» KASSENZAHNÄRZTLICHE **BUNDESVEREINIGUNG** 

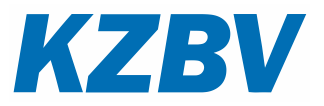

# **Spezifikation der Systemwechselschnittstelle**

Version: **1.1**

Stand: **30.11.2021**

# **Inhaltsverzeichnis**

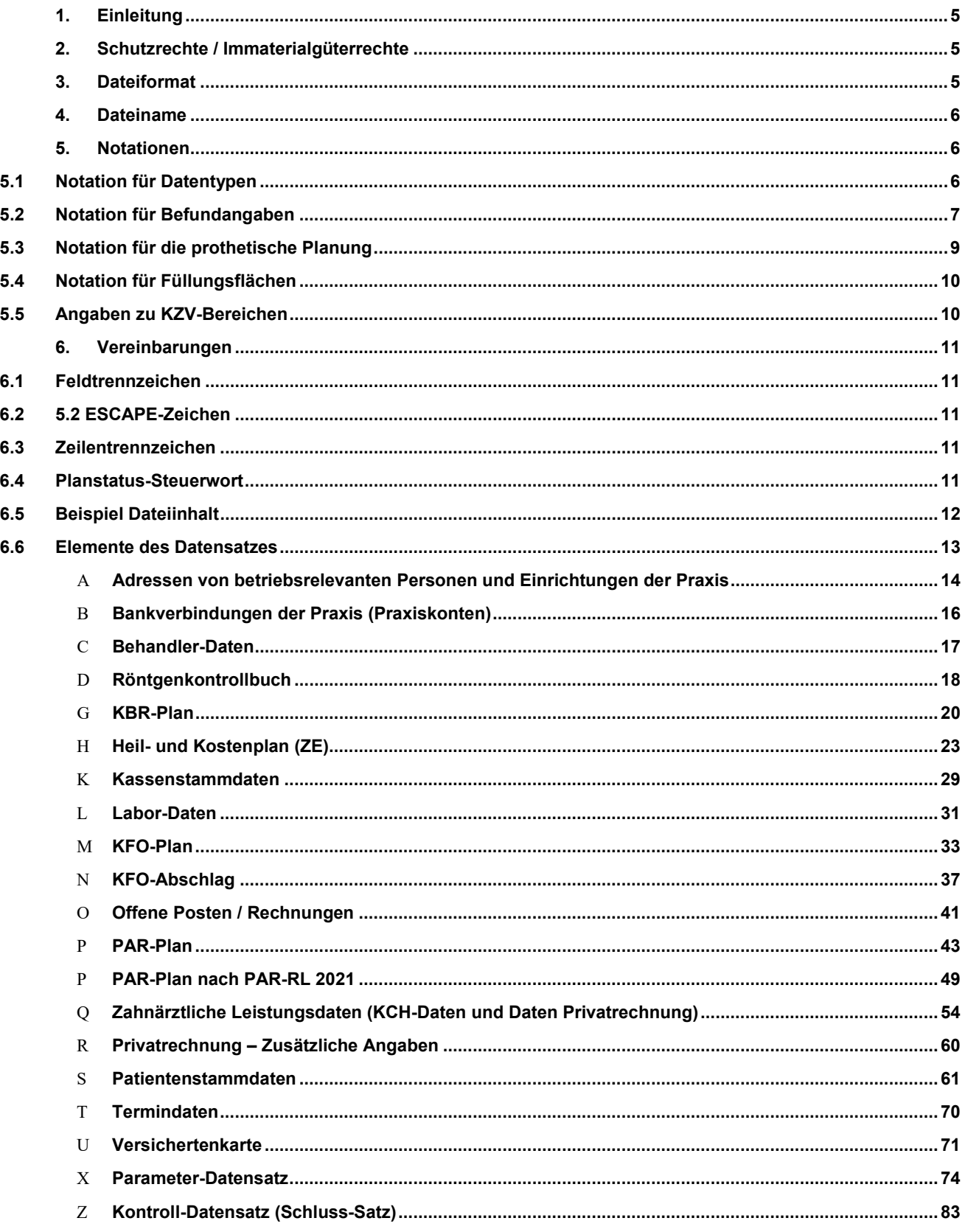

## <span id="page-4-0"></span>**1. Einleitung**

Nach § 291d Absatz 1 und 3 SGB V sind in informationstechnische Systeme, die zum Erheben, Verarbeiten und Nutzen von personenbezogenen Patientendaten der vertragszahnärztlichen Versorgung eingesetzt werden, offene und standardisierte Schnittstellen zur systemneutralen Archivierung von Patientendaten sowie zur Übertragung von Patientendaten bei einem Systemwechsel zu integrieren.

Um diese gesetzliche Vorgabe zu erfüllen, hat die KZBV eine Systemwechselschnittstelle entworfen. Diese Schnittstelle basiert auf der "VDDS-Export"-Schnittstelle (Version 2.20) sowie der AzP-Schnittstelle (Version 2.0). Diese Schnittstelle ermöglicht die Übernahme sämtlicher Daten eines Praxisverwaltungssystems in ein anderes sowie eine systemneutrale Archivierung.

Für die Übermittlung der Daten werden verschiedene Satzarten spezifiziert. Innerhalb der Satzarten werden einzelne Datenfelder durch ein Trennzeichen getrennt.

Der Export beinhaltet ausschließlich Daten ab dem Jahr 2005. Hintergrund ist die Aufbewahrungsfrist von maximal 15 Jahren. Zudem gab es vor diesem Zeitpunkt weitreichende Änderungen der zahnärztlichen Formulare, die ansonsten hätten berücksichtigt werden müssen.

### <span id="page-4-1"></span>**2. Schutzrechte / Immaterialgüterrechte**

Die nachfolgende Spezifikation ist von der KZBV allein unter technischen Gesichtspunkten erstellt worden. Es kann nicht ausgeschlossen werden, dass die Implementierung der Spezifikation in Schutzrechte Dritter eingreift. Es ist die alleinige Aufgabe des Herstellers, durch geeignete Maßnahmen dafür Sorge zu tragen, dass die von ihm auf Grundlage der Spezifikation angebotenen Produkte bzw. Leistungen nicht gegen Schutzrechte Dritter verstoßen und sich ggf. die erforderlichen Erlaubnisse bzw. Lizenzen von den Schutzrechtsinhabern einzuholen. Die KZBV übernimmt insoweit keine Gewährleistungen.

### <span id="page-4-2"></span>**3. Dateiformat**

Für die Implementierung der Version 1.0 dieser Spezifikation sind eine oder mehrere sequentielle Dateien vorgesehen. Das Format dieser Dateien entspricht dem Textdateiformat des jeweiligen Betriebssystems des exportierenden Praxisverwaltungssystems, d.h. die Dateien sind zeilenorientiert und haben eine variable Satzlänge. Die max. Satzlänge wird auf 16384 Bytes (ohne Zeilentrenner) festgelegt.

Zu verwendender Zeichensatz:

**ISO** - 8-Bit Zeichensatz nach der Codetabelle ISO 8859-15 (aufgrund der allgemeinen Verwendung des ISO 8859-15 auf der eGK)

Die Steuerzeichen 0h bis 1Fh dürfen nicht verwendet werden.

# <span id="page-5-0"></span>**4. Dateiname**

Der Dateiname hat folgendes Format: "**SWS\_DATA.nnn**", wobei nnn die sog. Stempelnummer ist.

Unter Stempel wird die von der jeweiligen KZV vergebene Abrechnungsnummer verstanden. Daten werden grundsätzlich pro Stempel exportiert. Die Stempelnummer des ersten Stempels einer Praxis ist damit "1", weitere Stempel werden entsprechend nummeriert, wobei die Nummerierung nicht fortlaufend sein muss.

# <span id="page-5-1"></span>**5. Notationen**

## <span id="page-5-2"></span>5.1 **Notation für Datentypen**

Folgende Notation für Datentypen wird verwendet:

- **a** alphanumerisch, beliebige Länge
- **n** numerisch, beliebige Länge mit dem Dezimalseparator ...  $(Z.B. , 123, 45")$
- **k(x,y)** Dezimal-Kommazahl, Angabe der maximal möglichen Vor- (x) und Nachkommastellen (y) in der Spezifikation. "." als Trennzeichen, falls Nachkommastellen vorhanden.
- **p** Punktwerte werden als 1/100.000 Punkt übergeben, d.h. mit 5 Nachkommastellen. Das Dezimaltrennzeichen selbst wird nicht übergeben.
	- (z.B. Punktwert 1,5432 wird übergeben als 154320)
- **d** Datum, 8-stellig in der Form TTMMJJJJ
- **t** Uhrzeitangabe im Format HHMM
- **q** Quartal, 5-stellig in der Form QJJJJ
- **z** Zahn gemäß FDI-Gebiss-Schema (18,17..12,11,21..28,38..31,41…48)
	- Angaben zu Milchzähnen:

(55,54..52,51,61..65,75..71,81…85)

überzählige Zähne (19,29,39,49)

Die Angabe eines Zahnes/Gebietes kann nur entfallen,

wenn gemäß Gebührenordnung keine Angabe notwendig ist.

- **^** Feldtrennzeichen
- **[ ]** optionaler Datensatz; bei Vorliegen der abgefragten Information ist dieser Datensatz immer anzugeben.

Alle Felder sind Pflichtfelder, es sei denn, die Informationen liegen nicht vor, d. h. alle vorhandenen Angaben müssen übertragen werden.

### <span id="page-6-0"></span>5.2 **Notation für Befundangaben**

Folgende Kennzeichnungen für Befundangaben werden unterstützt:

- **a** Adhäsivbrücke (Anker)
- **ab** Adhäsivbrücke (Brückenglied)
- **aw** erneuerungsbedürftige Adhäsivbrücke (Anker)
- **abw** erneuerungsbedürftige Adhäsivbrücke (Brückenglied)
- **b** Brückenglied
- **bw** erneuerungsbedürftiges Brückenglied
- **c** kariös
- **d** im Durchbruch
- **dd** doppelte Anlage
- **e** ersetzter Zahn
- **ew** ersetzter, aber erneuerungsbedürftiger Zahn
- **f** fehlender Zahn
- **fm** Keramik Inlay
- **fo** Gold Inlay
- **fa** Amalgam Füllung
- **fu** Komposit Füllung
- **h** Hemisektion
- **i** Implantat mit intakter Suprakonstruktion
- **ix** zu entfernendes Implantat
- **k** klinisch intakte Krone
- **ko** klinisch intakte Krone mit Geschiebe als Prothesenanker
- **kw** erneuerungsbedürftige Krone
- **l** Lückenschluss (kleines "L")
- **lg1** Lockerungsgrad 1
- **lg2** Lockerungsgrad 2
- **lg3** Lockerungsgrad 3
- **p** provisorische Krone
- **pw** erhaltungswürdiger Zahn mit partiellen Substanzdefekten
- **pkw** erneuerungsbedürftige Teilkrone
- **r** Wurzelstiftkappe mit ersetztem Zahn
- **rw** erneuerungsbedürftige Wurzelstiftkappe mit erneuerungsbedürftigem ersetztem Zahn
- **rz** retinierter Zahn
- **sb** implantatgetragenes Brückenglied
- **sbw** erneuerungsbedürftiges implantatgetragenes Brückenglied
- **se** ersetzter Zahn einer implantatgetragenen (Teil-)Prothese
- **sew** ersetzter, aber erneuerungsbedürftiger Zahn einer implantatgetragenen (Teil-)Prothese
- **sk** implantatgetragene intakte Krone
- **skw** erneuerungsbedürftige implantatgetragene Krone
- **so** implantatgetragenes Verbindungselement (Kugelkopfanker, Steg u.Ä.) mit ersetztem Zahn
- **sow** erneuerungsbedürftiges implantatgetragenes Verbindungselement (Kugelkopfanker, Steg u. Ä.) mit erneuerungsbedürftigem ersetztem Zahn
- **st** implantatgetragene Teleskopkrone
- **stw** erneuerungsbedürftige implantatgetragene Teleskopkrone
- **t** intakte Teleskopkrone
- **t2w** erneuerungsbedürftiges Sekundärteil einer Teleskopkrone
- **tw** erneuerungsbedürftige Teleskopkrone
- **ur** Zahn mit unzureichender Retention für Halteelement
- **v** Verblendung
- **wf** Wurzelfüllung
- **ww** erhaltungswürdiger Zahn mit weitgehender Zerstörung
- **wsk** Wurzelstift konfektioniert
- **wsg** Wurzelstift gegossen
- **wsr** Wurzelspitzenresektion
- **x** nicht erhaltungswürdiger Zahn
- **z** zerstörter Zahn
- **zy** Zyste
- **+** vitaler Zahn
- **-** devitaler Zahn

# <span id="page-8-0"></span>5.3 **Notation für die prothetische Planung**

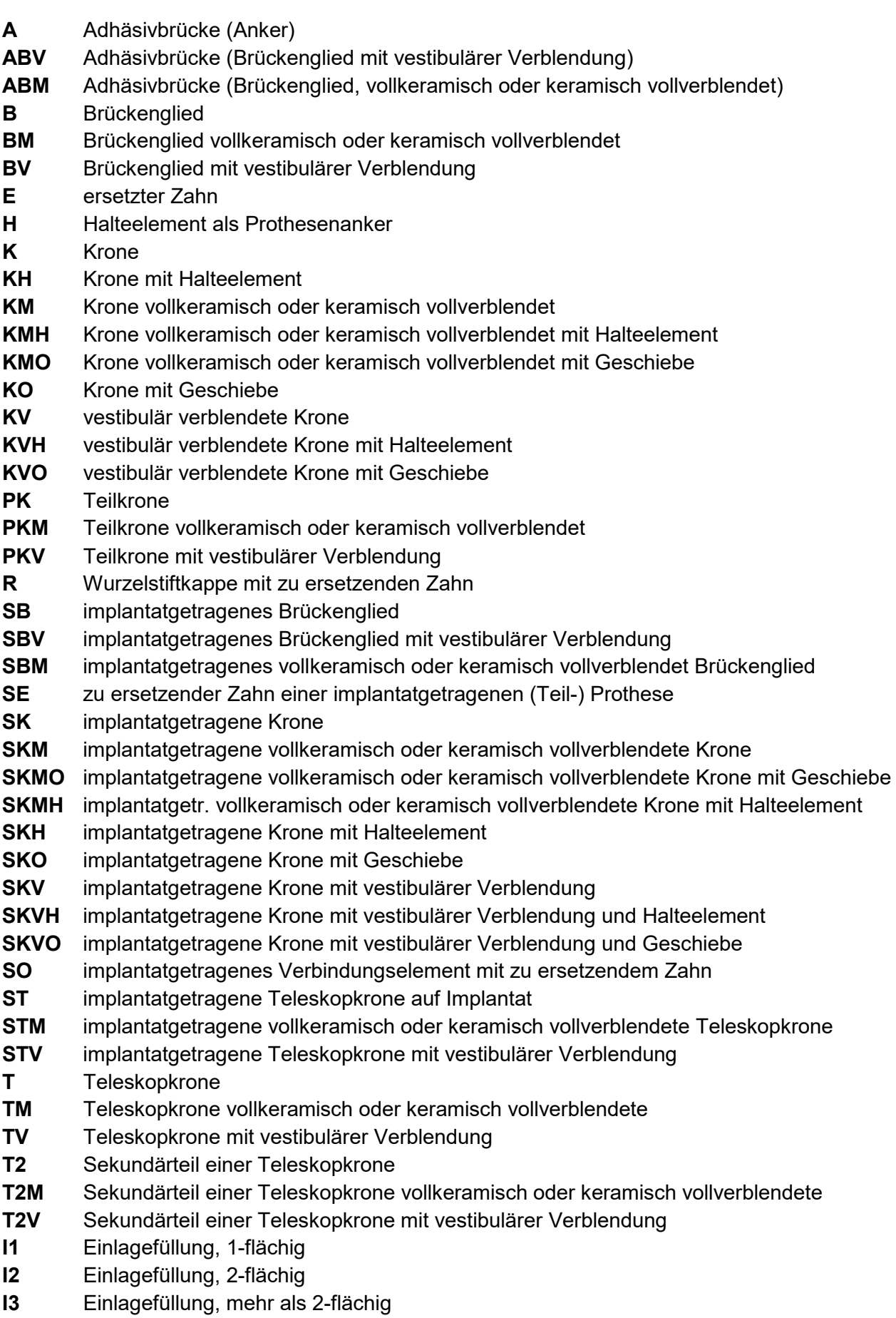

## <span id="page-9-0"></span>5.4 **Notation für Füllungsflächen**

- **m** mesial
- **o** okklusal
- **i** inzisal
- **d** distal
- **v** vestibulär
- **b** bukkal
- **a** labial
- **l** lingual
- **p** palatinal
- **z** zervikal

oder numerische Angaben gemäß Dokumentation zum KCH-Modul:

- **1** mesial
- **2** okklusal bzw. inzisal
- **3** distal
- **4** vestibulär (bukkal bzw. labial)
- **5** lingual bzw. palatinal

### <span id="page-9-1"></span>5.5 **Angaben zu KZV-Bereichen**

In Datenfeldern, die eine Angabe eines KZV-Bereiches erfordern, sind die KZV-Nummern der folgenden Tabelle zu entnehmen.

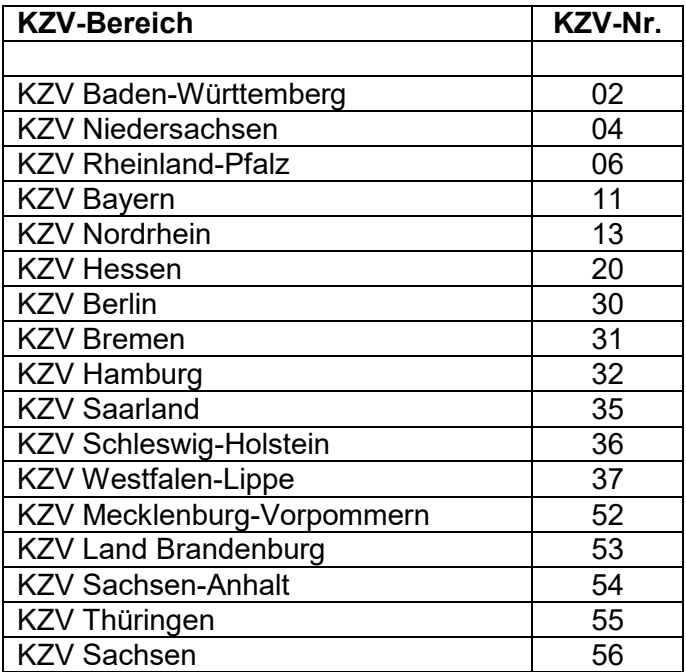

### <span id="page-10-0"></span>**6. Vereinbarungen**

#### <span id="page-10-1"></span>6.1 **Feldtrennzeichen**

Einzelne Felder eines Datensatzes sind durch ein 1-stelliges Feldtrennzeichen voneinander getrennt. Soll das Feldtrennzeichen selbst innerhalb eines Feldes verwendet werden, so ist das durch ein vorangestellte *ESCAPE*-Zeichen zu kennzeichnen.

```
Festgelegt auf ^ (X'5E')
```
#### <span id="page-10-2"></span>6.2 **5.2 ESCAPE-Zeichen**

Wird das *ESCAPE*-Zeichen selbst als Zeichen in einem Feld verwendet, so ist es zu verdoppeln.

Default =  $\lambda$ 

#### <span id="page-10-3"></span>6.3 **Zeilentrennzeichen**

Als Zeilentrennzeichen ist X'0D0A' (CR/LF) unter DOS- und Windows-basierenden Systemen und X'0A' ( LF ) bei Unix-basierenden Systemen definiert.

Die Übertragung eines Zeilentrennzeichens innerhalb eines Feldes ist nicht zulässig.

#### <span id="page-10-4"></span>6.4 **Planstatus-Steuerwort**

Die umfangreichen und u.U. langfristig angelegten Behandlungen durchlaufen verschiedene Stadien während ihrer Durchführung. In der verarbeitenden Software werden je nach aktuellem Behandlungsfortschritt auch unterschiedliche Datenstrukturen verwaltet und bearbeitet. Importierende Softwaresysteme benötigen daher detaillierte Informationen darüber, in welchem Stadium sich eine Behandlung befindet. Bei den größeren Behandlungsplänen (KBR, HKP, …) wird daher eine Information benötigt, die den aktuellen Stand der Gesamtplanung dokumentiert.

Zu diesem Zweck wird eine 15-stellige Zeichenkette definiert, bei der die einzelnen Stellen Auskunft darüber geben, ob ein bestimmtes Stadium erreicht wurde. Je nach Behandlung sind u.U. nicht alle Informationen relevant und können nicht erzeugt/ausgewertet werden.

Vorbelegt werden die einzelnen Stellen mit '0', also '000000000000000'.

- Die 1. Stelle wird mit '1' besetzt, wenn der Plan erstellt wurde.
- Die 2. Stelle wird mit '1' besetzt, wenn der Plan zur Genehmigung eingereicht wurde.
- Die 4. Stelle wird mit '1' besetzt, wenn der Plan genehmigt wurde.

Die 5. Stelle wird mit '1' besetzt, wenn der Plan zur gutachterlichen Bewertung gesandt wurde.

- Die 6. Stelle wird mit '1' besetzt, wenn der Plan NICHT genehmigt wurde.
- Die 8. Stelle wird mit '1' besetzt, wenn mit der geplanten Behandlung begonnen wurde.
- Die 9. Stelle wird mit '1' besetzt, wenn sich ein KFO-Plan in einem Leerquartal befindet.
- Die 11. Stelle wird mit '1' besetzt, wenn die Behandlung wie geplant beendet wurde.

Die 12. Stelle wird mit '1' besetzt, wenn die Behandlung abgebrochen wurde.

- Die 14. Stelle wird mit '1' besetzt, wenn die Behandlung mit dem Patienten abgerechnet wurde.
- Die 15. Stelle wird mit '1' besetzt, wenn die Behandlung mit der Kasse abgerechnet wurde.

Die bisher unbesetzten Stellen 3, 7, 10 und 13 dienen als Reserve.

# <span id="page-11-0"></span>6.5 **Beispiel Dateiinhalt**

C0011^Dr. Uwe Test^^^1 C0012^Dr. Markus Probe^^^1 C0013^ZA Hans-Günter Übung^^^1

K0011^Kasse fehlt K006000000^000000^000000^000000^000000^000000^

K0012^Privat K006000000^000000^000000^000000^000000^000000^

K0013^Privat Basistarif K006000000^000000^000000^000000^000000^000000^

K0014^IKK classic K002102150015432^1 K004Kieler Straße^D^22525^Hamburg^464 - 470^ K0051^040/54003-0^Hausanschluss K0053^040/54003-333^ K0054^info@ikk-classic.de^ K006105250^105250^105250^088200^087340^119160^

K0015^AOK Rheinland/Hamburg K002102421250513^4 K004Kasernenstr. 61^D^40213^Düsseldorf^^ K0051^0211/8791-0^Zentrale K0053^0211/8791-125^ K0054^info@aok-rh.de^ K006105250^105250^105250^088200^087340^112530^

K0016^AOK Heidelberg K002102701841400^4 K004Renzstr. 11-13^D^68161^Mannheim^^ K0051^0621/1760^ K006105250^105250^105250^088200^087340^112530^

B0011^Deutsche Bank^^^Dr. Uwe Test^DE48445700240987654321^DEUTDEDB445 B0012^Deutsche Bank^^^Dr. Uwe Test^DE48445700240123456789^DEUTDEDB445

#### 6.6 **Elemente des Datensatzes**

<span id="page-12-0"></span>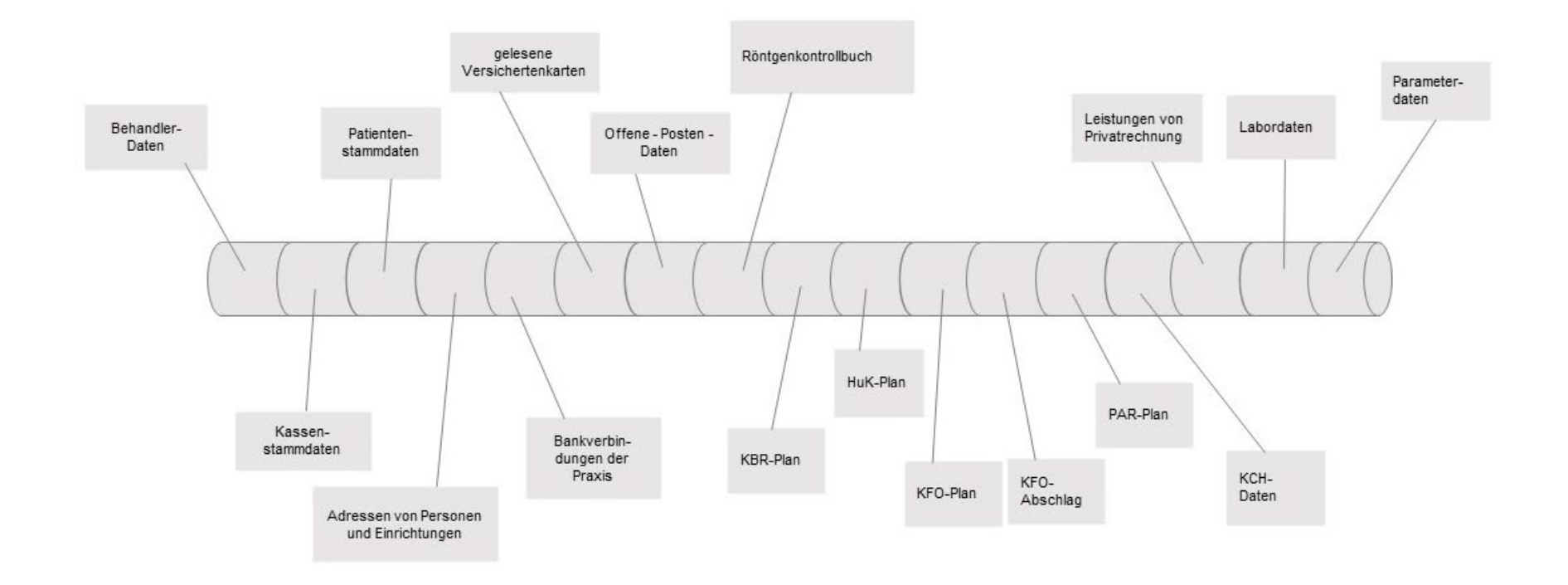

#### *Systemwechselschnittstelle \_\_\_\_\_\_\_\_\_\_\_\_\_\_\_\_\_\_\_\_\_\_\_\_\_\_\_\_\_\_\_\_\_\_\_\_\_\_\_\_\_\_\_\_\_\_\_\_\_\_\_\_\_\_\_\_\_\_\_\_\_\_\_\_\_\_\_\_\_\_\_\_\_\_\_\_\_\_\_\_\_\_\_\_\_\_\_\_\_\_\_\_\_\_\_\_\_\_\_\_\_\_\_\_\_\_\_\_\_ KZBV Vertragsinformatik*

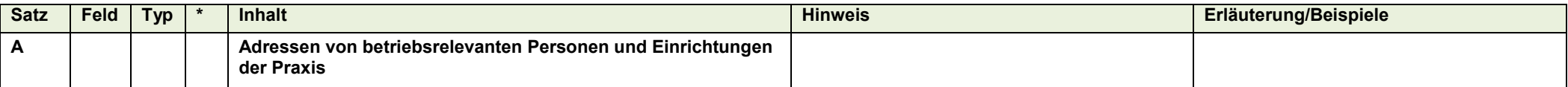

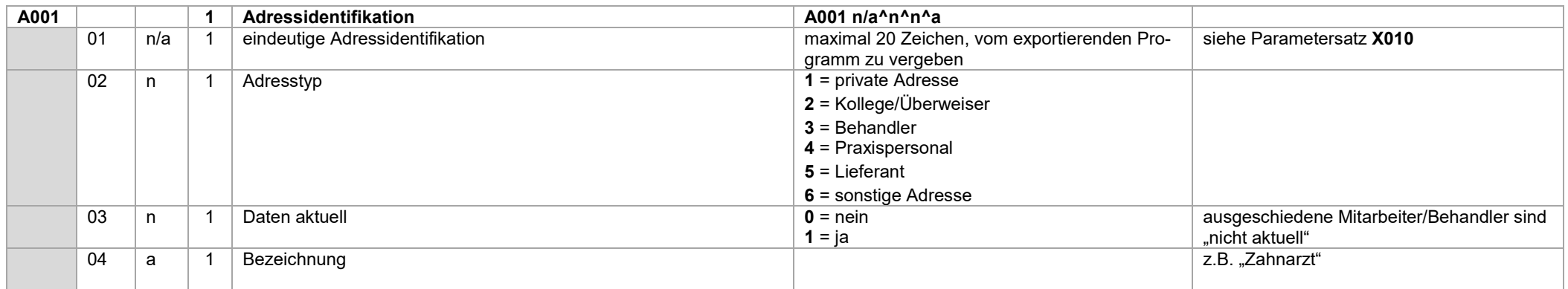

<span id="page-13-0"></span>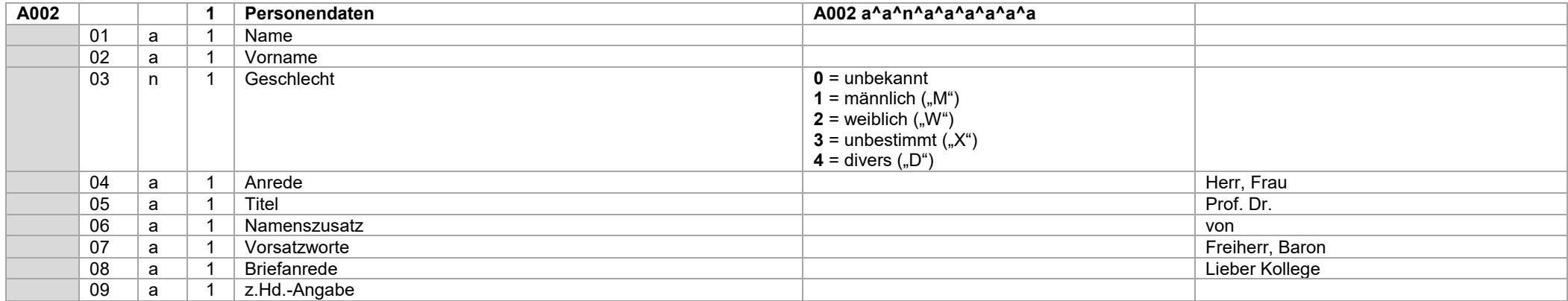

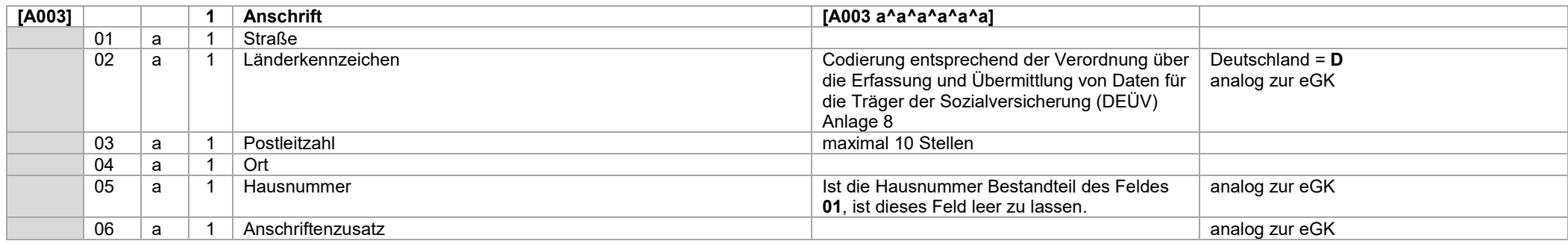

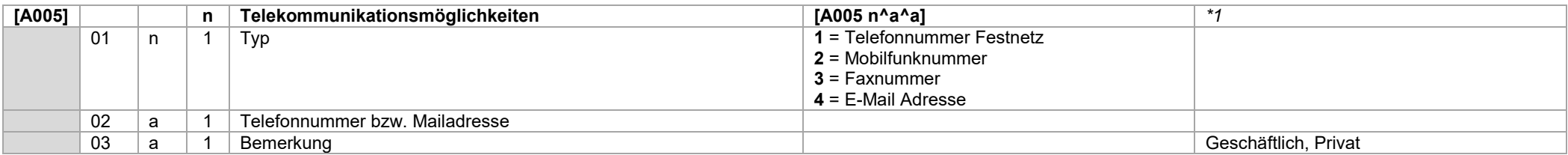

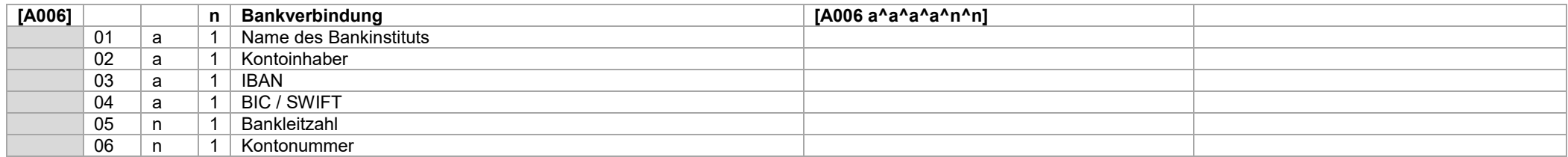

*\*1)* Zu Datensatz A005 : Dieser Datensatz ist u.U. mehrfach, für jeden vorhandenen Kommunikationskanal, anzugeben.

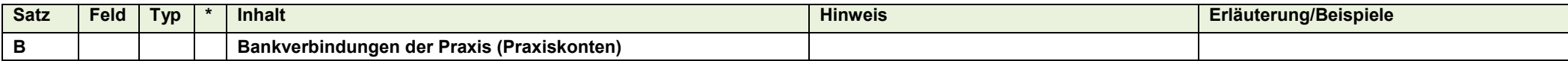

<span id="page-15-0"></span>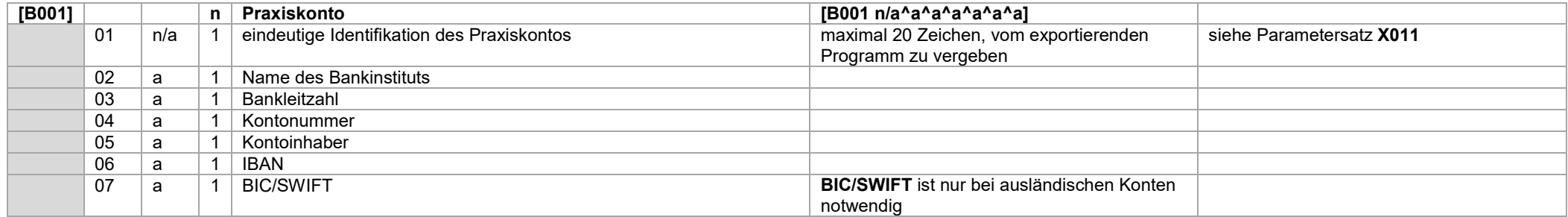

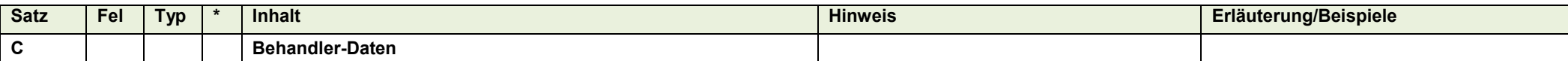

<span id="page-16-0"></span>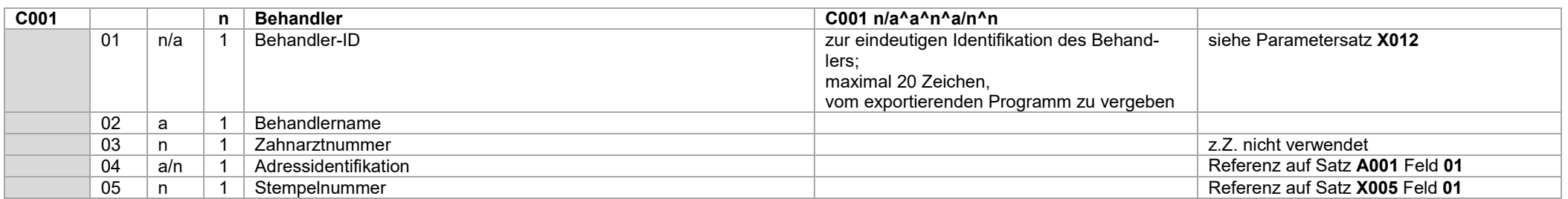

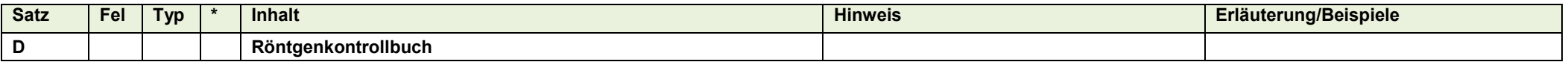

<span id="page-17-0"></span>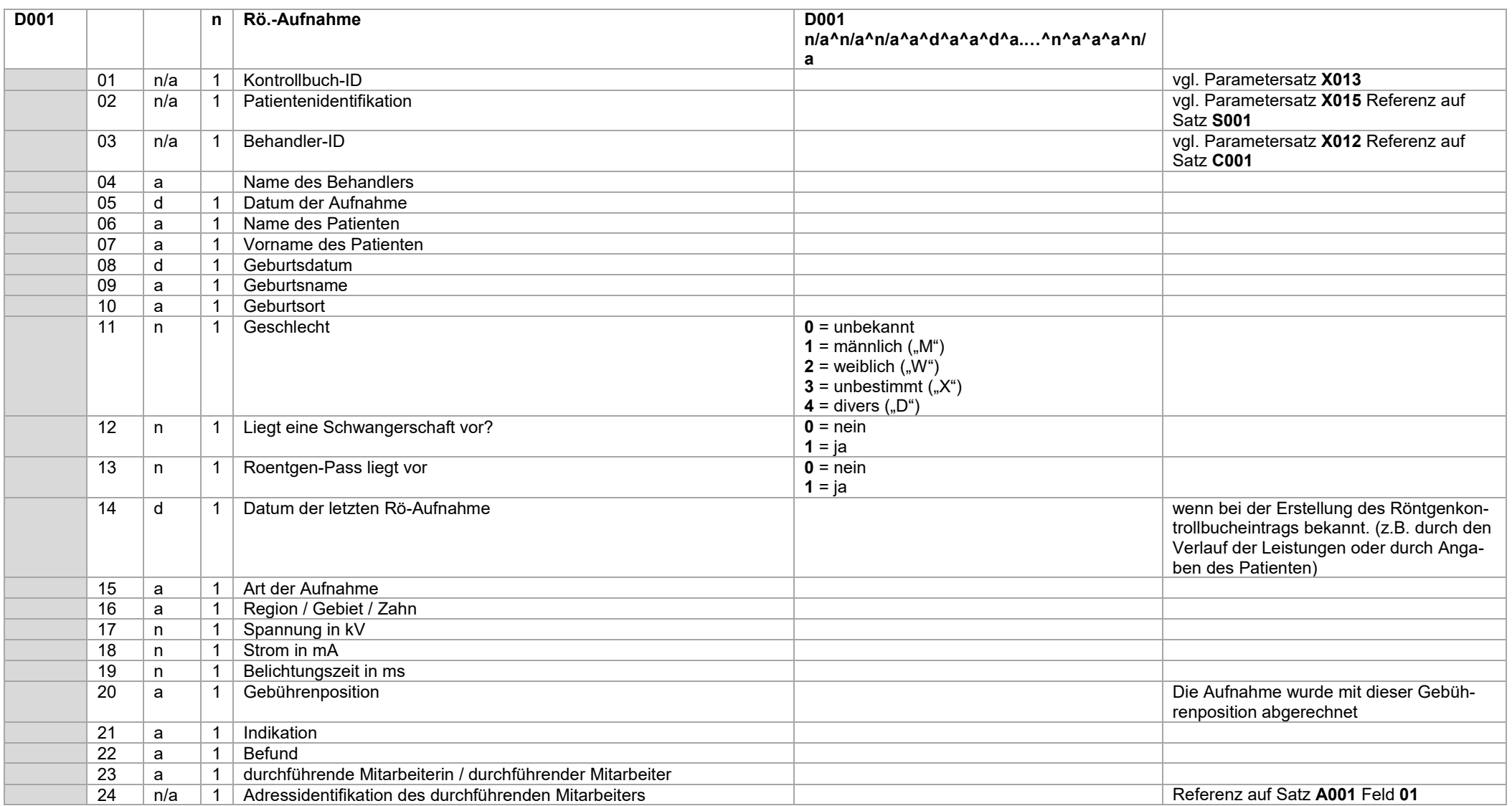

#### *Systemwechselschnittstelle \_\_\_\_\_\_\_\_\_\_\_\_\_\_\_\_\_\_\_\_\_\_\_\_\_\_\_\_\_\_\_\_\_\_\_\_\_\_\_\_\_\_\_\_\_\_\_\_\_\_\_\_\_\_\_\_\_\_\_\_\_\_\_\_\_\_\_\_\_\_\_\_\_\_\_\_\_\_\_\_\_\_\_\_\_\_\_\_\_\_\_\_\_\_\_\_\_\_\_\_\_\_\_\_\_\_\_\_\_ KZBV Vertragsinformatik*

Im Zuge des Kommentierungsverfahrens stellte sich heraus, dass einige PVS spezifizierte Befund- und Diagnoseangaben erheben und diese ggf. auch im Röntgenkontrollbuch speichern. Um diese Daten übertragen zu können, wurde der Datensatz "D002" eingeführt. Dieser Datensatz ist optional, d.h. sollten in einem sendenden PVS relevante Angaben nicht zur Verfügung stehen, wird dieser Datensatz auch nicht übertragen.

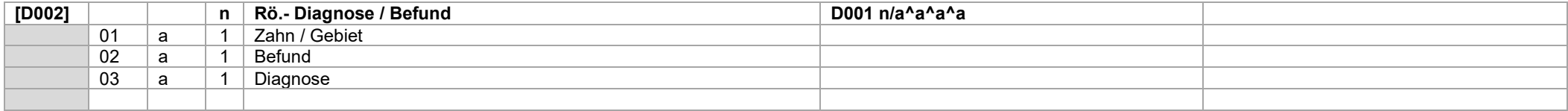

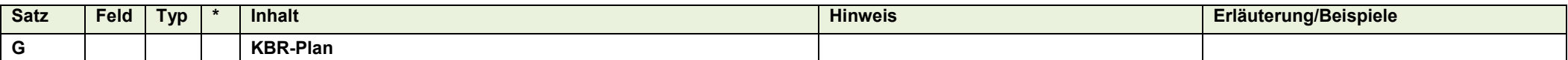

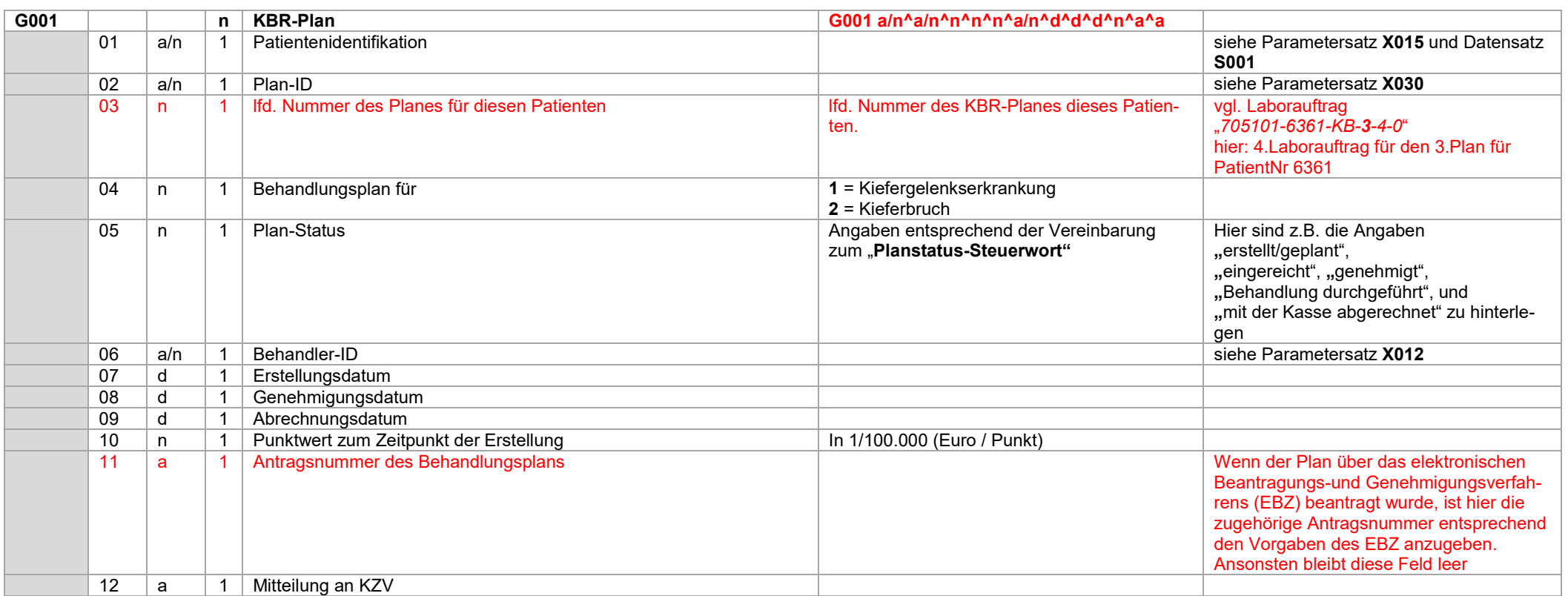

<span id="page-19-0"></span>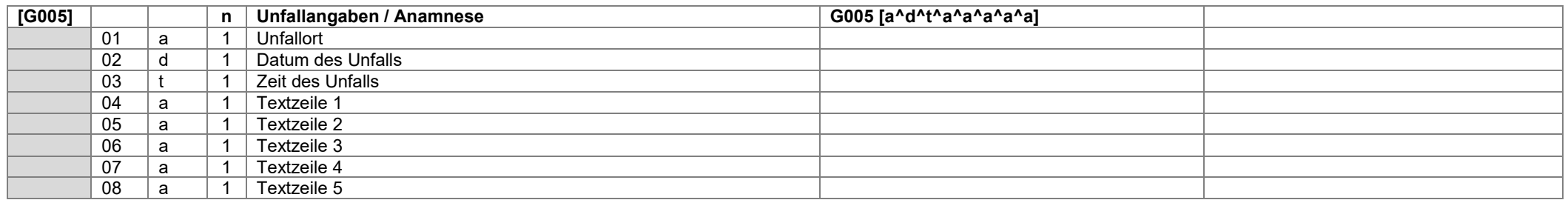

Bei einem Kieferbruch sind neben Ort und Zeit des Unfalls auch Angaben über die Unfallursache sowie Art der Verletzung in den Textfeldern anzugeben.Bei einer Kiefergelenkserkrankung sind die Anamnese, die Befunde und die Diagnose in den Textfeldern anzugeben.

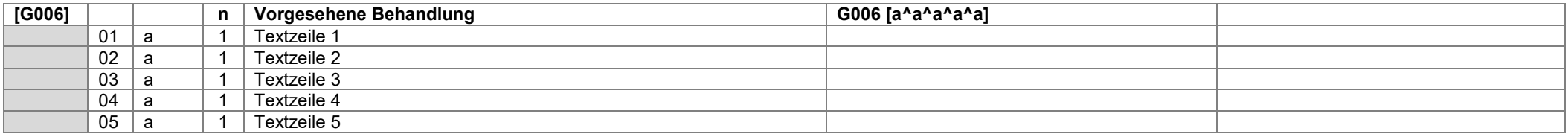

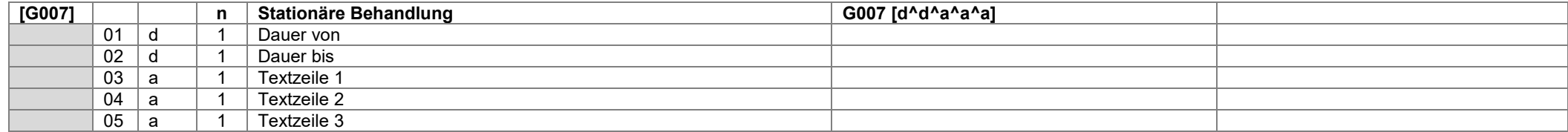

#### *Systemwechselschnittstelle \_\_\_\_\_\_\_\_\_\_\_\_\_\_\_\_\_\_\_\_\_\_\_\_\_\_\_\_\_\_\_\_\_\_\_\_\_\_\_\_\_\_\_\_\_\_\_\_\_\_\_\_\_\_\_\_\_\_\_\_\_\_\_\_\_\_\_\_\_\_\_\_\_\_\_\_\_\_\_\_\_\_\_\_\_\_\_\_\_\_\_\_\_\_\_\_\_\_\_\_\_\_\_\_\_\_\_\_\_ KZBV Vertragsinformatik*

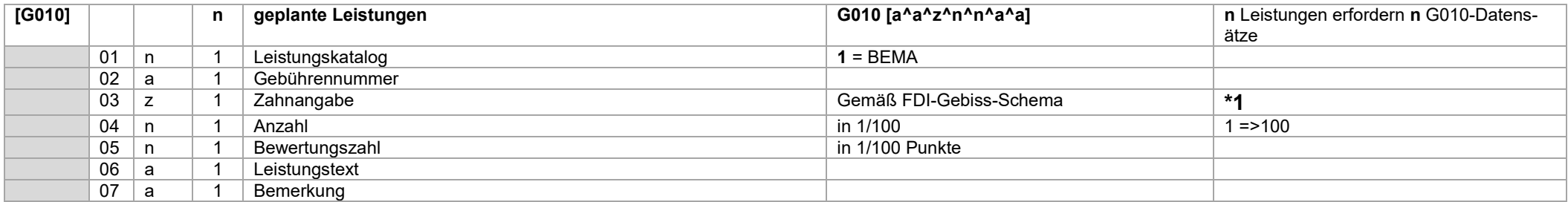

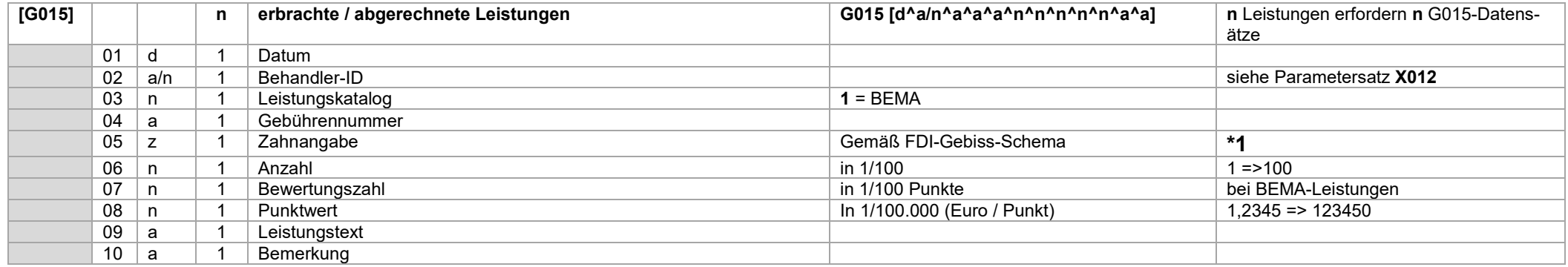

Für eine geplante und erbrachte Leistung ist ein Datensatz G010 und ein Datensatz G015 anzugeben.

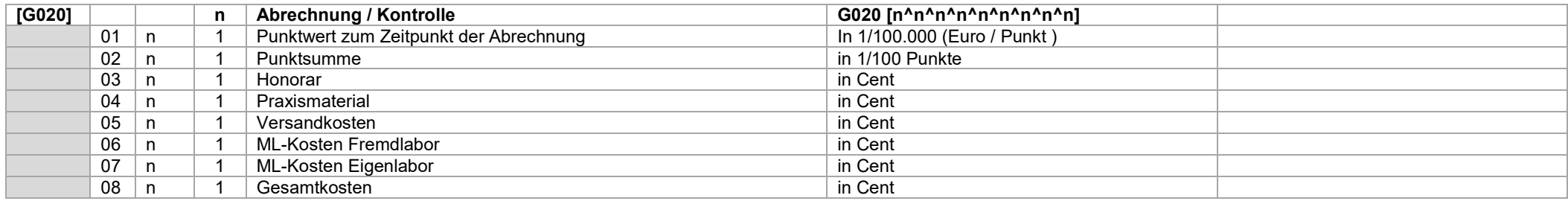

#### **\*1 ) Hinweis zu den Datensätzen G010 und G015 :**

Mehrere Zähne können durch Kommata getrennt (z.B.: "11,12,13") oder mit Minuszeichen zu einem Gebiet verbunden (z.B.: "11-13") sein.

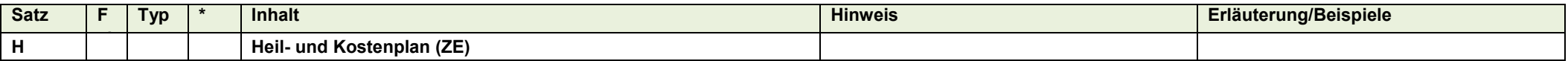

<span id="page-22-0"></span>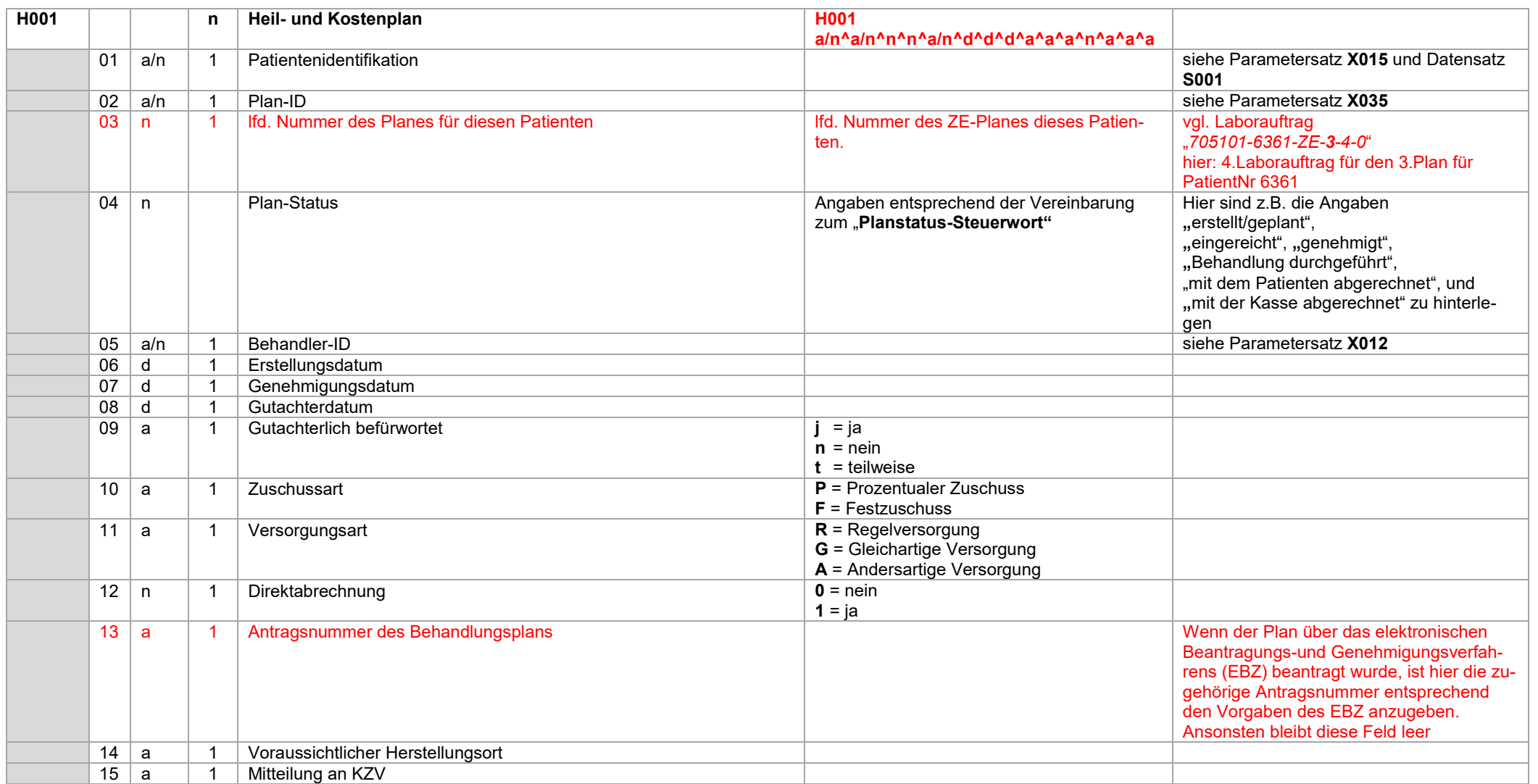

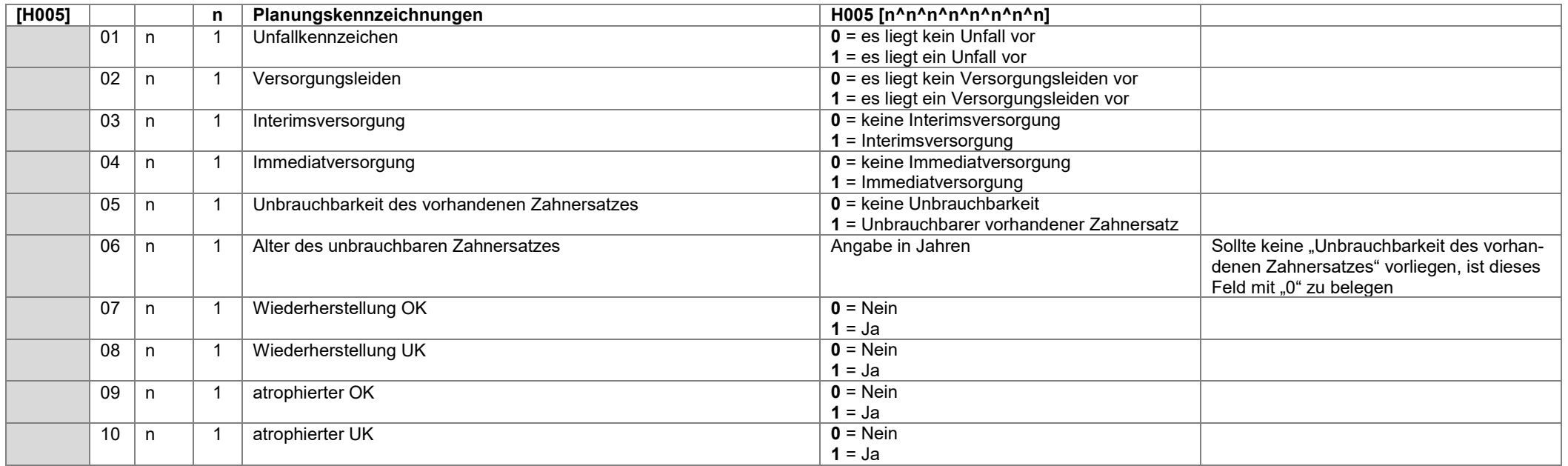

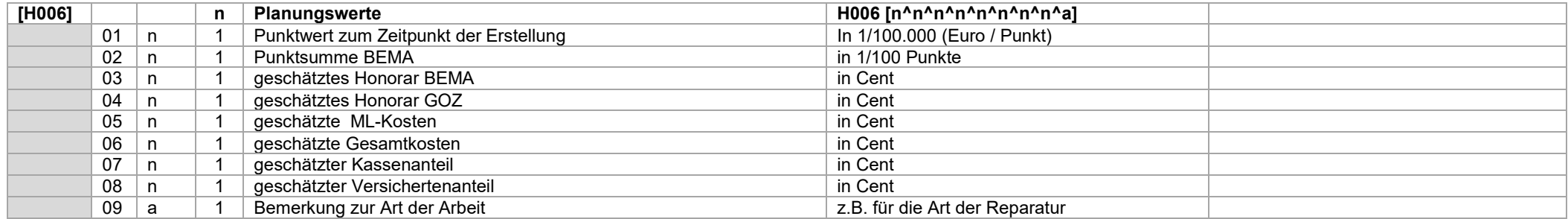

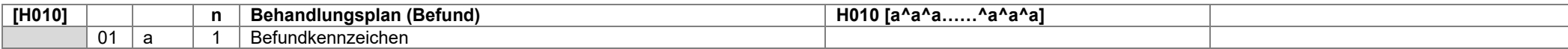

#### **Datensatz H010**

Die Befundkennzeichen werden als Kombination von Zahnangabe und Befundkennzeichen übertragen (vgl. Notationen für Befundangaben und Datentypdefinition für Zahnangaben) Beispiel: H01018f^14kw^11kw^21kw^25f^28f^38f^37kw^31kw^42k^43b^44k^48f

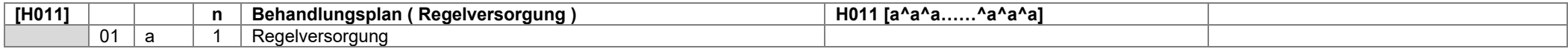

#### **Datensatz H011**

Die Regelversorgung wird als Kombination von Zahnangabe und Planungskennzeichen übertragen (vgl. Notationen für prothetische Planungen und Datentypdefinition für Zahnangaben) Beispiel: H01114K^11K^21K^37K^31K^42K^43B^44K

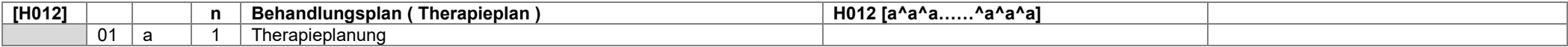

#### **Datensatz H012**

Der Therapieplan wird als Kombination von Zahnangabe und Planungskennzeichen übertragen (vgl. Notationen für prothetische Planungen und Datentypdefinition für Zahnangaben)

Beispiel: H01214KM^11KM^21KM^37KM^31KM^42KM^43BM^44KM

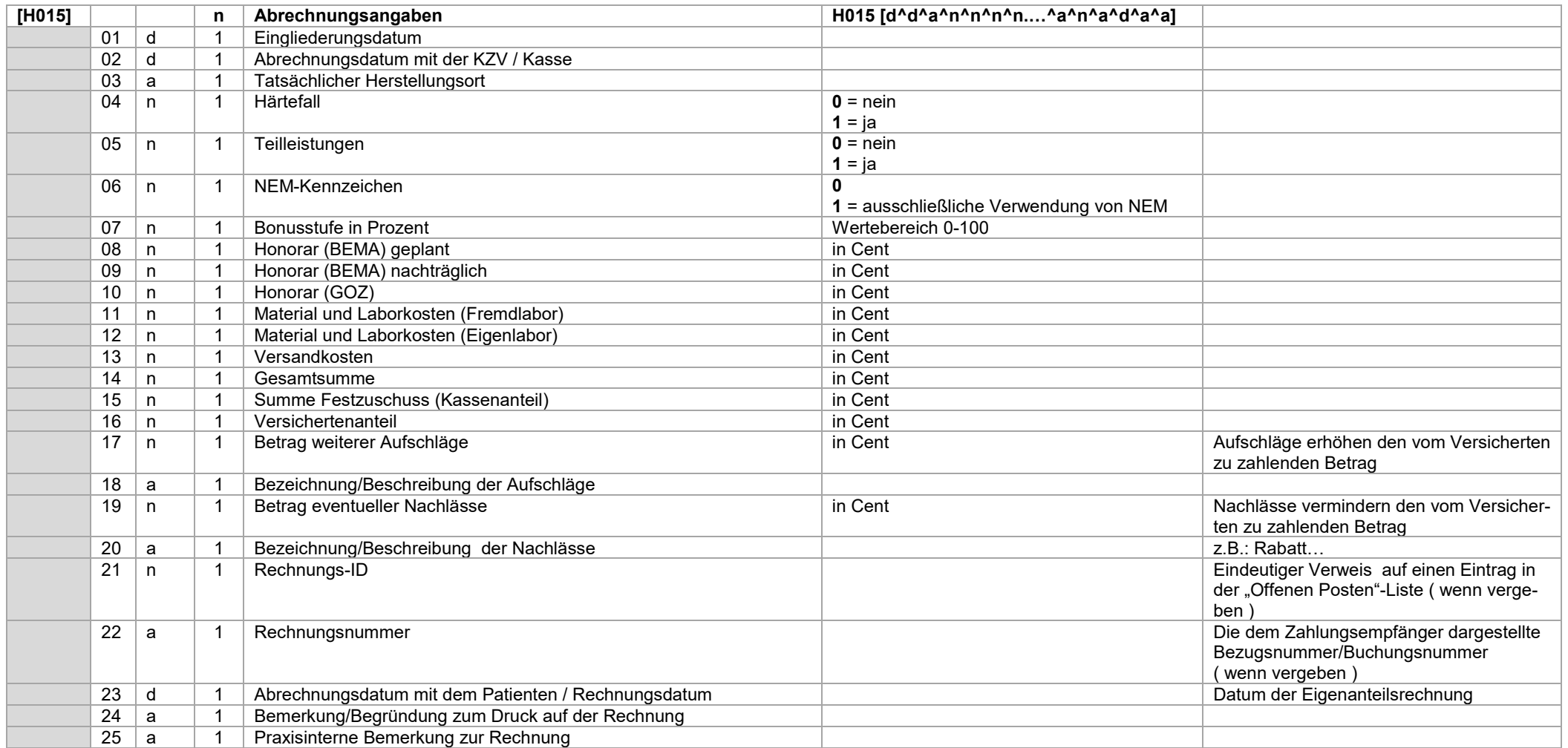

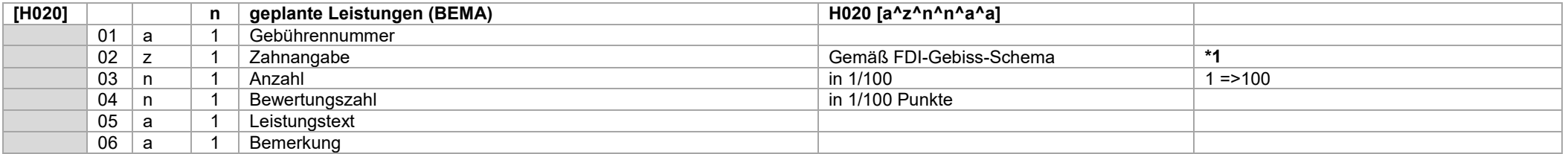

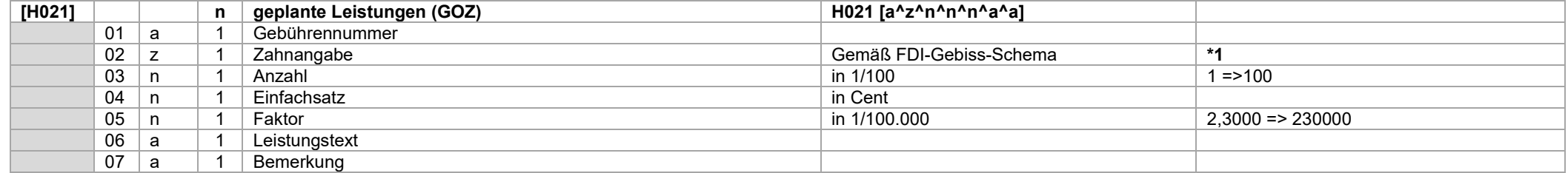

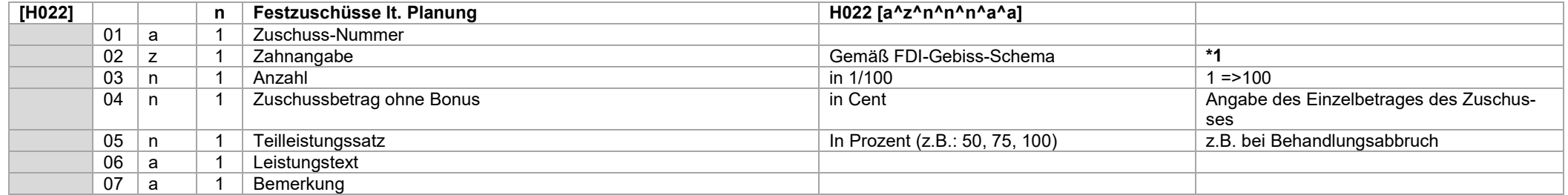

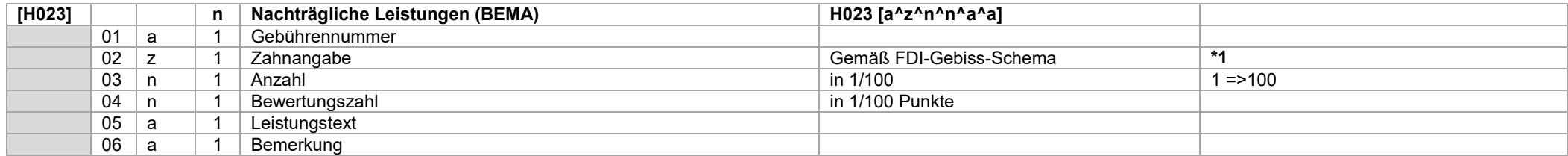

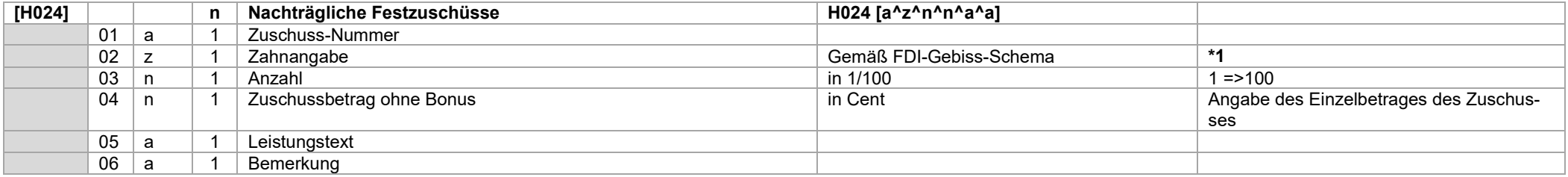

Mit dem Datensatz H025 werden die erbrachten Leistungen übertragen.

Je nach Inhalt des Feldes "Plan-Status" (H001-Feld 03) können diese Leistungen bereits abgerechnet worden sein.

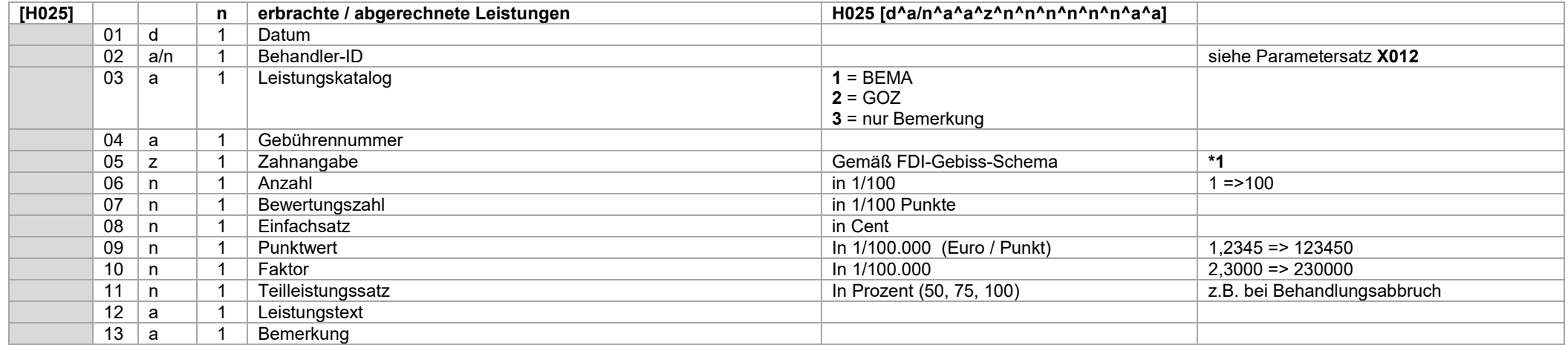

#### **Wichtig !**

Für eine geplante und erbrachte Leistung ist sowohl ein Datensatz H020 (BEMA) oder H021 (GOZ) als auch ein Datensatz H025 anzugeben.

#### **\*1 ) Hinweis zu den Datensätzen H020 bis H025 :**

Mehrere Zähne können durch Kommata getrennt (z.B.: "11,12,13") oder mit Minuszeichen zu einem Gebiet verbunden (z.B.: "11-13") sein. Die Angaben "OK" bzw. "UK" sind ebenfalls möglich.

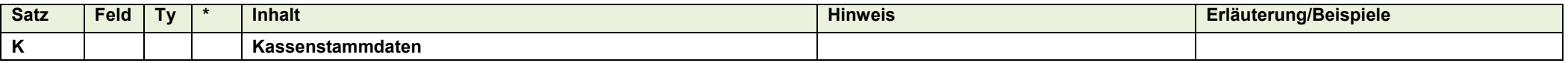

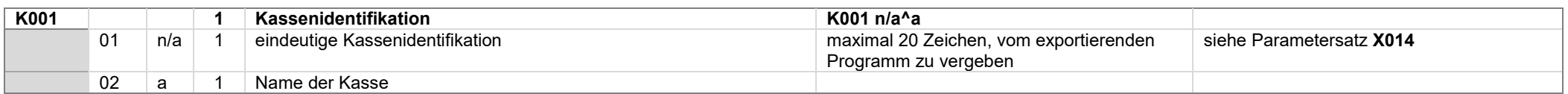

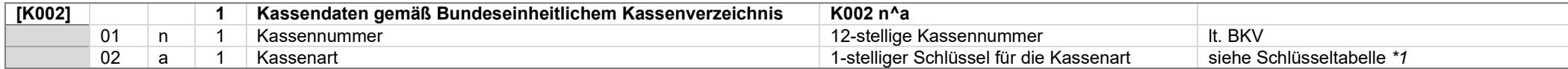

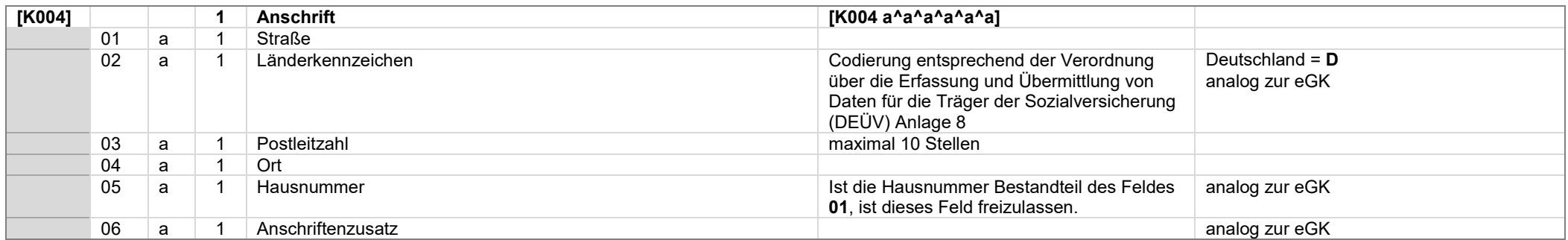

<span id="page-28-0"></span>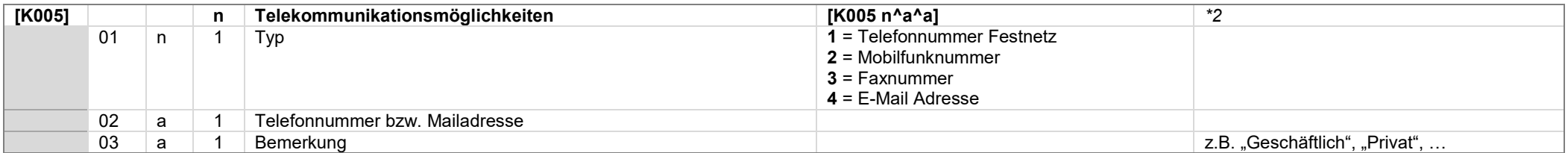

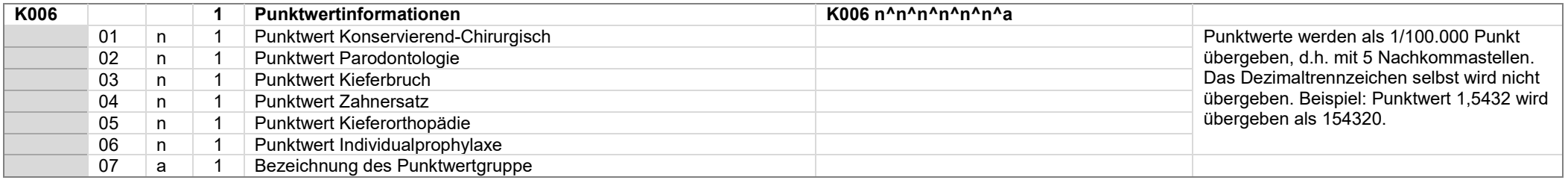

#### **Wichtig !**

Es sind nur die Kassen zu übertragen, welche auch von den zu übertragenden Patienten referenziert werden.

Neben den Kassen, welche von den zu übertragenden Patienten via Kassennummer referenziert werden, sind noch 3 weitere Einträge vorzunehmen.

Die Einträge betreffen folgende Situationen :

- Kasse nicht im BKV gefunden
- **Privatpatient**
- Privatpatient (Basistarif)

#### *\*1)* Zu Datensatz K002

Im Feld 02 ist die Kassenart gemäß folgender Schlüsseltabelle einzutragen:

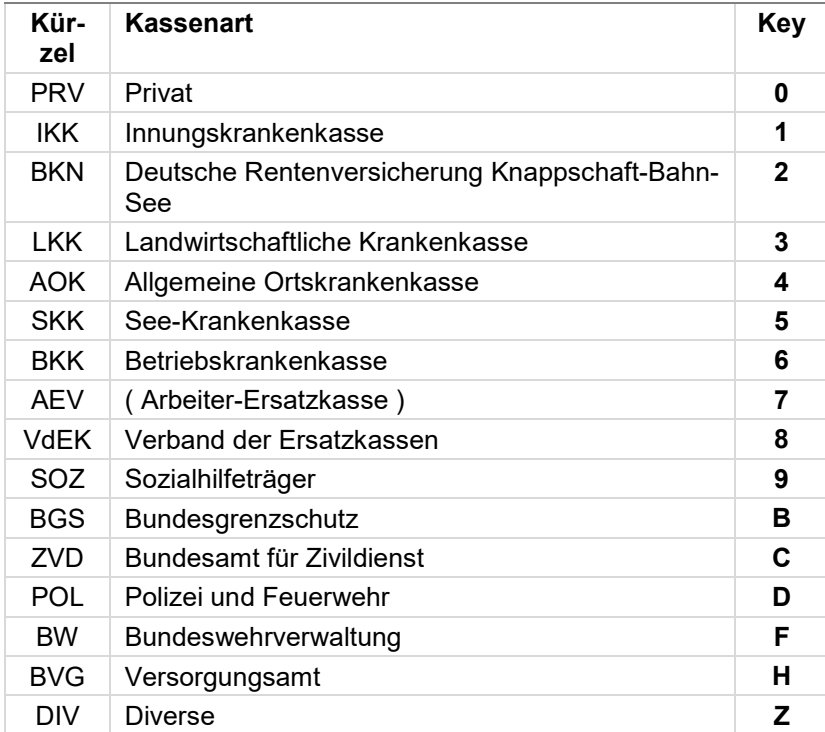

*\*2)* Zu Datensatz K005 : Dieser Datensatz ist u.U. mehrfach, für jeden vorhandenen Kommunikationskanal der Kasse, anzugeben.

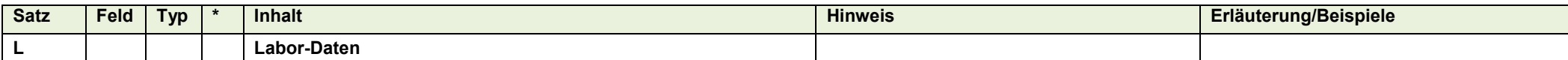

<span id="page-30-0"></span>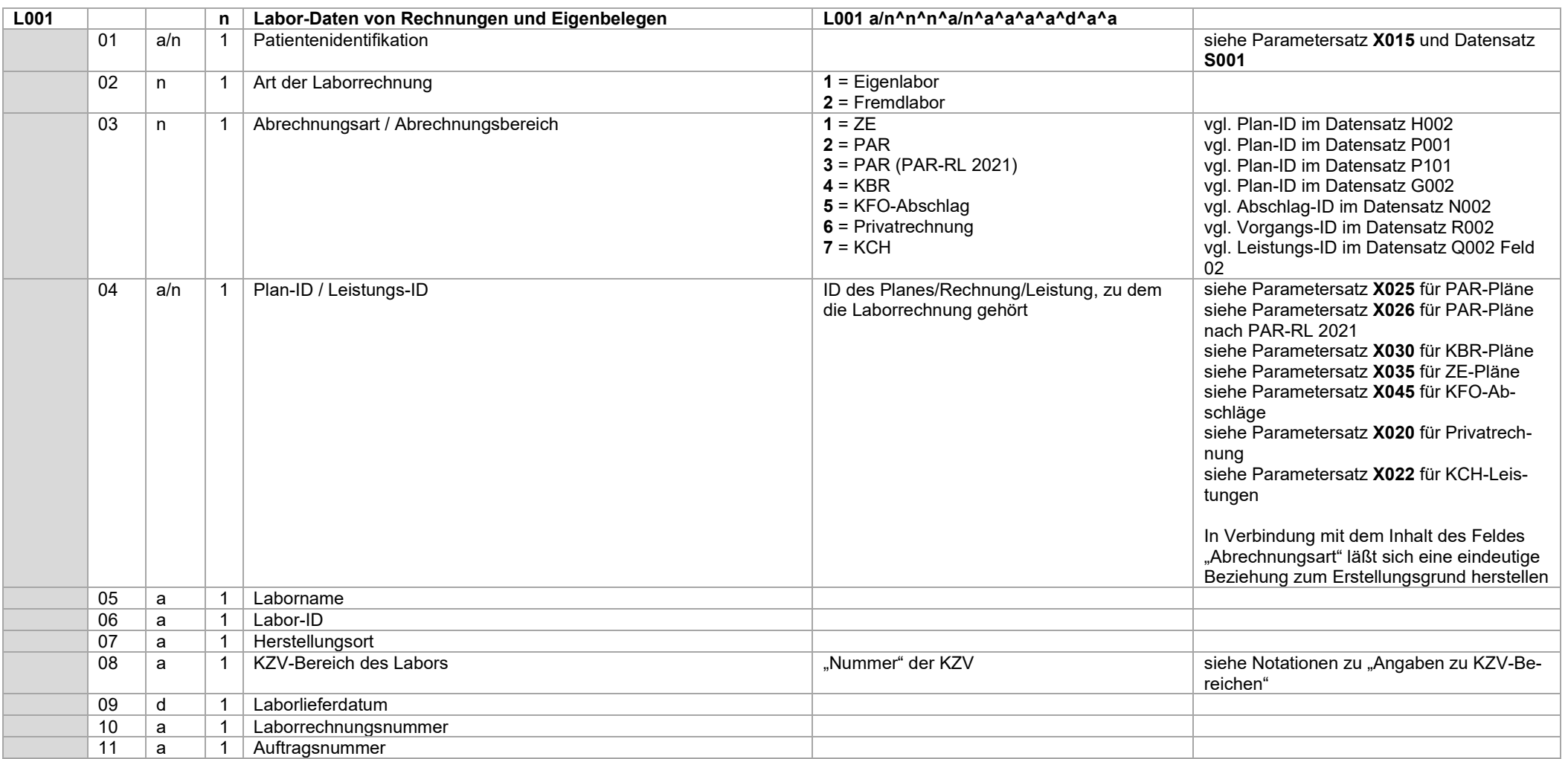

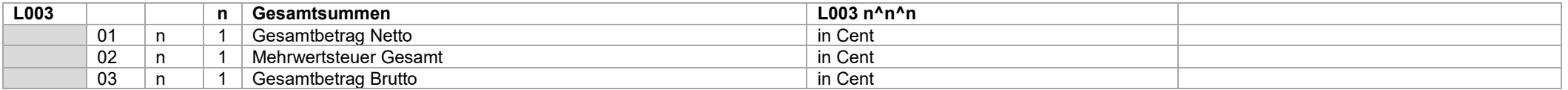

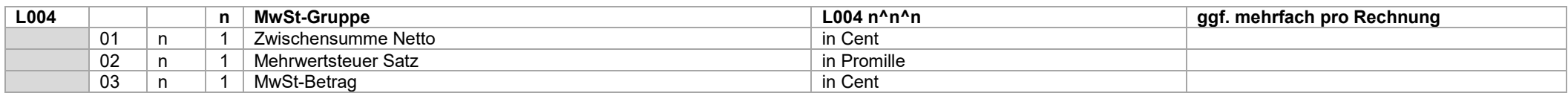

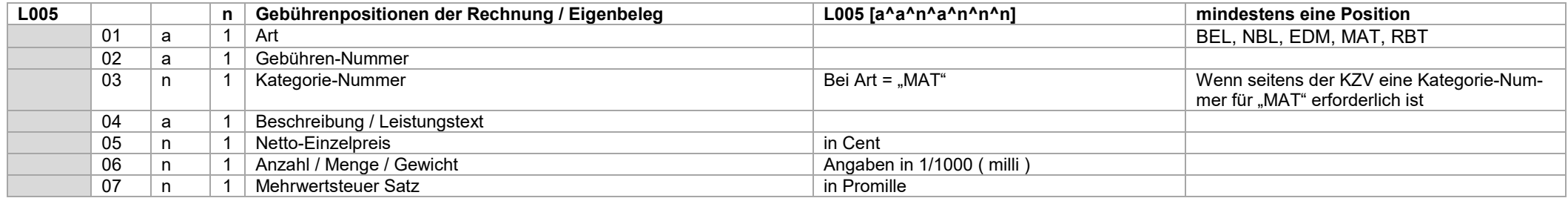

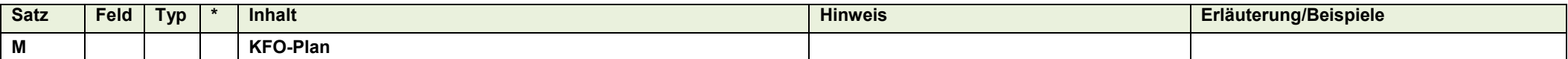

<span id="page-32-0"></span>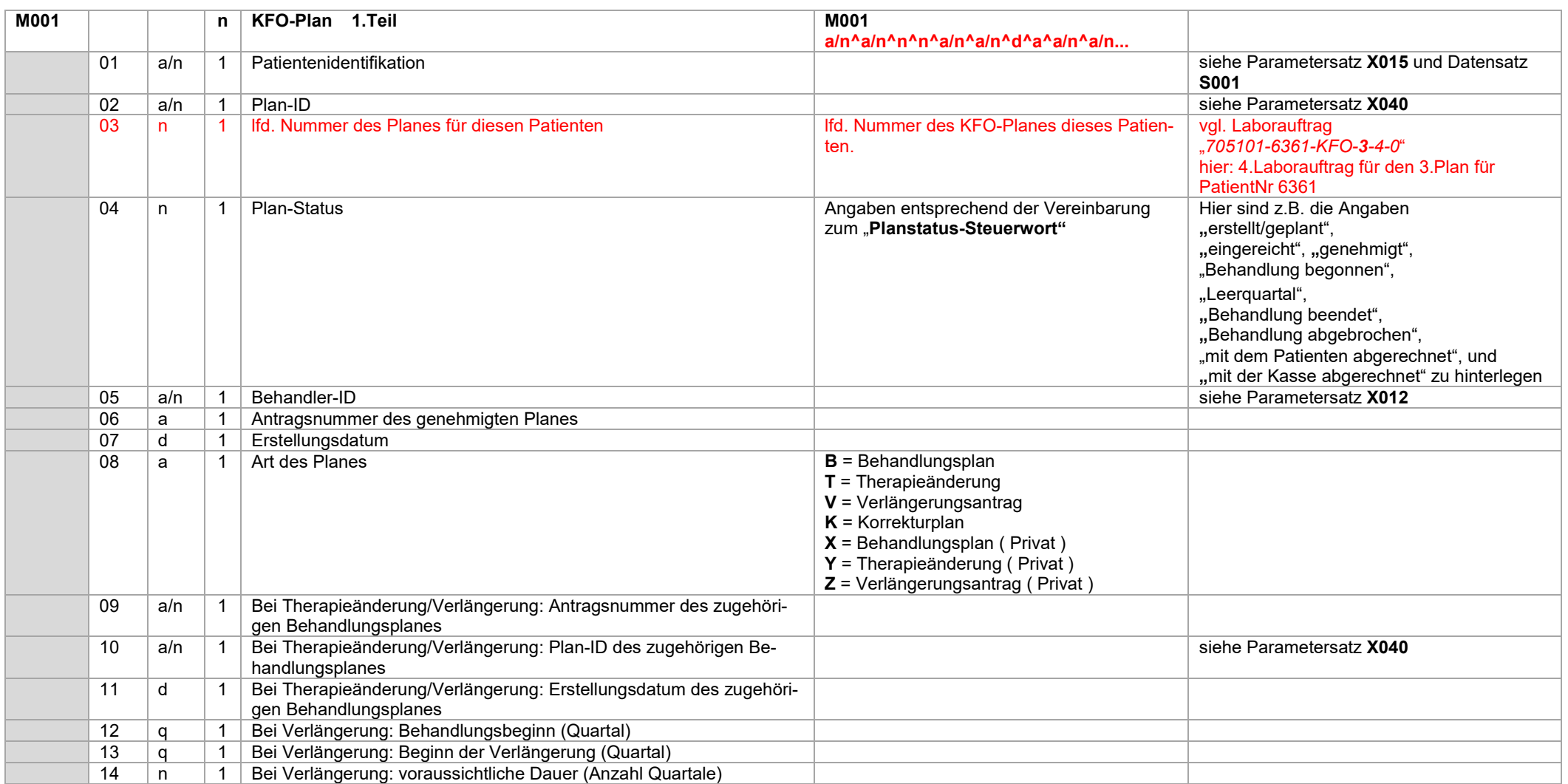

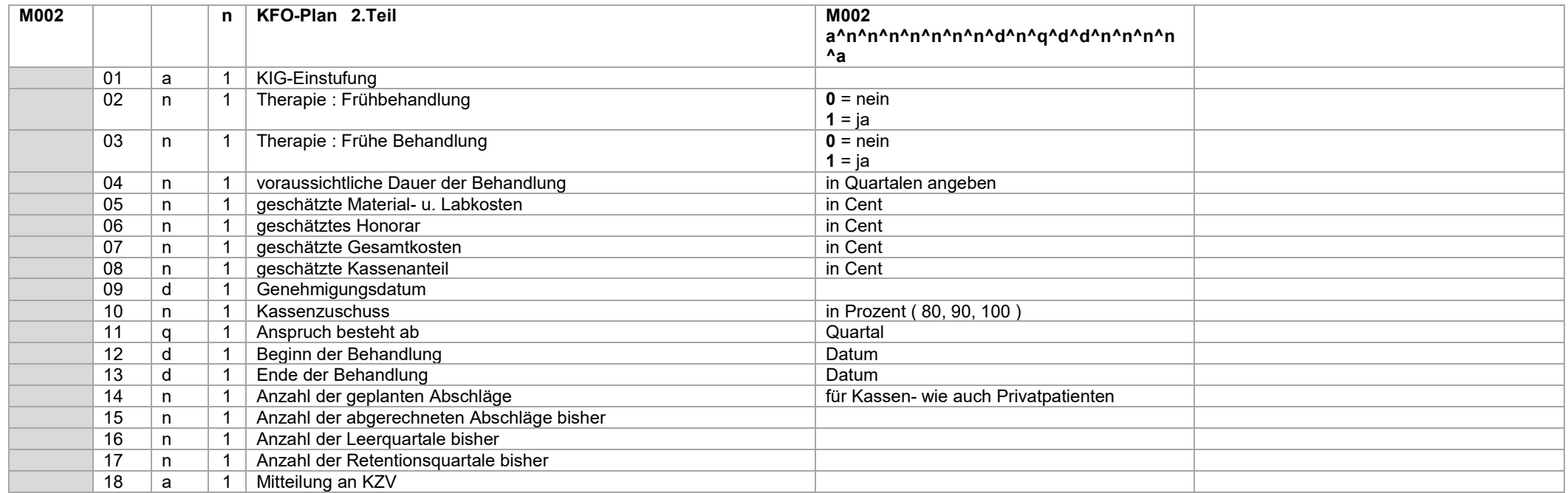

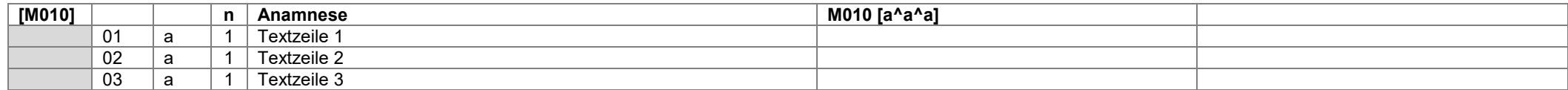

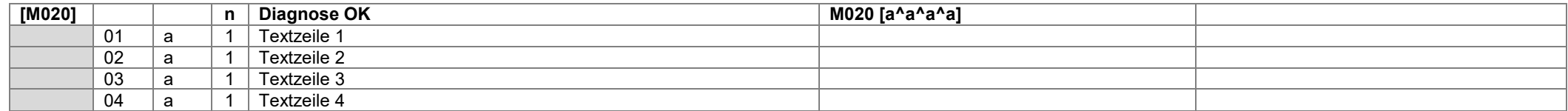

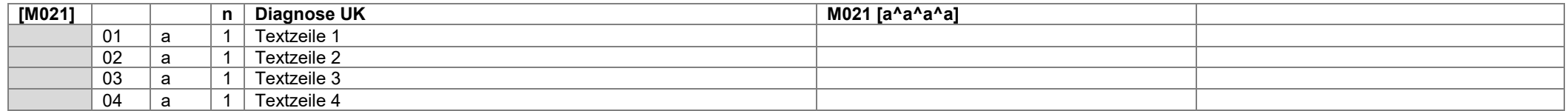

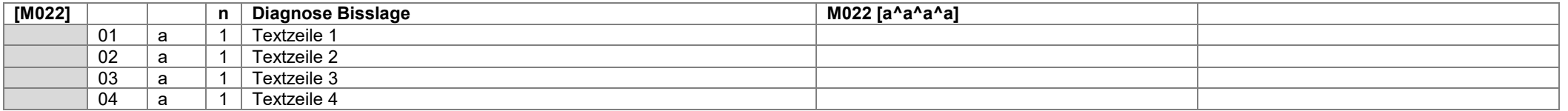

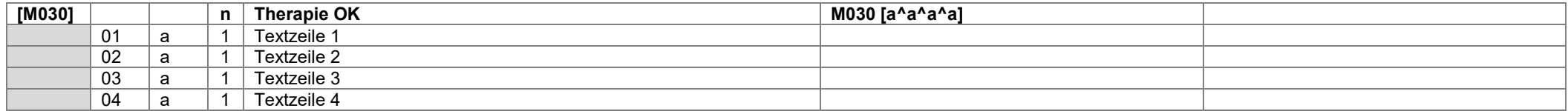

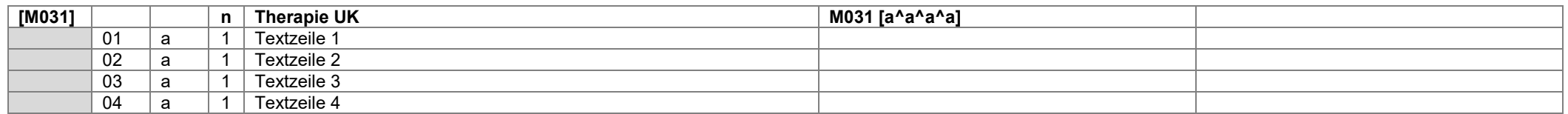

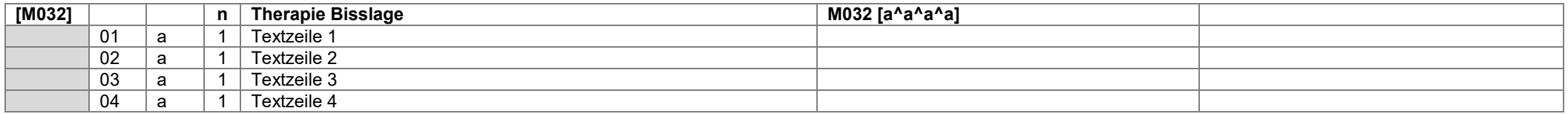

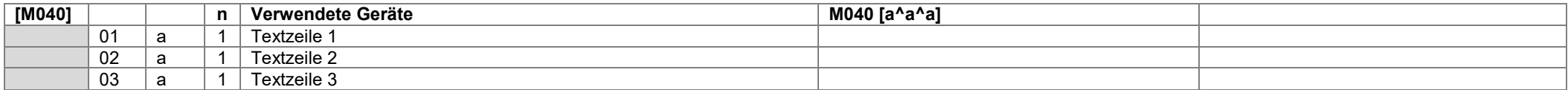

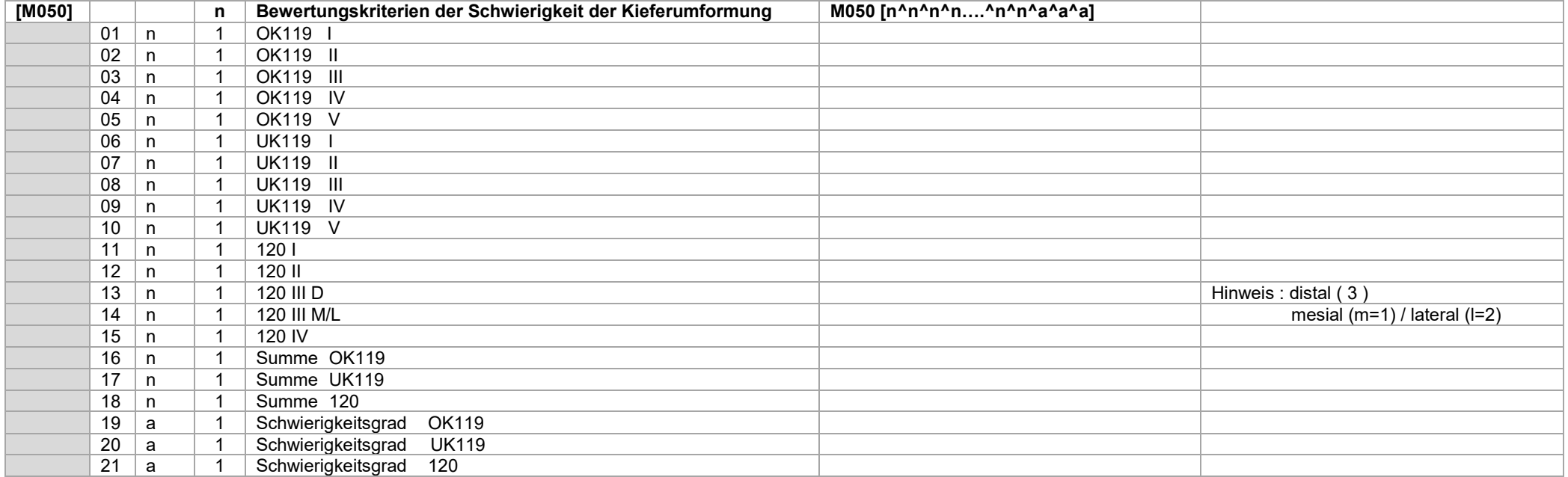

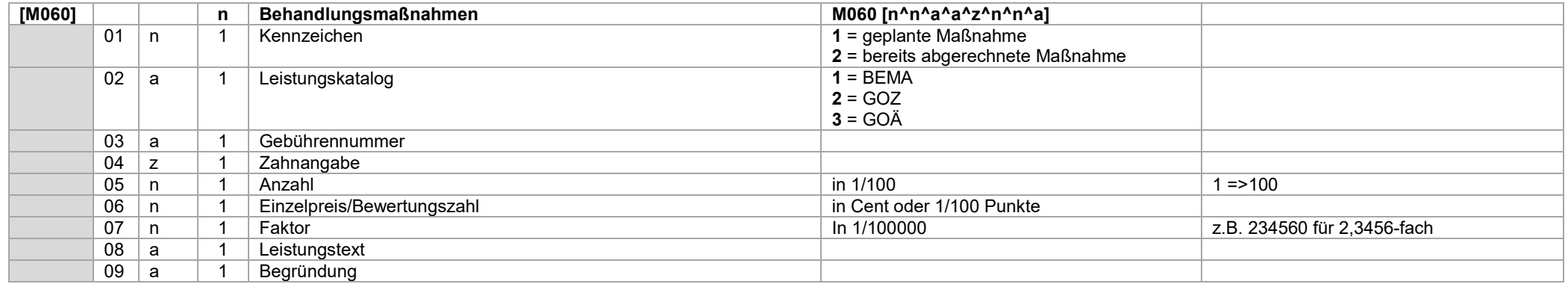

Feld 2: Abschlagsleistungen werden mit der Anzahl "1" (100) übertragen. Das importierende Programm muss anhand der geplanten Anzahl an Abschlägen die Bruchteile berechnen.
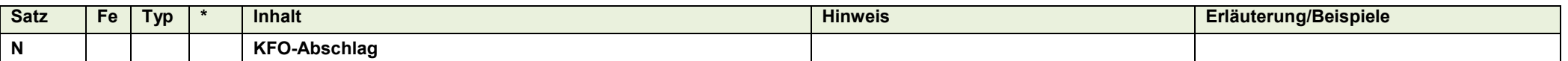

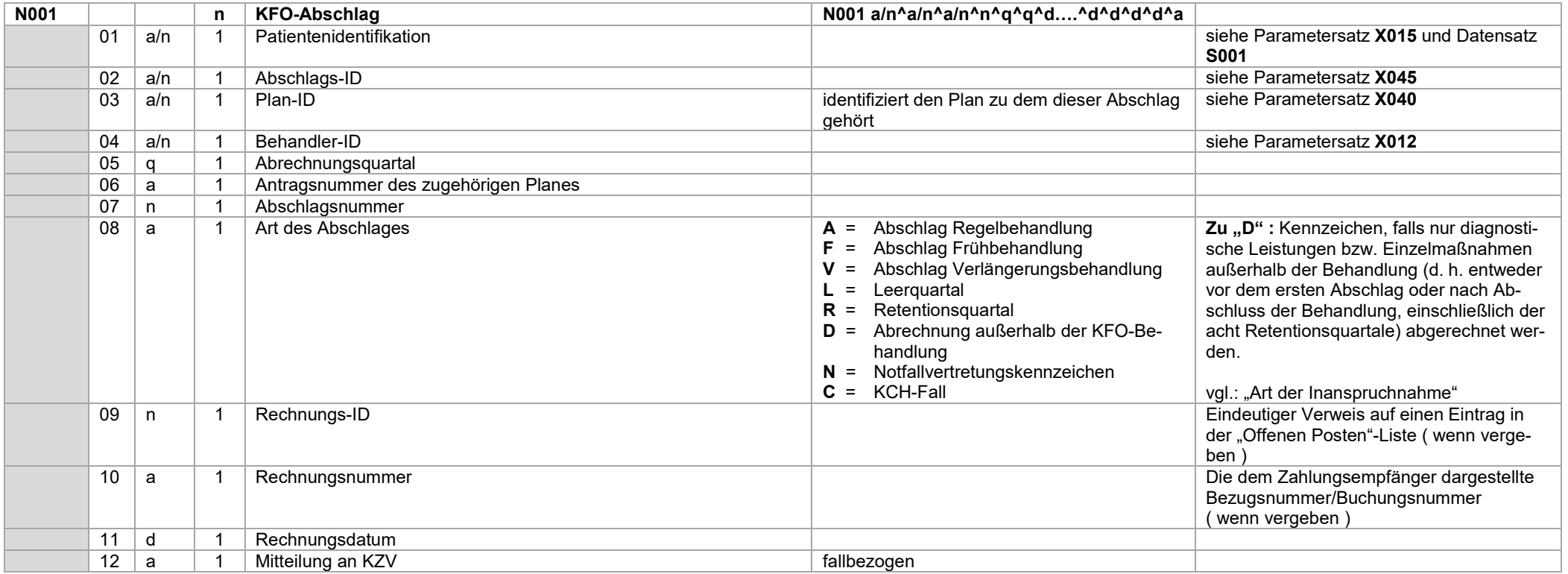

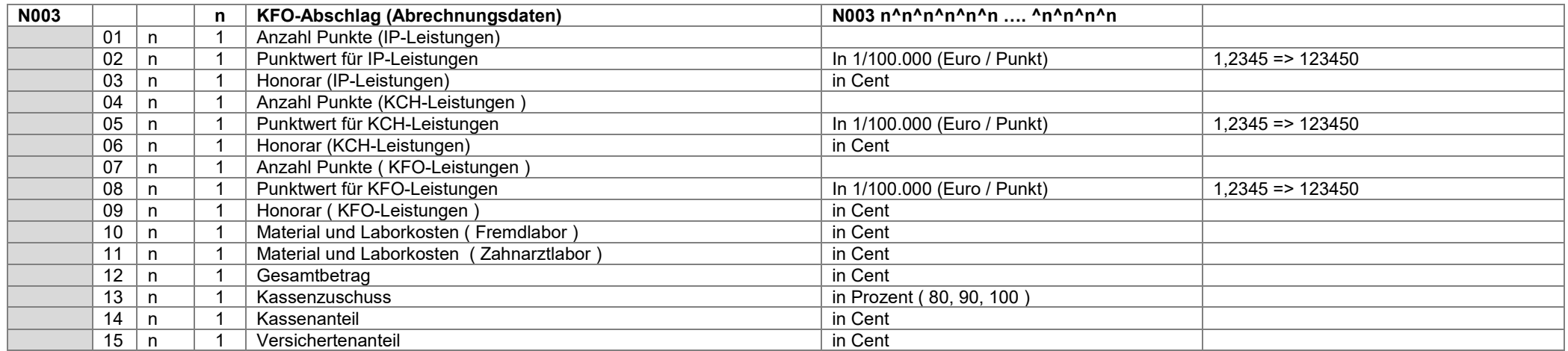

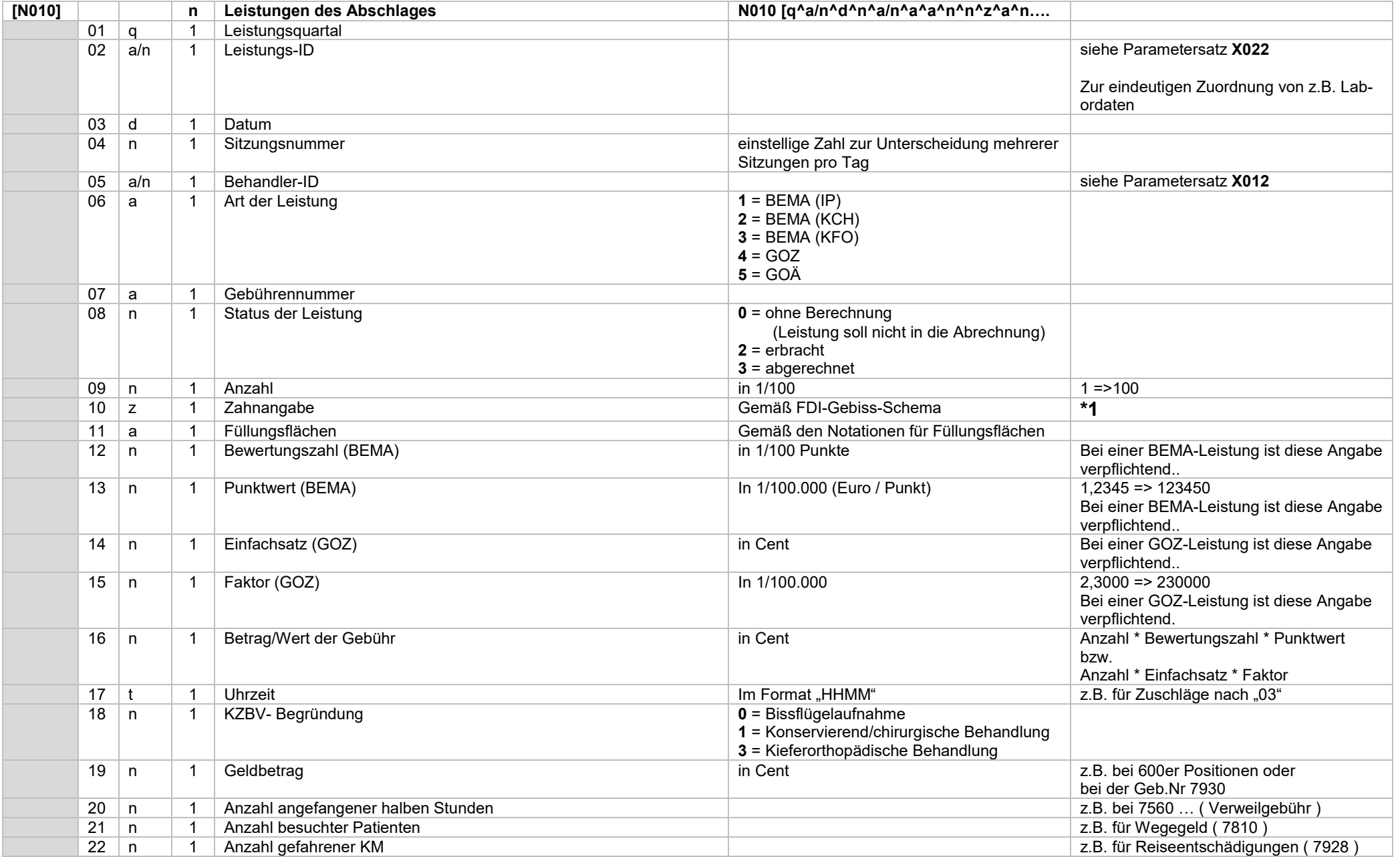

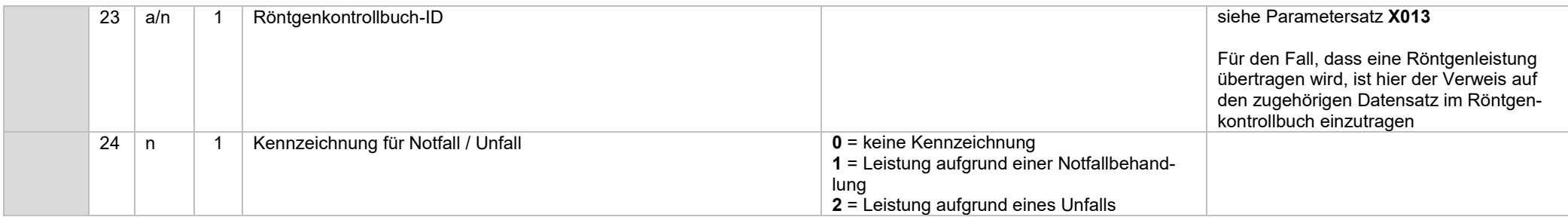

# \*1 ) Hinweis zum Feld "Zahnangabe" :

Die Angaben "OK" bzw. "UK" sind bei den Leistungen "119", "122b/c" und "123a/b" ebenfalls möglich.

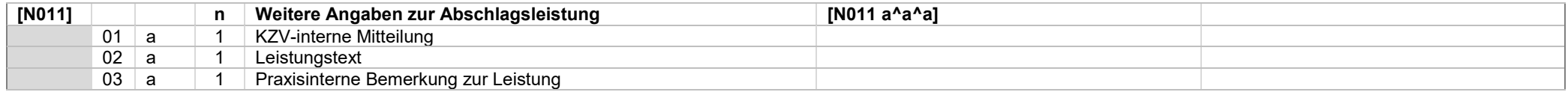

Im Falle der Übertragung der Gebührenposition "01" ist die Übertragung des zugehörigen 01-Befundes vorzunehmen.

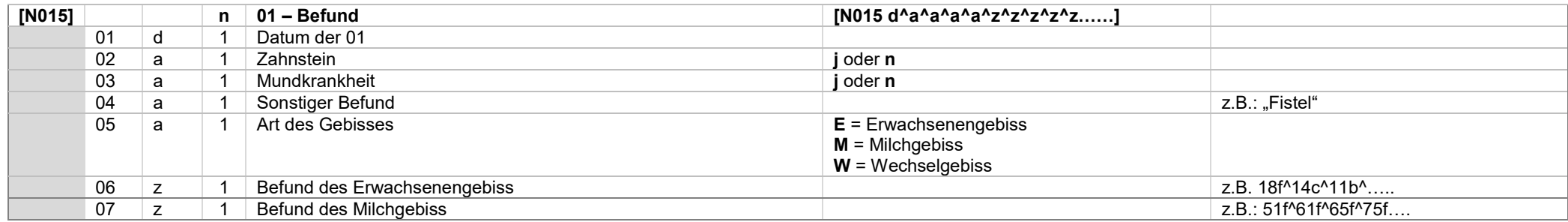

## **Datensatz N015**

Die Befunde von Erwachsenen- und Milchgebiss werden als Kombination von Zahnangabe und Befundkennzeichen übertragen

(vgl. Notationen für Befundangaben und Datentypdefinition für Zahnangaben)

Beispiel: 31122019^n^n^^E^18f^14c^11k^21k^25f^28f^55f^54f^53f^52f^51f^ ..... ^81f^82f^83f^84f^85f

Im Falle eines Erwachsenengebisses sind die Zähne des Milchgebisses als fehlend zu kennzeichnen.

Im Falle eines Milchgebisses sind die Zähne des Erwachsenengebisses als fehlend zu kennzeichnen.

Im Falle eines Wechselgebisses sind die nicht vorhandenen Zähne des Milch- und des Erwachsenengebisses als fehlend zu kennzeichnen.

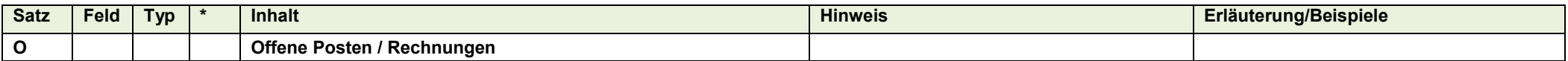

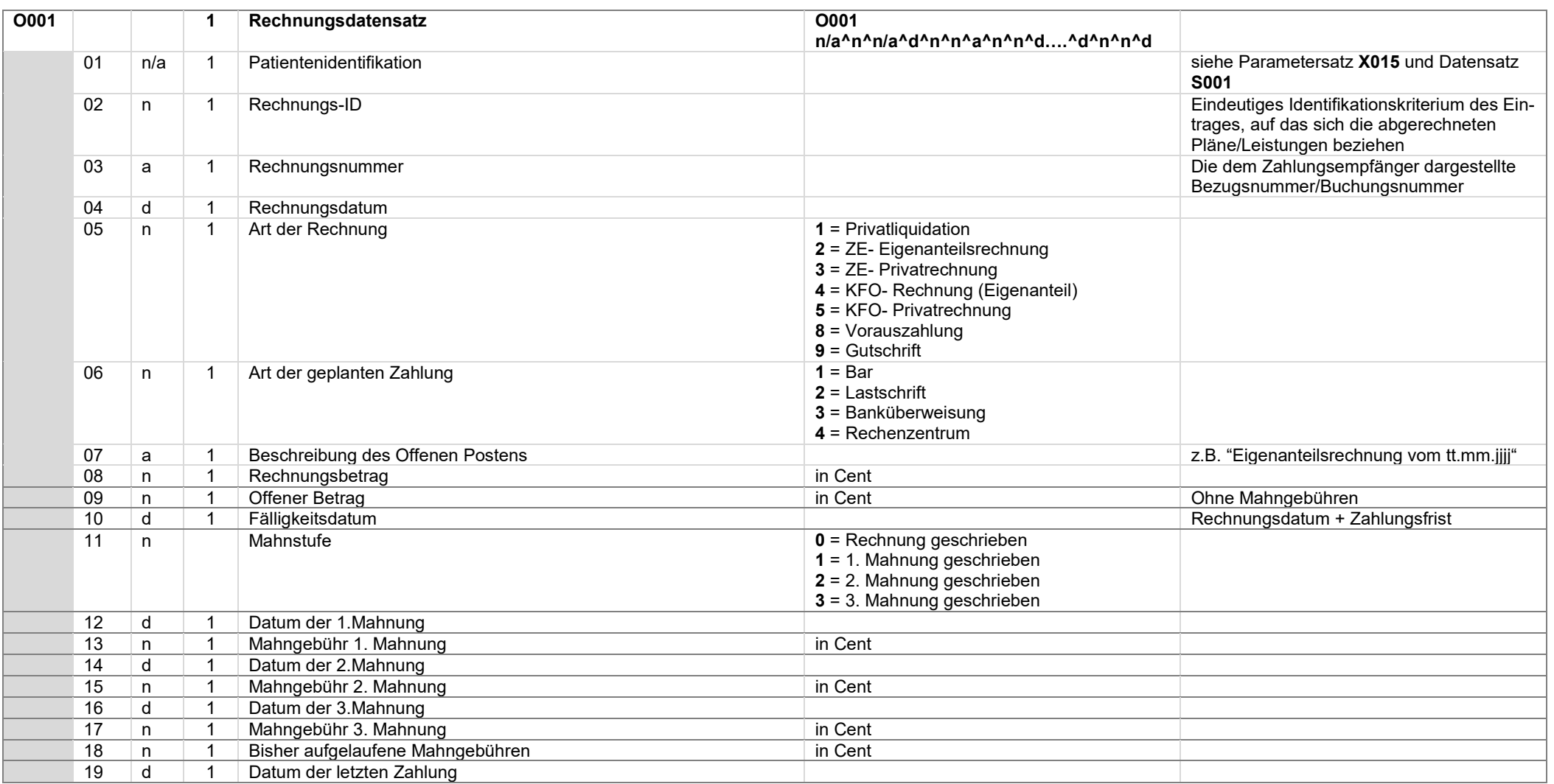

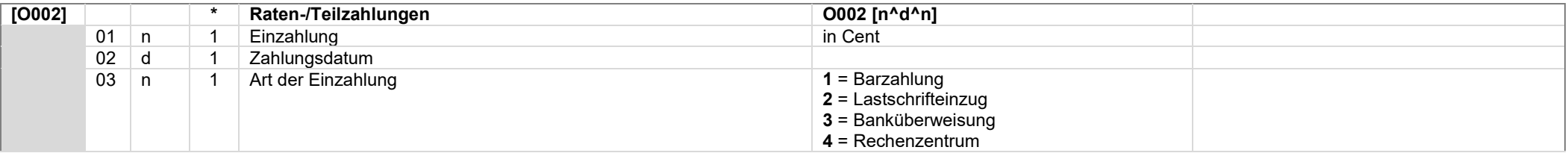

Für jede Einzahlung ist ein O002-Datensatz zu übertragen

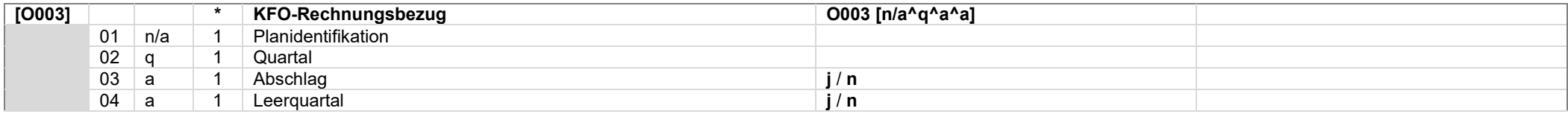

Der O003-Datensatz wird nur bei KFO-Rechnungen übertragen

# *Systemwechselschnittstelle \_\_\_\_\_\_\_\_\_\_\_\_\_\_\_\_\_\_\_\_\_\_\_\_\_\_\_\_\_\_\_\_\_\_\_\_\_\_\_\_\_\_\_\_\_\_\_\_\_\_\_\_\_\_\_\_\_\_\_\_\_\_\_\_\_\_\_\_\_\_\_\_\_\_\_\_\_\_\_\_\_\_\_\_\_\_\_\_\_\_\_\_\_\_\_\_\_\_\_\_\_\_\_\_\_\_\_\_\_ KZBV Vertragsinformatik*

# Zur Übertragung von Pläne nach der neuen PAR-Richtlinie (ab 01.07.2021) verwenden Sie bitte die Datensätze ab "P100". Für die Übertragung von Plänen nach den alten Regeln kommen die Datensätze "P001" bis "P080" zum Einsatz

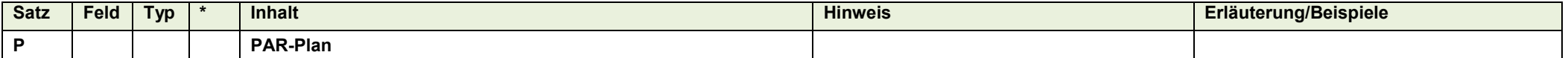

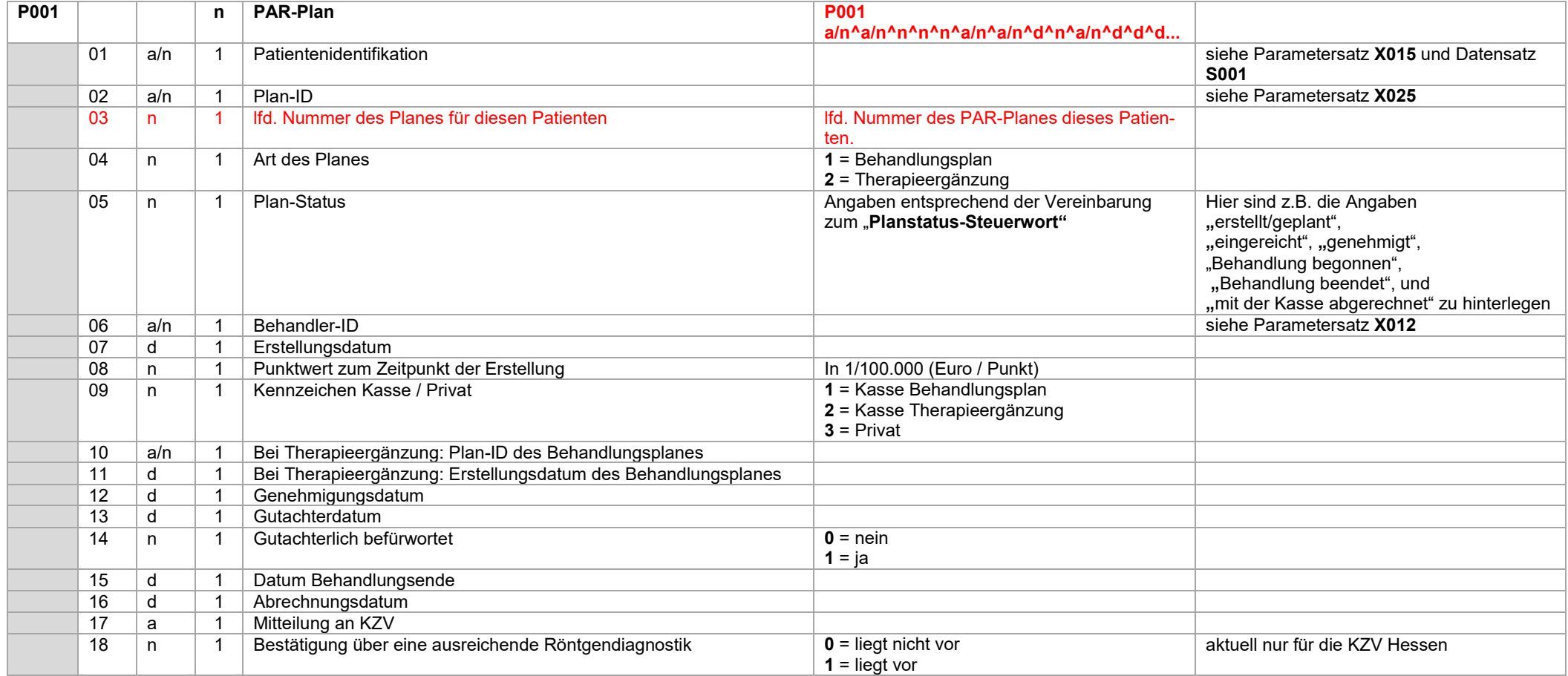

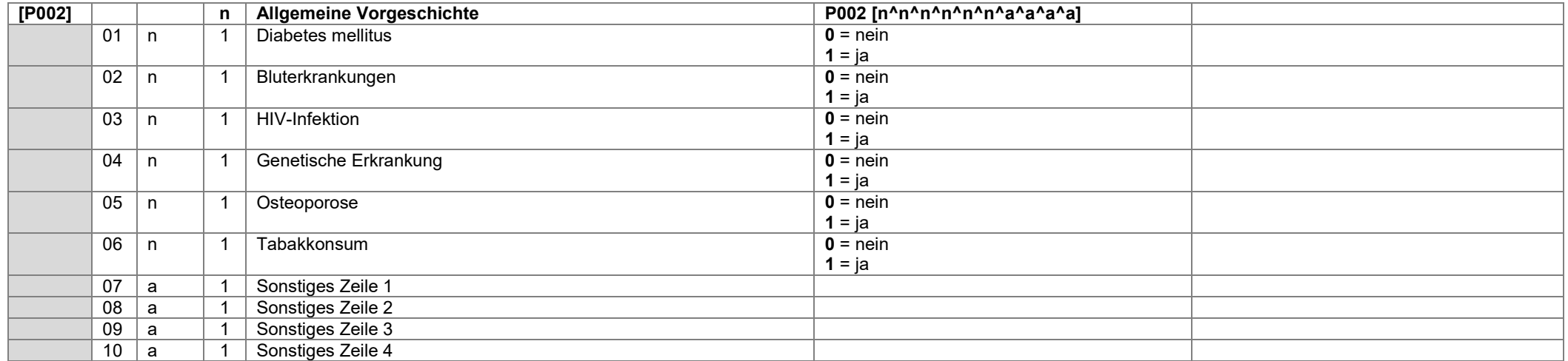

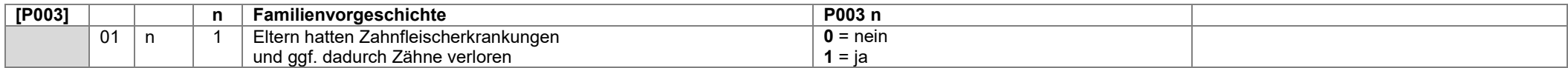

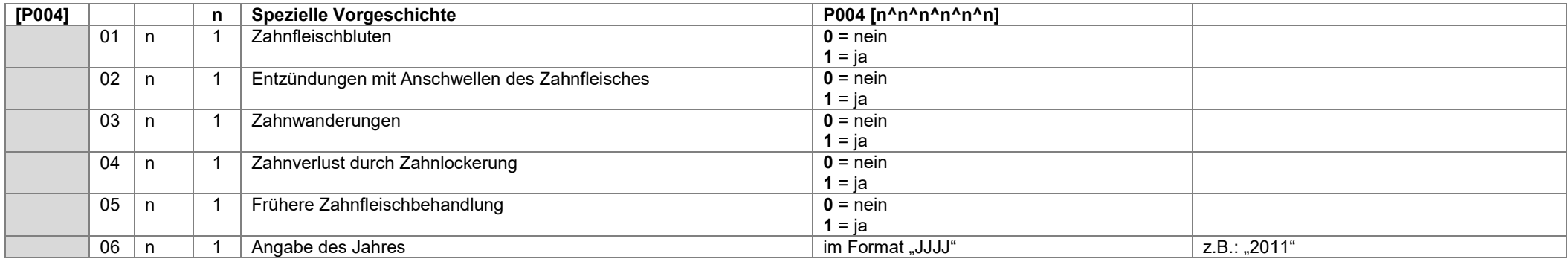

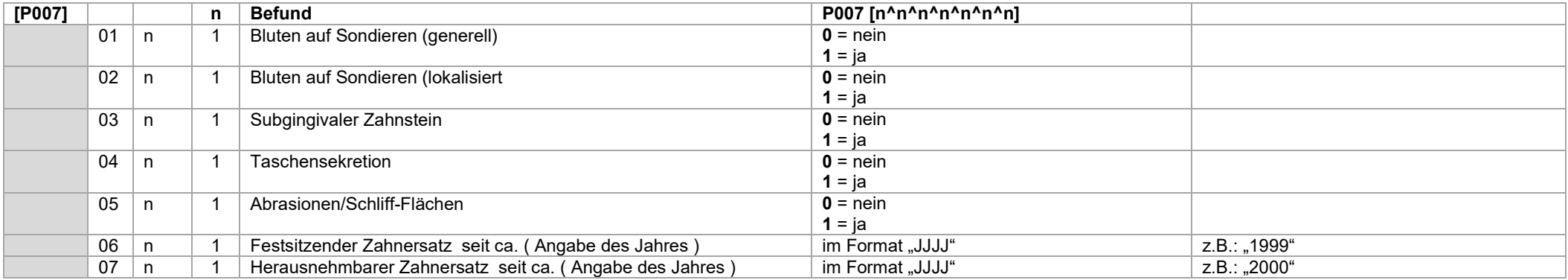

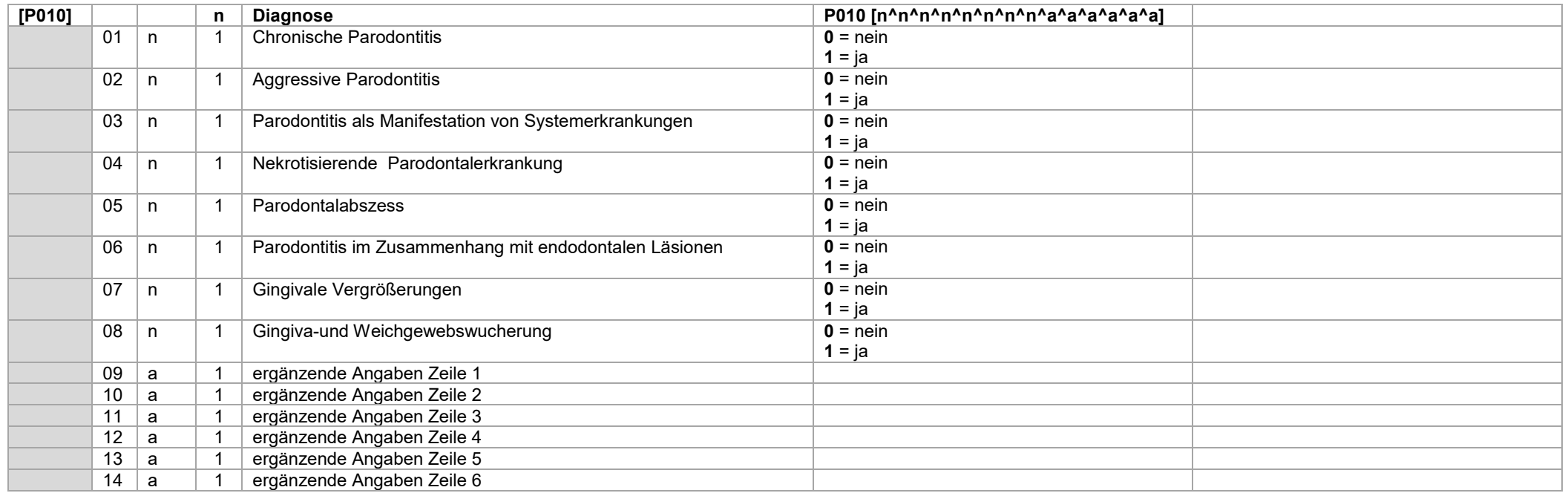

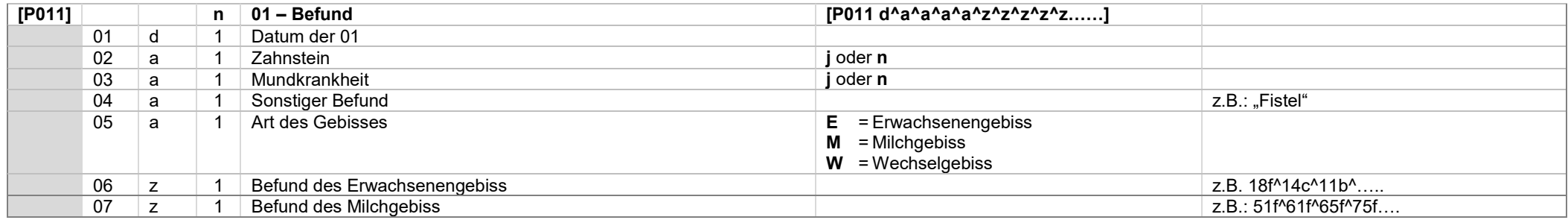

# **Datensatz P011**

Die Befunde von Erwachsenen- und Milchgebiss werden als Kombination von Zahnangabe und Befundkennzeichen übertragen (vgl. Notationen für Befundangaben und Datentypdefinition für Zahnangaben) Beispiel : 31122019^n^n^^E^18f^14c^11k^21k^25f^28f^55f^54f^53f^52f^51f^ ….. ^81f^82f^83f^84f^85f

Im Falle eines Erwachsenengebisses sind die Zähne des Milchgebisses als fehlend zu kennzeichnen.

Im Falle eines Milchgebisses sind die Zähne des Erwachsenengebisses als fehlend zu kennzeichnen.

Im Falle eines Wechselgebisses sind die nicht vorhandenen Zähne des Mich- und des Erwachsenengebisses als fehlend zu kennzeichnen.

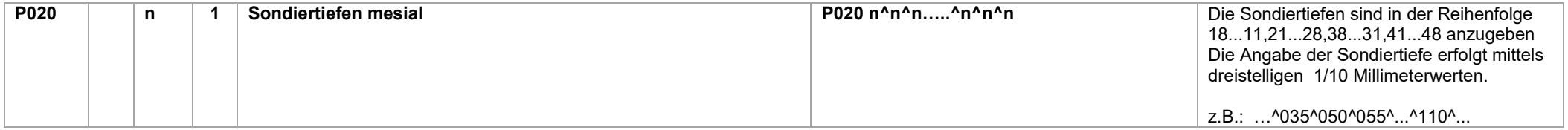

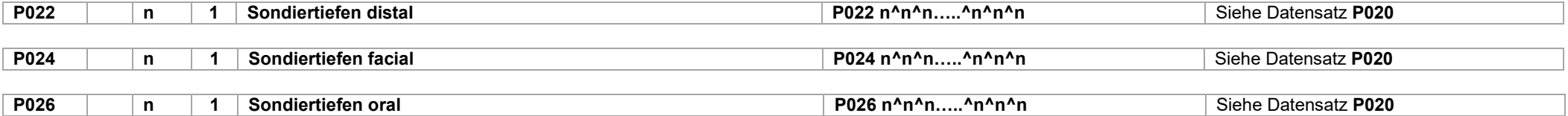

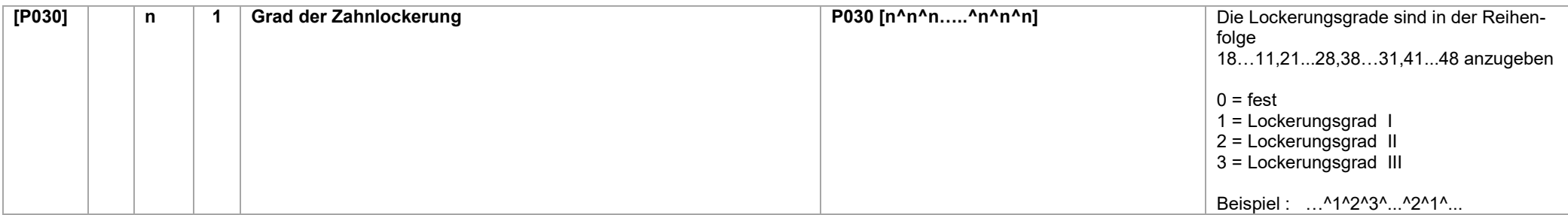

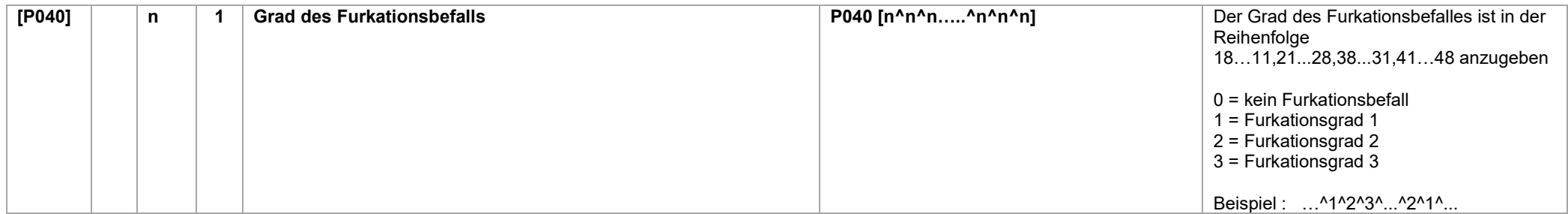

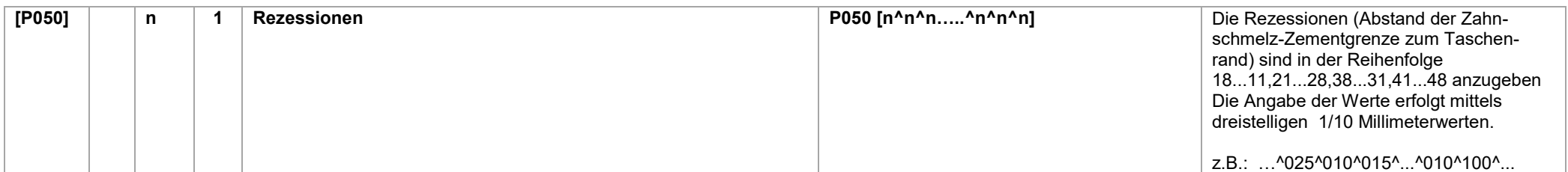

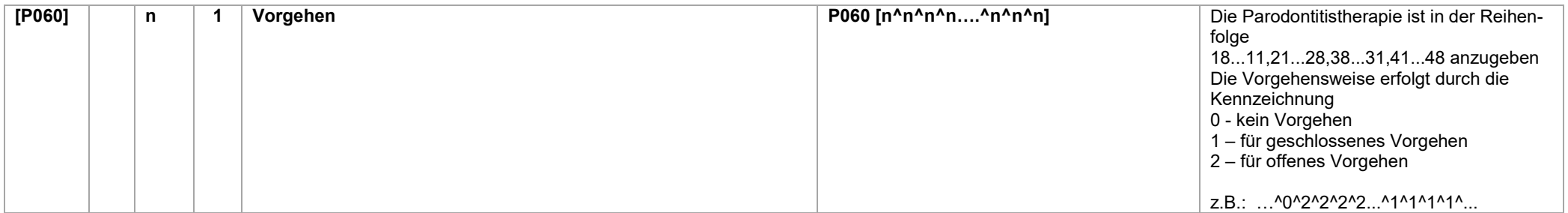

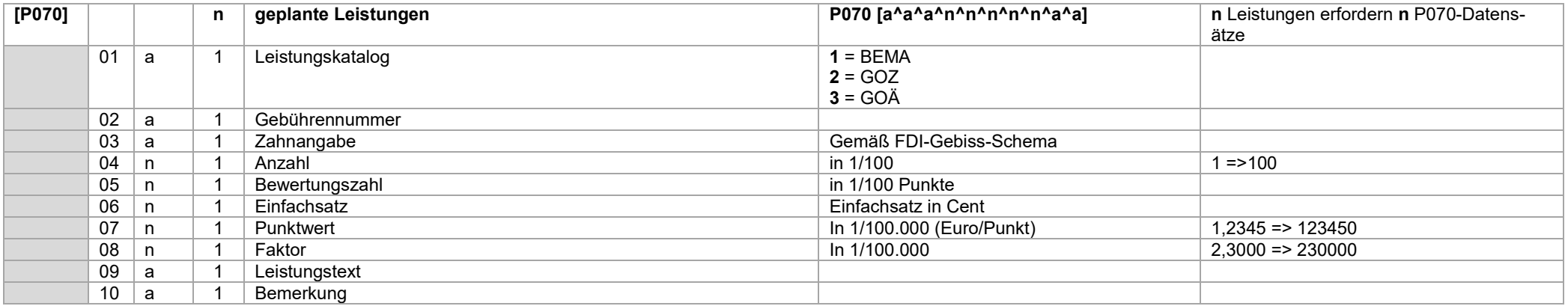

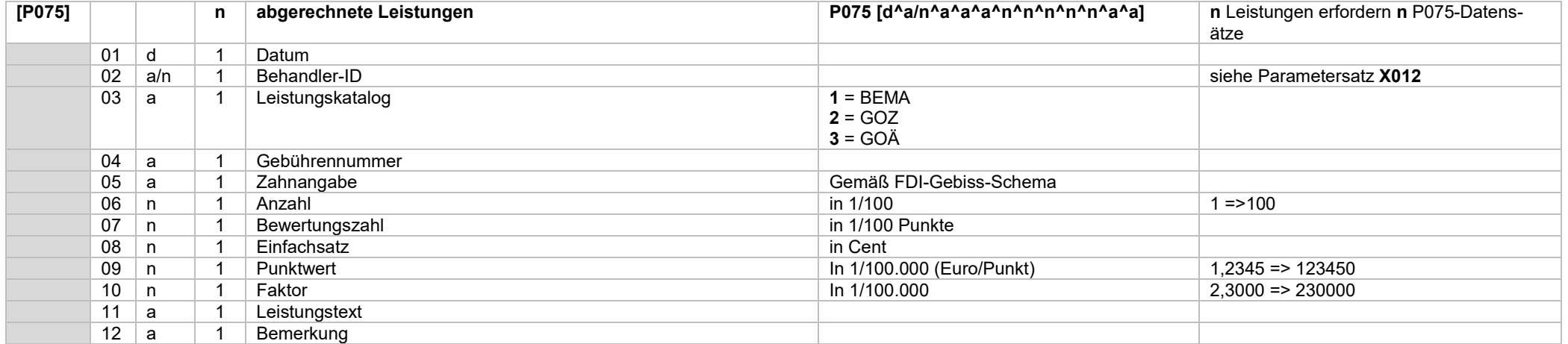

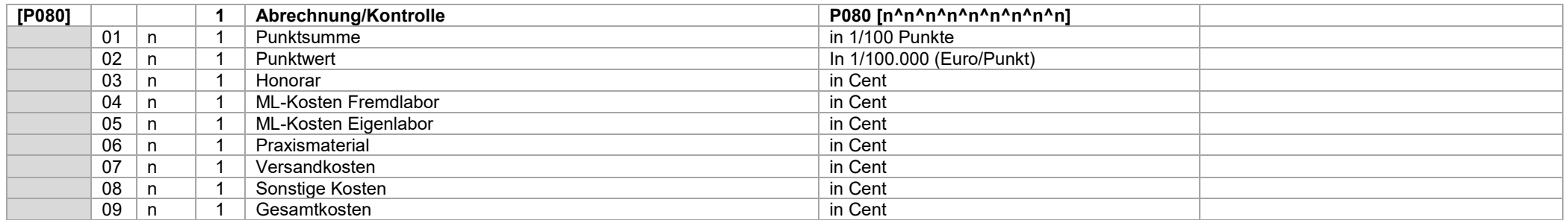

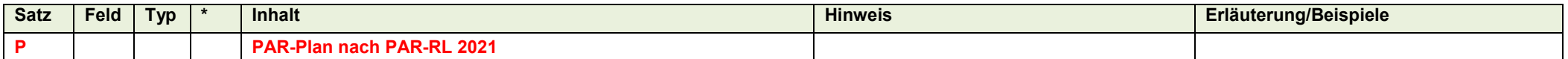

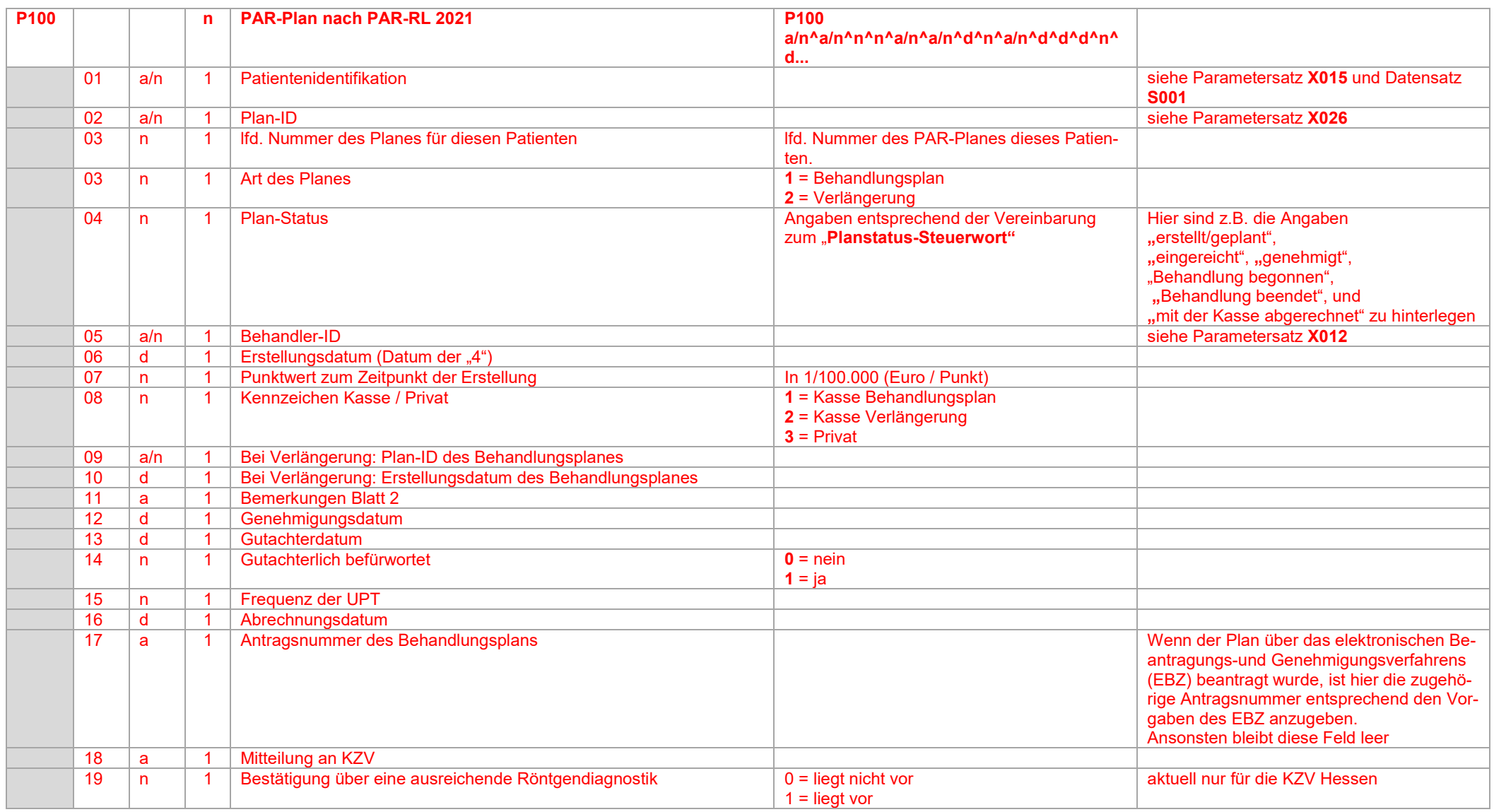

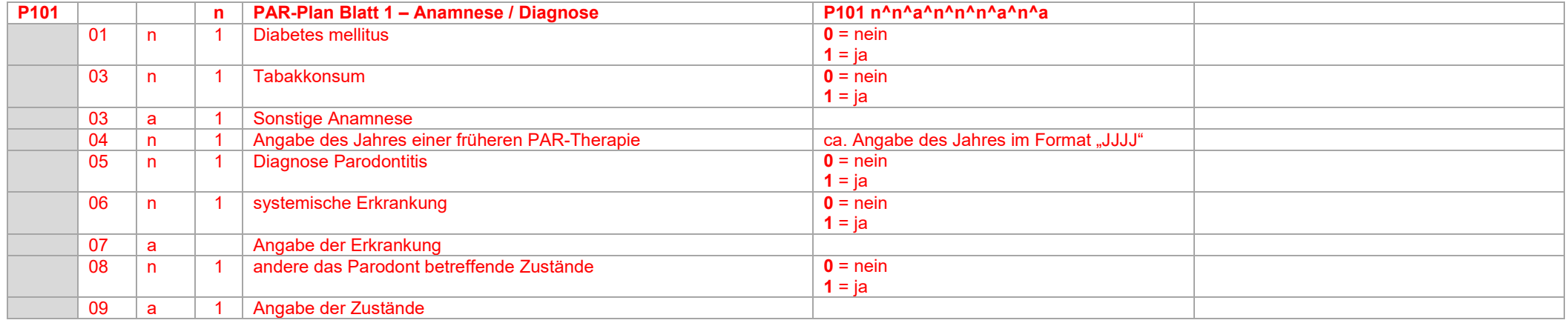

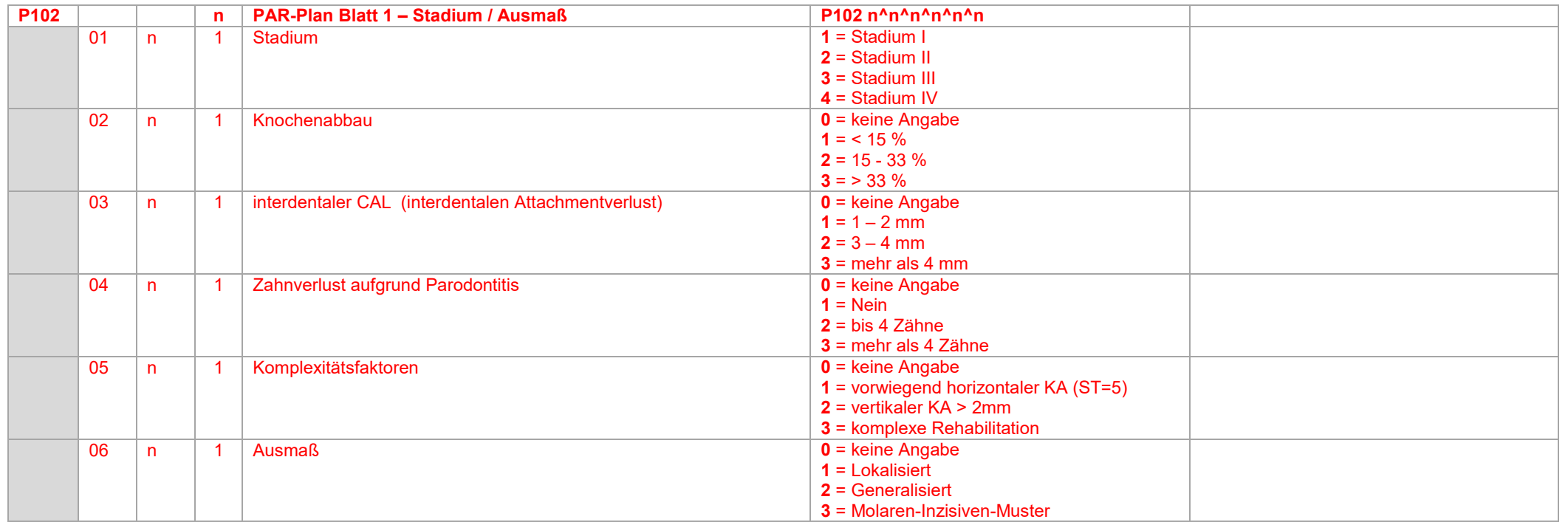

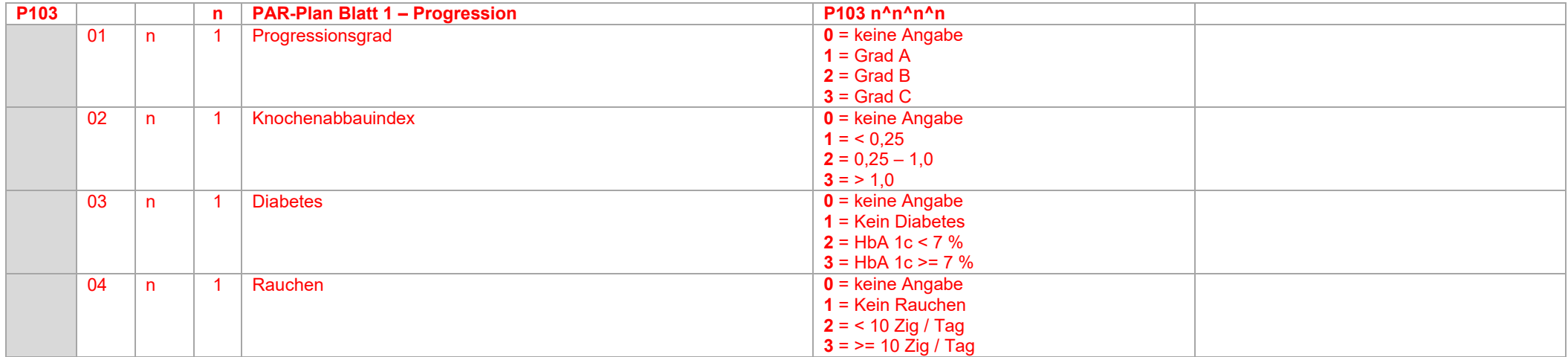

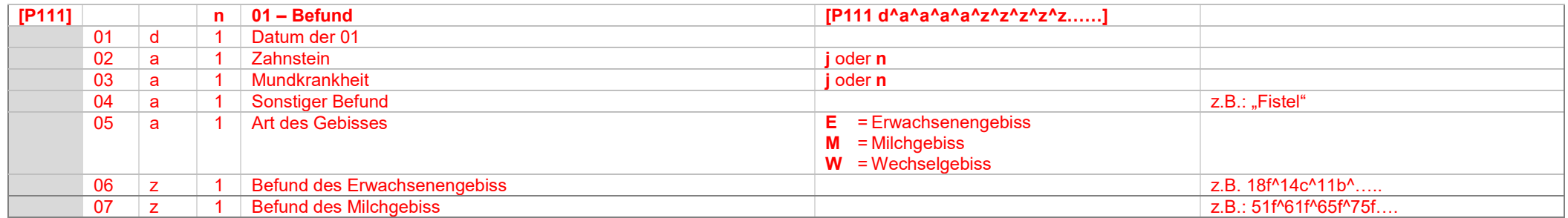

## **Datensatz P111**

Die Befunde von Erwachsenen- und Milchgebiss werden als Kombination von Zahnangabe und Befundkennzeichen übertragen (vgl. Notationen für Befundangaben und Datentypdefinition für Zahnangaben) Beispiel : …31122019^n^n^^E^18f^14c^11k^21k^25f^28f^55f^54f^53f^52f^51f^ ….. ^81f^82f^83f^84f^85f

Im Falle eines Erwachsenengebisses sind die Zähne des Milchgebisses als fehlend zu kennzeichnen.

Im Falle eines Milchgebisses sind die Zähne des Erwachsenengebisses als fehlend zu kennzeichnen.

Im Falle eines Wechselgebisses sind die nicht vorhandenen Zähne des Mich- und des Erwachsenengebisses als fehlend zu kennzeichnen.

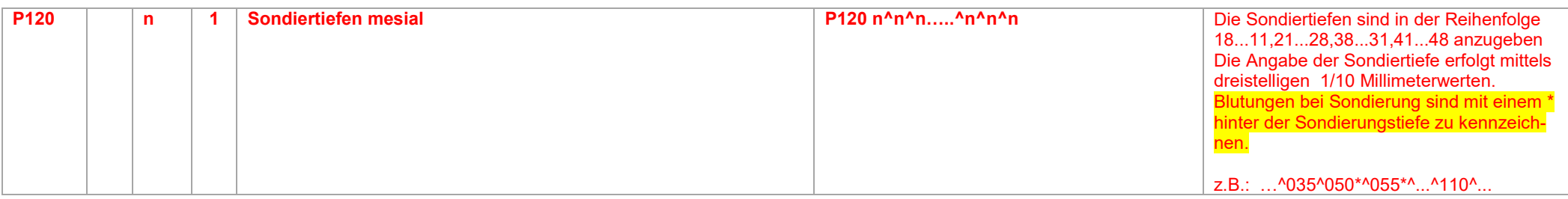

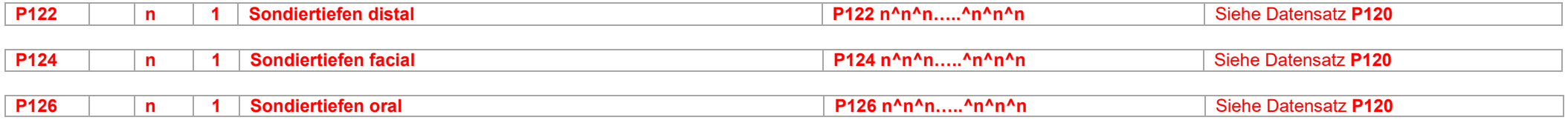

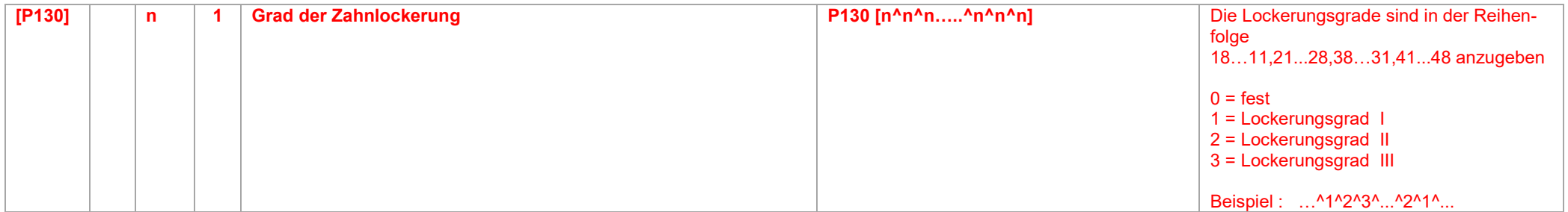

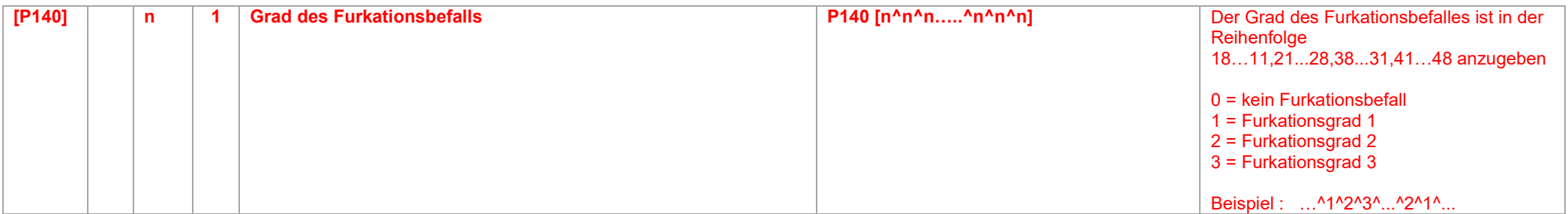

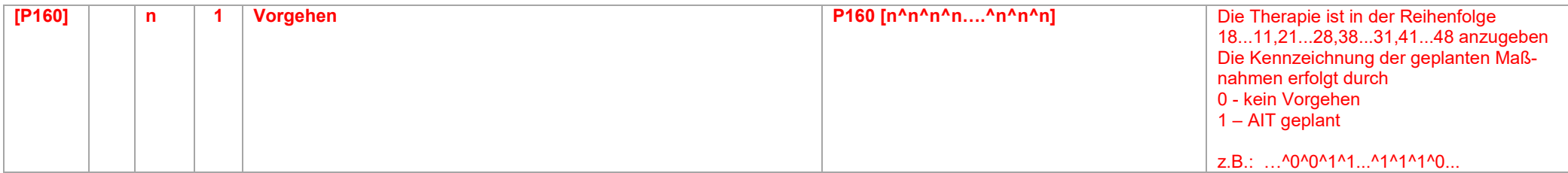

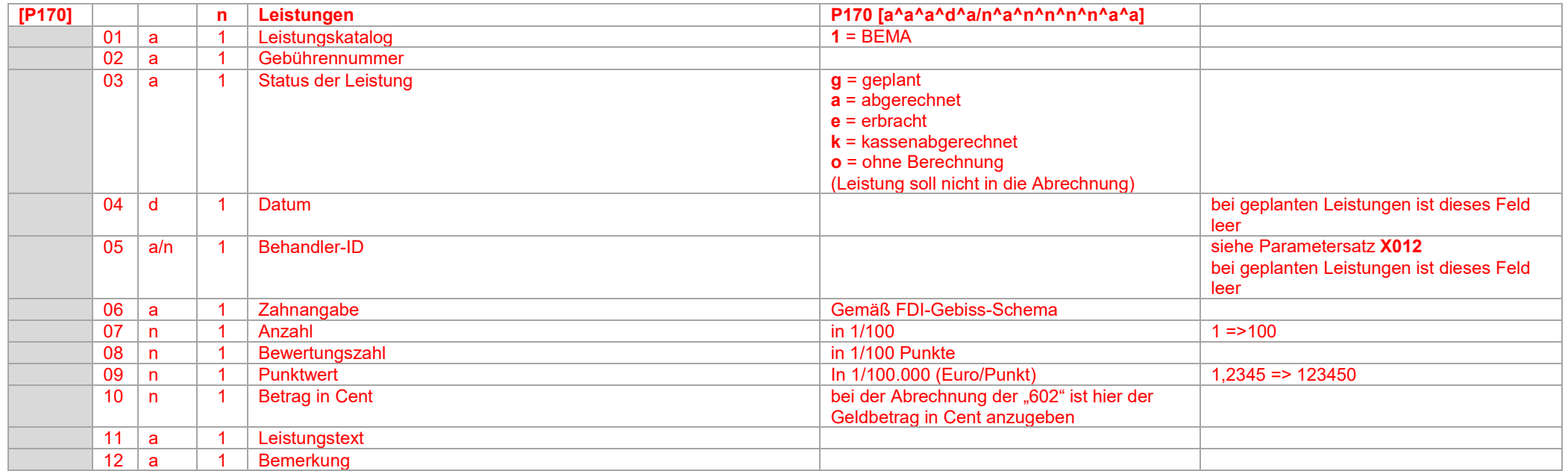

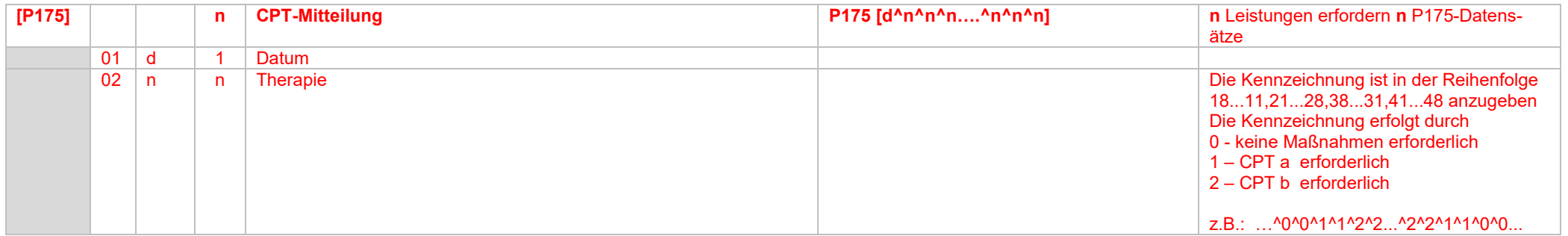

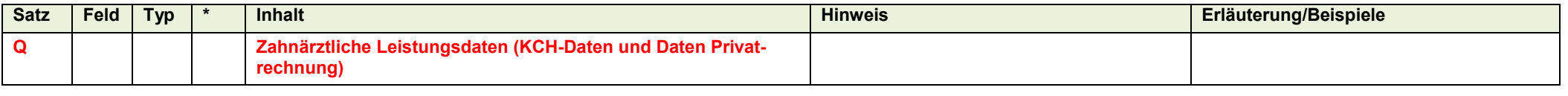

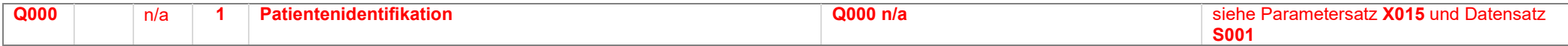

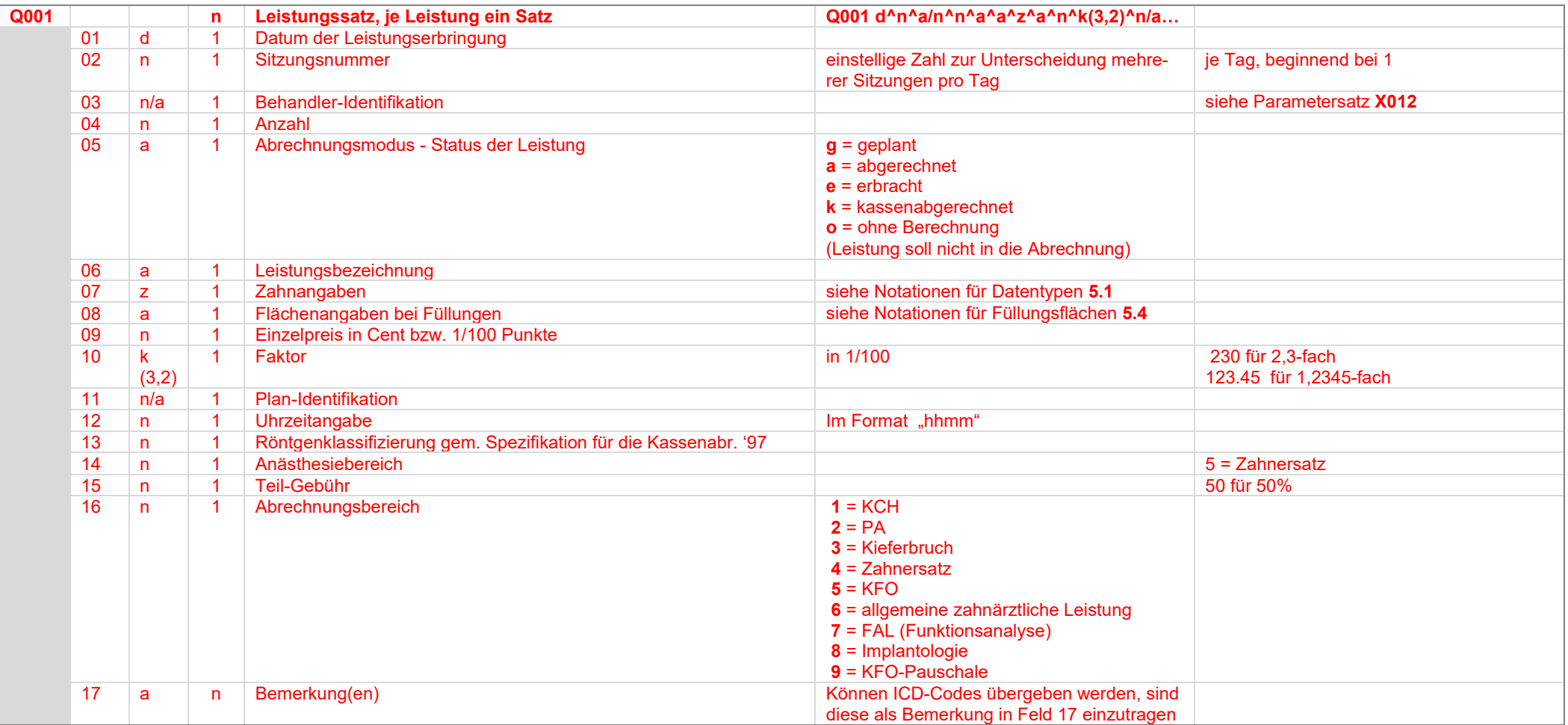

#### **Datensatz Q001**

**Feld 03:** Siehe Datensätze X012 und C001

**Feld 06:** Aufbau einer Leistungsbezeichnung:

**1. Stelle**: Kennzeichnung Kasse / Privat "**K**" bzw. "**P**"

#### **2. Stelle:**

wenn 1. Stelle = "P" (Privatleistung) C GOZ 2012 Z GOZ 88 Ä GOÄ 96 A GOÄ 88 U GOÄ 65 O BuGO 65 G GOÄ Human V UV-GOÄ Human

wenn 1. Stelle = "K" (Kassenleistung)

Ä GOÄ-Kassenleistung K Kassen (BEMA)-Leistung N Neue Kassen (BEMA)-Leistung ab 2004 A Neue GOÄ-Kassenleistung ab 2004 X EBM 96 Y EBM 2000+ ( ab 2005)

unabhängig von der 1. Stelle

S Sonstige Leistung ( nicht in o.a. angeführten Katalogen aufgeführt ) D Euro-Beträge von Porto, etc. M Stifte, Materialkosten, etc. E Euro-Beträge von Eigen-Laborrechnungen F Euro-Beträge von Fremd-Laborrechnungen B Bemerkungen auf privater Rechnung / auf Kassenschein I praxisinterne Bemerkungen ohne direkte Abrechnungsrelevanz 1 BEL I Leistung 2 BEL II Leistung alt 3 BEL II Leistung 2004 4 BEB 90

5 BEB 97

**3. und folgende Stellen:** 

Leistungsnummer gemäß des entsprechenden Kataloges, keine Kurzformen wie z.B. "F2" oder "Rö5". Fiktiv erbrachte Füllungen sind mit dem Zusatz "0" nach der Leistungsbezeichnung zu

kennzeichnen, bzw. mit "1" bei Inlays. Aufbaufüllungen (13a, 13b) muss die Kennung ZE

an die BEMA-Nr. angehängt werden, also 13aZE und 13bZE. Der Bezeichnung von GOZ-Abschlagsleistungen (603-608) wird ein Schrägstrich und die Anzahl geplanter Quartale angehängt, also z.B. 603/12. Die Importsoftware sollte bei unbekannten Leistungen rudimentäre Katalogeinträge anlegen können und den Anwender auf diese hinweisen. **Feld 09:** Der Inhalt dieses Feldes hängt von der 2.Stelle der Leistungsbezeichnung (Feld 06) ab. Bei Werten von S, D, M, E, F, B, I sowie O an dieser Stelle erfolgt die Angabe in Feld 09 in Cent, bei allen anderen Leistungsarten in 1/100 Punkten, also z.B. GOZ 4050 (ZST) 56 für den Einzelpreis 0,56 Euro  **Feld 10:** Dieses Feld ist bei Privatleistungen mit dem Steigerungsfaktor in 1/100 zu füllen, sonst mit dem Wert 100. Beispiel: Steigerungsfaktor 2,3 ergibt 230, alle Kassenleistungen oder Materialkosten erhalten den Wert 100. In jedem Fall muss sich der Wert einer Leistung wie folgt errechnen lassen: **Wert in Cent = Feld 04 \* Feld 09 \* Feld 10** / 100 \* Punktwert (falls geliefert aus Q005- Satz sonst aus Kassendatensätzen). Der "Punktwert" für Materialien ist dabei immer 1. Bei der Bewertung von GOZ-Leistungen ist als Punktwert der Umrechnungsfaktor DM->Euro zu berücksichtigen Beispiele: GOZ 4050, Anzahl 8, Faktor 2,3, Punkte 10, Punktwert (0,11 DM / 1,95583 DM/Euro) 8 \* 1000 \* 230 / 100 \* (0,0562..) = ca. 1034 = Euro 10,34 BEMA 13a, Anzahl 2, Punkte 20, Punktwert 1,4124:  $2 * 2000 * 100 / 100 * 1.4124 = ca$ , 5650 = Furo 56,50 Material Ultracain Anzahl 2, Einzelpreis Euro 1,36:  $2 * 136 * 100 / 100 * 1 = 272 = Euro 2.72$ 

#### **Feld 11**: Siehe Parameterdatensätze X025 - X040

 Q000, Q001 Feld 11 und ggf. Q001 Feld 16 müssen einen eindeutigen Schlüssel zum Zugriff auf einen ggf. vorhandenen Plan (HKP, PA-Plan, Kfo-Antrag usw.) bilden. **Achtung**: Soweit zu Leistungen (speziell: ZE, KB, PA) auch ein zugehöriger Plan übertragen wird, sind die Leistungen **nicht** mit Satzart Q001, sondern mit den Satzarten des entsprechenden Plans zu übertragen (siehe dort). Das importierende Programm muss also für die mit Satzart Q001 übertragenen Leistungen ggf. selbst einen Rumpfplan anlegen.

#### **Feld 17 ff**: Der 1. Buchstabe dieses Feldes bestimmt die Bedeutung der folgenden Bemerkung:

**e** Erklärung zur Leistung, z.B. Spezifikation von Materialkosten (als freier Text)

**b** Begründung bei erhöhtem Faktor (Privat, als freier Text)

**d** Diagnose, Röntgenbefund oder sonstige Bemerkung analog Feld 06, "B" an 2. Stelle (als freier Text)

**i** Interner Text, erscheint weder auf Rechnung noch auf Abrechnungsscheinen (als freier Text)

**k** KFO-Begründung (als freier Text)

**z** KZV-interne Mitteilung (als freier Text)

**E** Erklärung zur Leistung (als Textkürzel) **B** Begründung bei erhöhtem Faktor (Privat, als Textkürzel) **D** Diagnose, Röntgenbefund oder sonstige Bemerkung (als Textkürzel) **I** Interner Text (als Textkürzel) **K** KFO-Begründung (als Textkürzel) **O** OPS-Code **C** ICD-Code

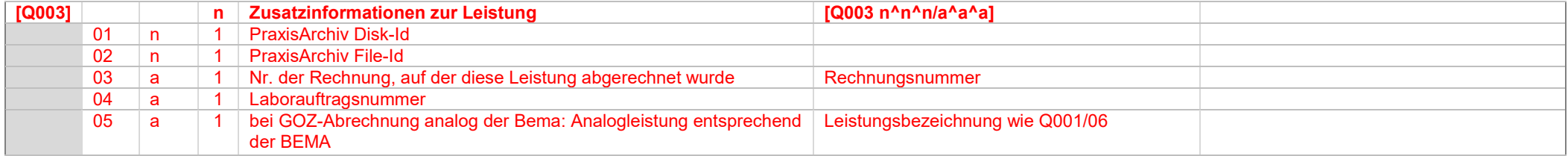

#### **Datensatz Q003**

**Hinweis:** Feld 04: Die Labor-XML-Dateien ("Laborauftragsnummer.xml") sind mitzuliefern.

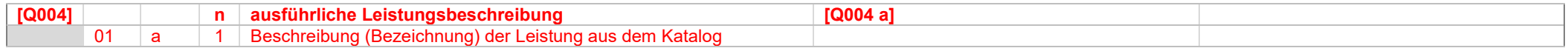

#### **Datensatz Q004**

 Der Satz Q004 dient zur Vervollständigung bei Neuanlage einer unbekannten Leistung im Katalog durch den Import. Er muss nur dann geschickt werden, wenn es sich um eine Leistung handelt, die nicht in den Standardkatalogen vorhanden ist. Kann vom Export eine solche Leistung nicht von einer "normalen" Leistung unterschieden werden, so ist Q004 für jede Leistung zu schicken. **Der Q004-Satz ist wichtig bei selbst angelegten Leistungen**

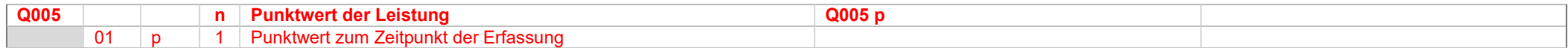

## Im Falle der Übertragung der Gebührenposition BEMA "04" oder GOZ "4005" ist die Übertragung des PSI-Codes vorzunehmen

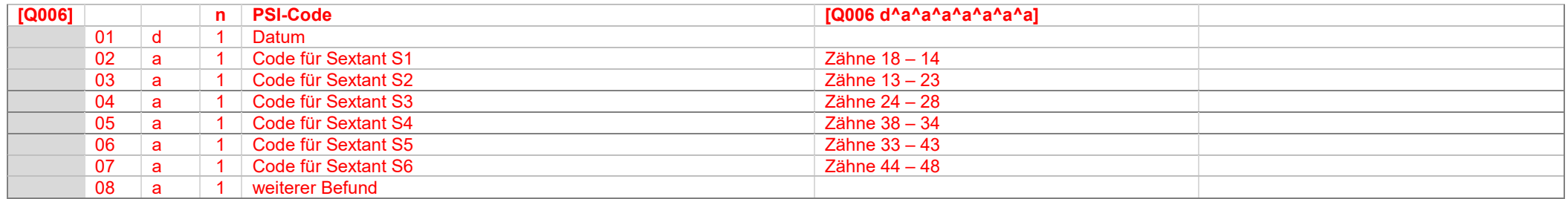

## **Datensatz Q006**

Die Befunde sind maximal 2-stellig.

 Die erste Stelle besteht aus einer Ziffer zwischen 0 und 4, als optionale zweite Stelle darf per Definition das Zeichen `**\***´ geliefert werden. Weiterhin können die Befundfelder mit einem kleinen `x´ auf der ersten Stelle gekennzeichnet werden, d.h. "Sextant ist zahnlos".

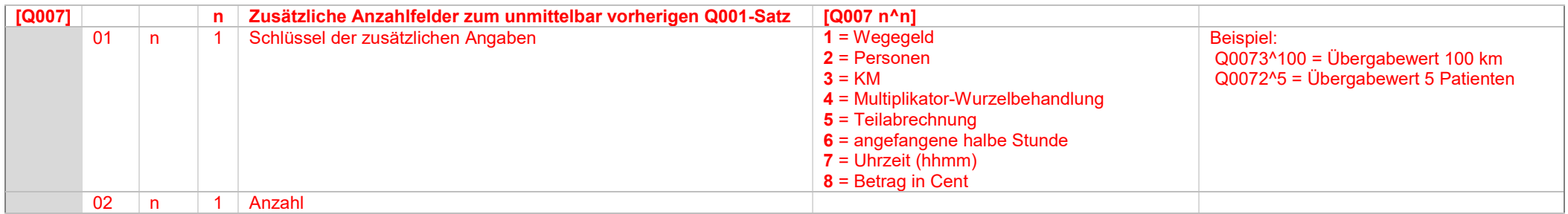

## **Datensatz Q007**

 Der Datensatz Q007 kann / muss bei Multiangaben (KM und Anzahl Patienten) mehrfach vorkommen. Sofern die Q007-Sätze unmittelbar nacheinander geliefert werden, entsprechen die Zeilen einer Multiangabe von Daten die vorherige Q001-Zeile betreffend

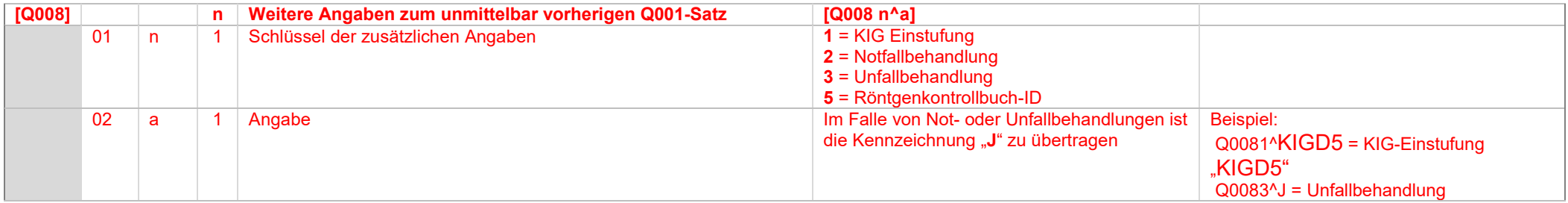

#### **Datensatz Q008**

Die Gebührenposition "**01k**" erfordert bei der Abrechnung in den KZV-Bereichen Niedersachsen, Hessen und Berlin **zwingend** die Angabe der festgestellten KIG-Einstufung. In der KZV Hamburg **kann** die Angabe erfolgen.

Nur im Fall einer Not- oder Unfallbehandlung ist der Datensatz mit dem Schlüssel "**2**" oder "**3**" und dem Wert "**J**" anzugeben.

Für den Fall, dass eine Röntgenleistung übertragen wird, ist hier der Verweis auf den zugehörigen Datensatz im Röntgenkontrollbuch einzutragen (siehe Satz **X013**)

Im Falle der Übertragung der Gebührenpositionen BEMA "**01**" oder GOZ "**0010**" ist die Übertragung des zugehörigen 01-Befundes vorzunehmen.

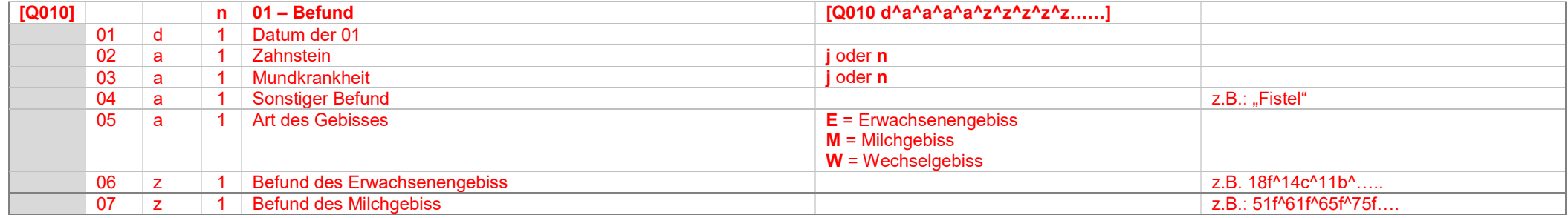

## **Datensatz Q010**

Die Befunde von Erwachsenen- und Milchgebiss werden als Kombination von Zahnangabe und Befundkennzeichen übertragen. (vgl. Notationen für Befundangaben und Datentypdefinition für Zahnangaben) Beispiel: 31122019^n^n^^E^18f^14c^11k^21k^25f^28f^55f^54f^53f^52f^51f^ ….. ^81f^82f^83f^84f^85f

Im Falle eines Erwachsenengebisses sind die Zähne des Milchgebisses als fehlend zu kennzeichnen.

Im Falle eines Milchgebisses sind die Zähne des Erwachsenengebisses als fehlend zu kennzeichnen.

Im Falle eines Wechselgebisses sind die nicht vorhandenen Zähne des Milch- und des Erwachsenengebisses als fehlend zu kennzeichnen.

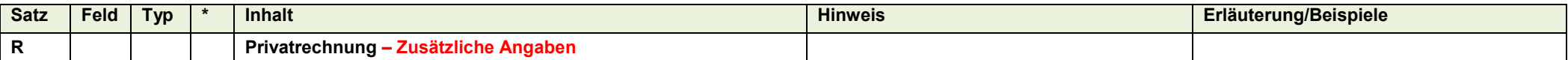

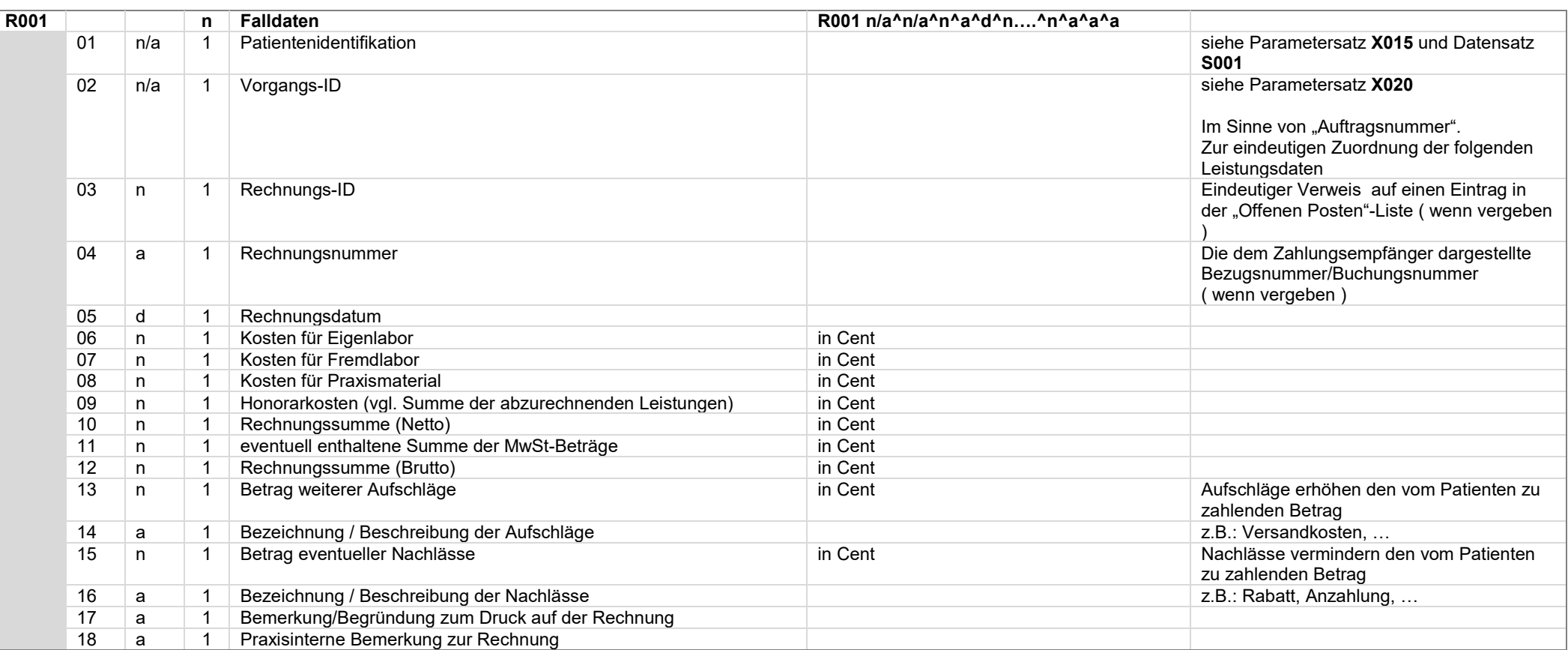

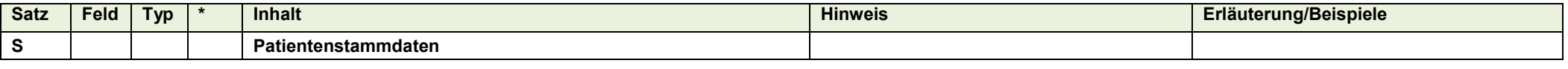

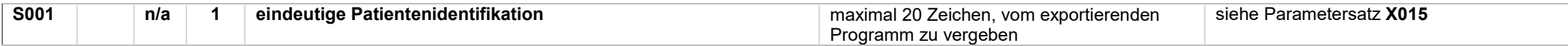

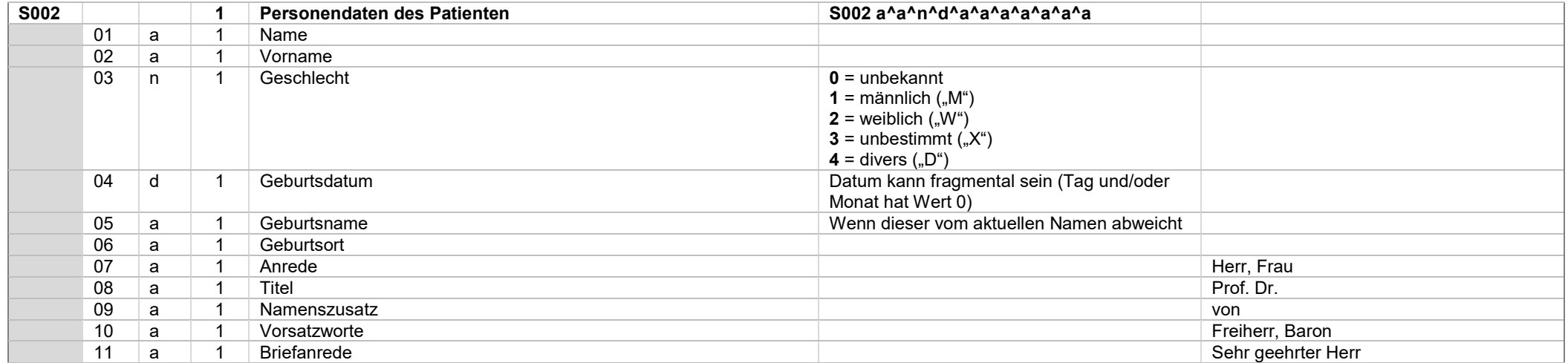

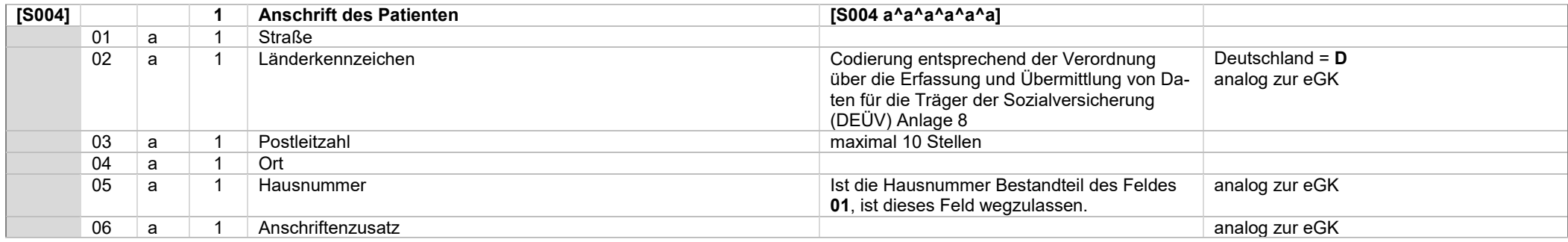

# *Systemwechselschnittstelle \_\_\_\_\_\_\_\_\_\_\_\_\_\_\_\_\_\_\_\_\_\_\_\_\_\_\_\_\_\_\_\_\_\_\_\_\_\_\_\_\_\_\_\_\_\_\_\_\_\_\_\_\_\_\_\_\_\_\_\_\_\_\_\_\_\_\_\_\_\_\_\_\_\_\_\_\_\_\_\_\_\_\_\_\_\_\_\_\_\_\_\_\_\_\_\_\_\_\_\_\_\_\_\_\_\_\_\_\_ KZBV Vertragsinformatik*

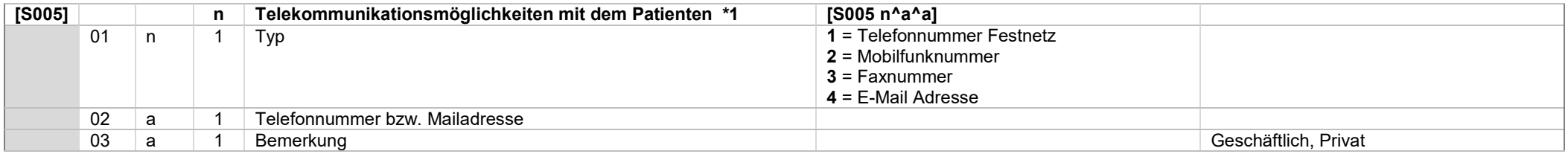

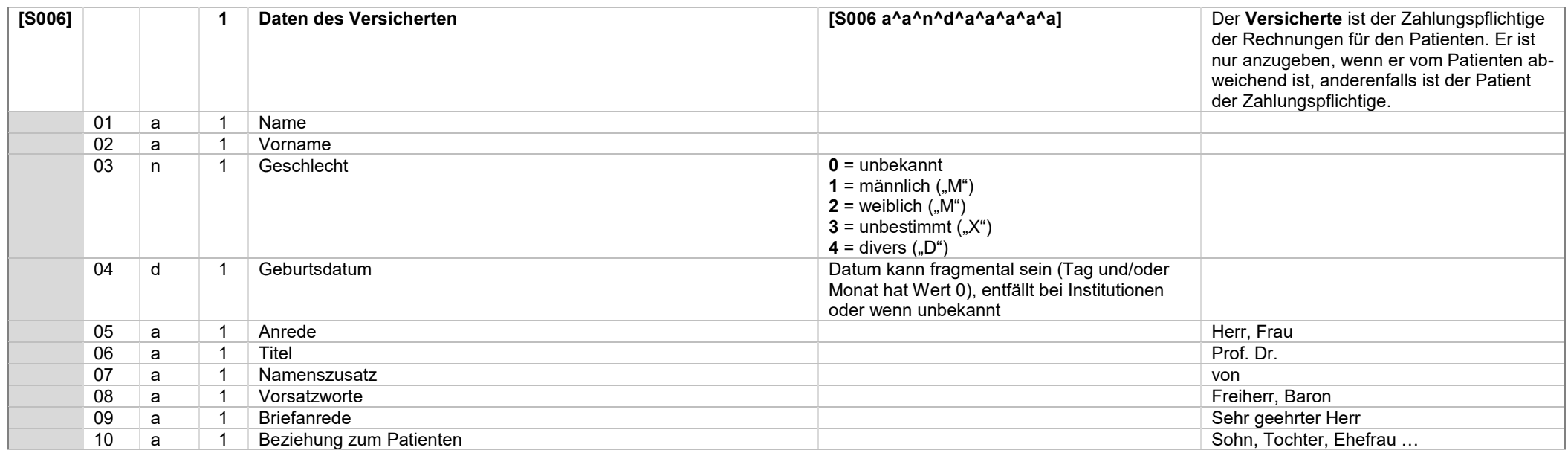

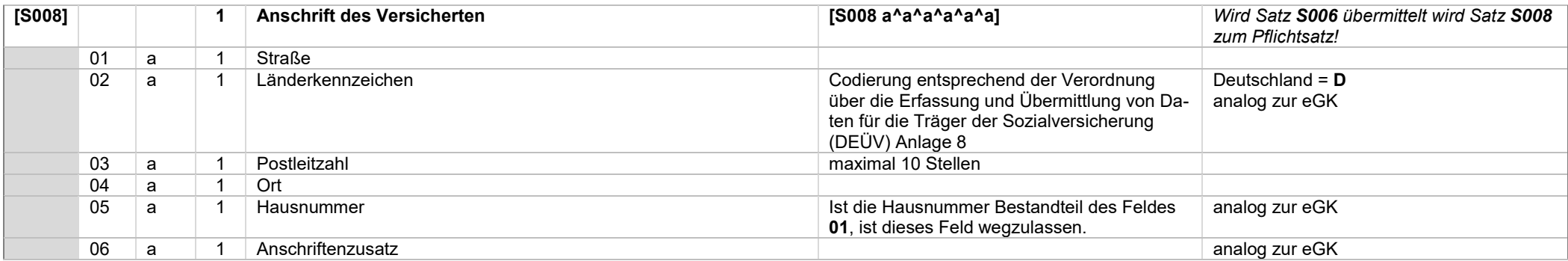

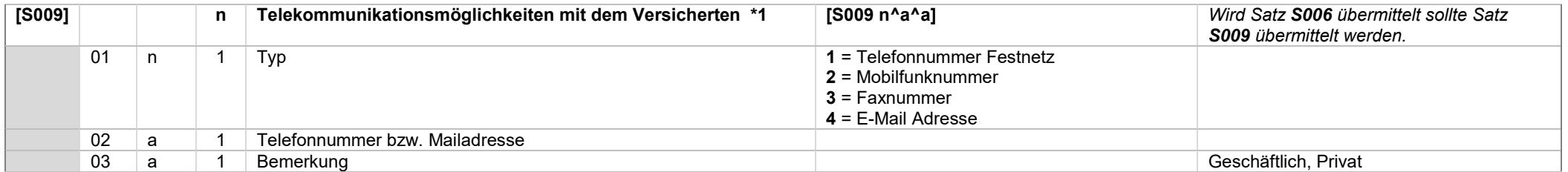

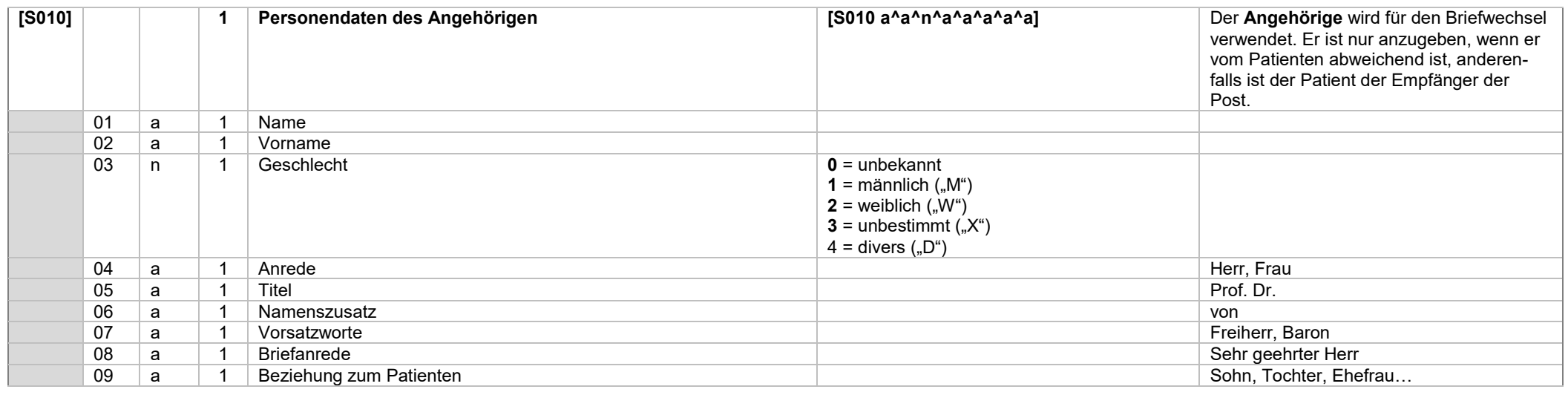

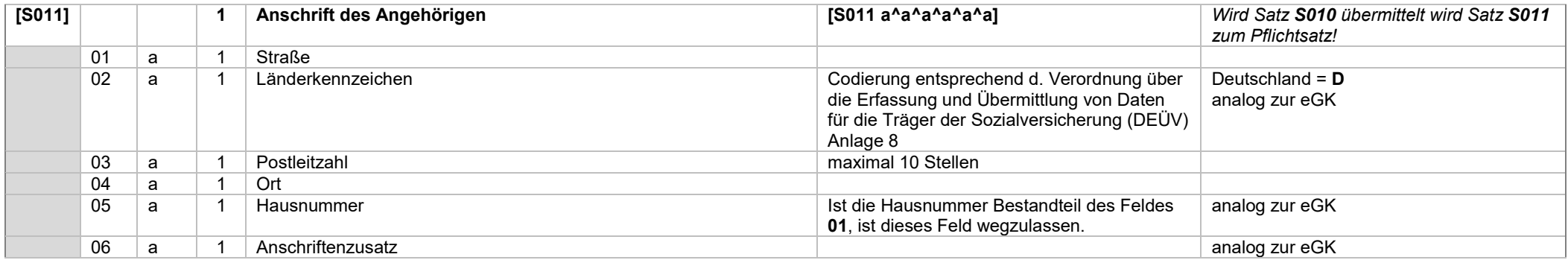

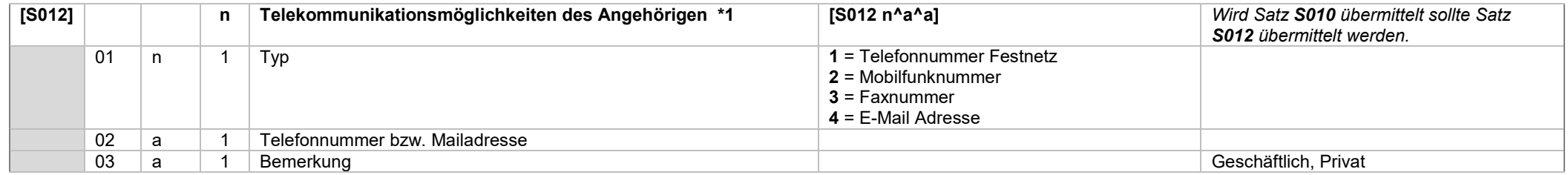

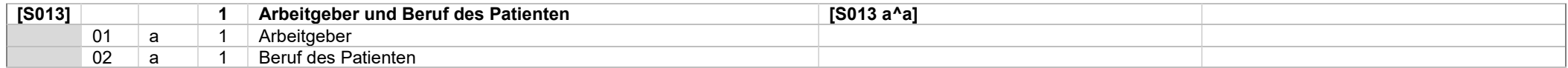

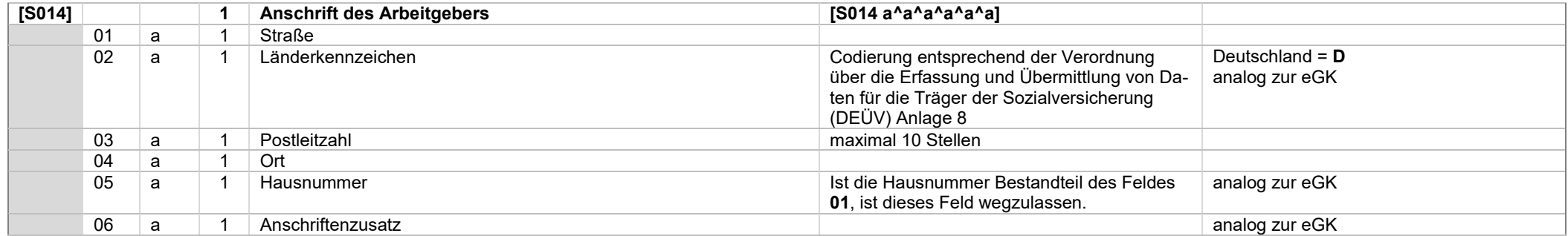

# *Systemwechselschnittstelle \_\_\_\_\_\_\_\_\_\_\_\_\_\_\_\_\_\_\_\_\_\_\_\_\_\_\_\_\_\_\_\_\_\_\_\_\_\_\_\_\_\_\_\_\_\_\_\_\_\_\_\_\_\_\_\_\_\_\_\_\_\_\_\_\_\_\_\_\_\_\_\_\_\_\_\_\_\_\_\_\_\_\_\_\_\_\_\_\_\_\_\_\_\_\_\_\_\_\_\_\_\_\_\_\_\_\_\_\_ KZBV Vertragsinformatik*

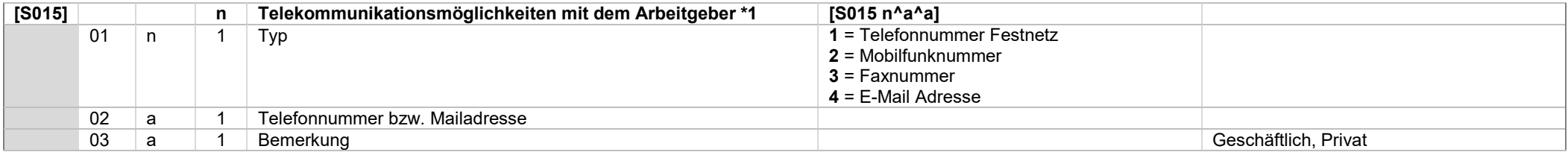

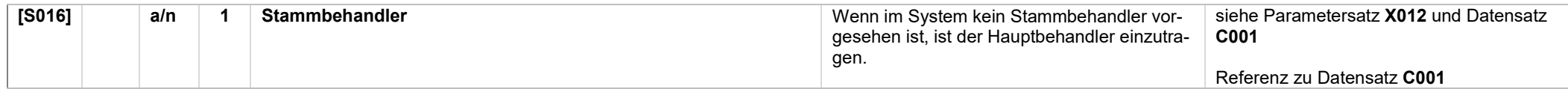

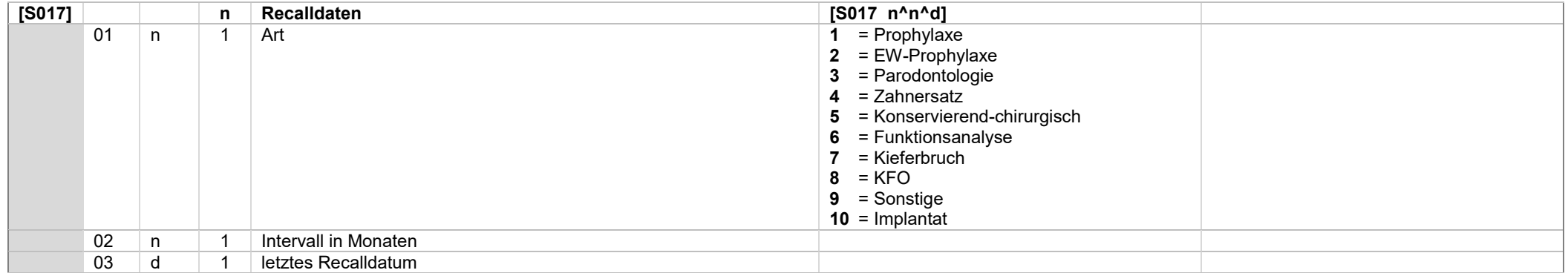

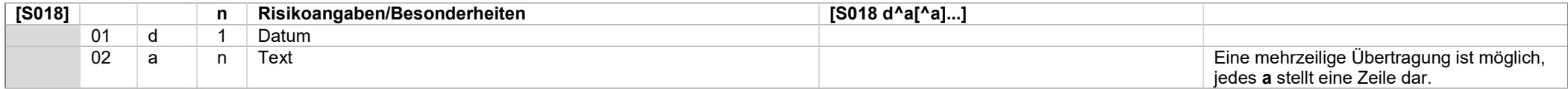

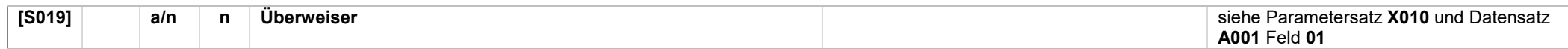

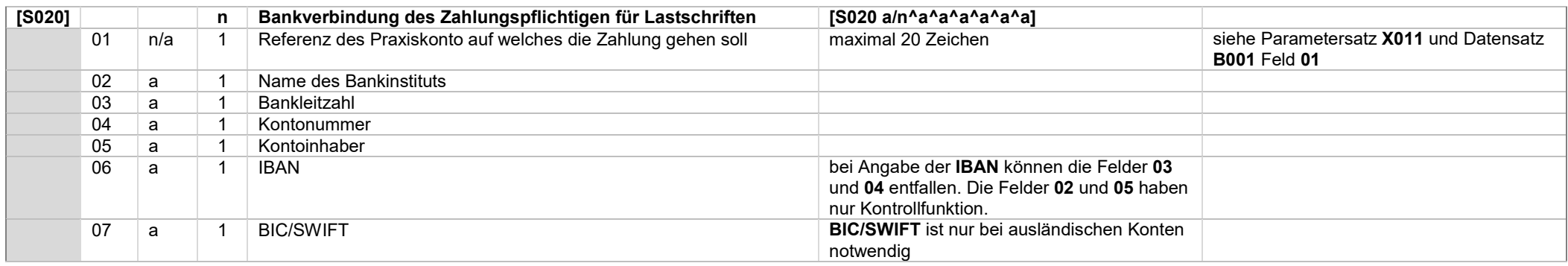

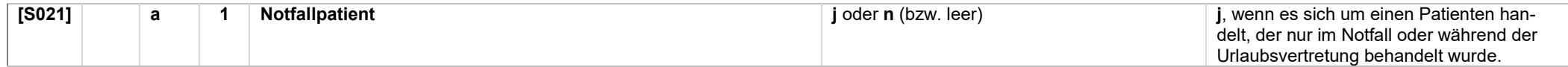

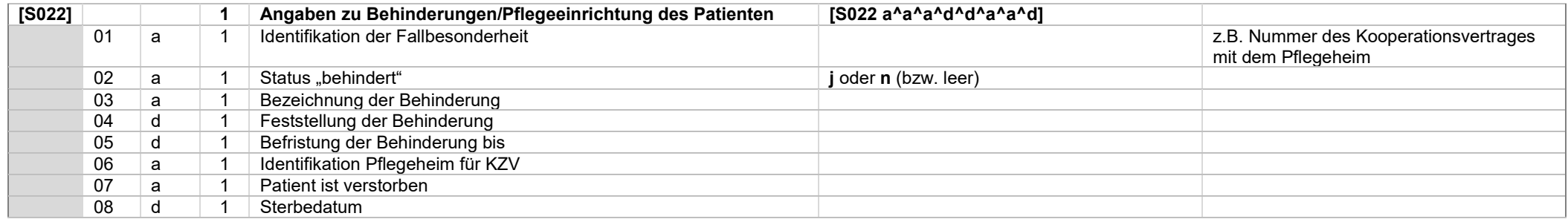

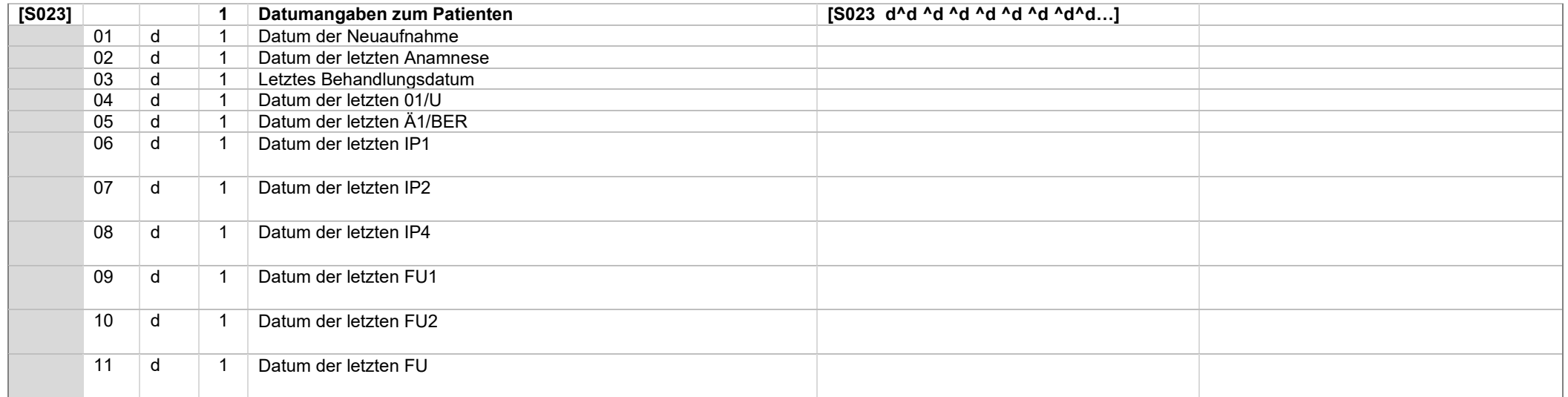

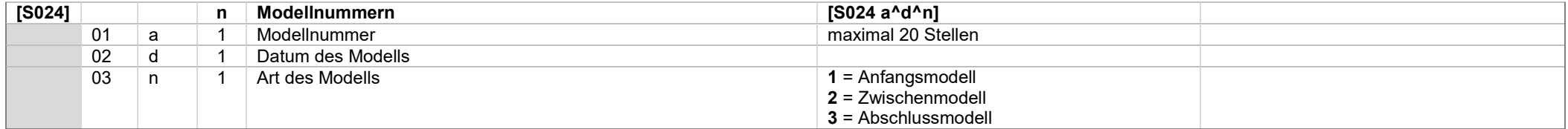

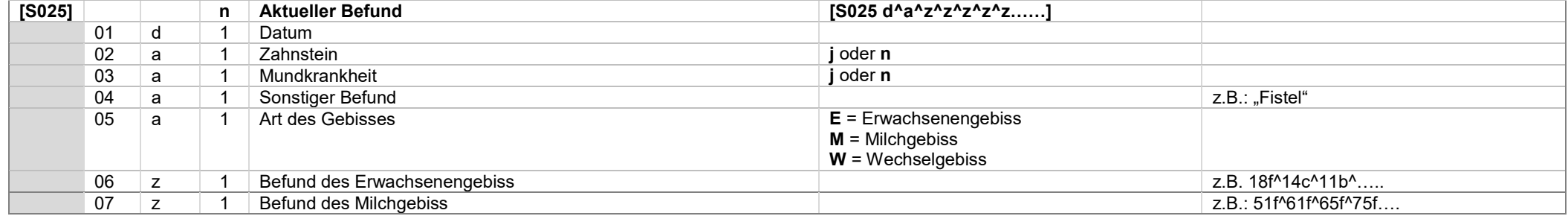

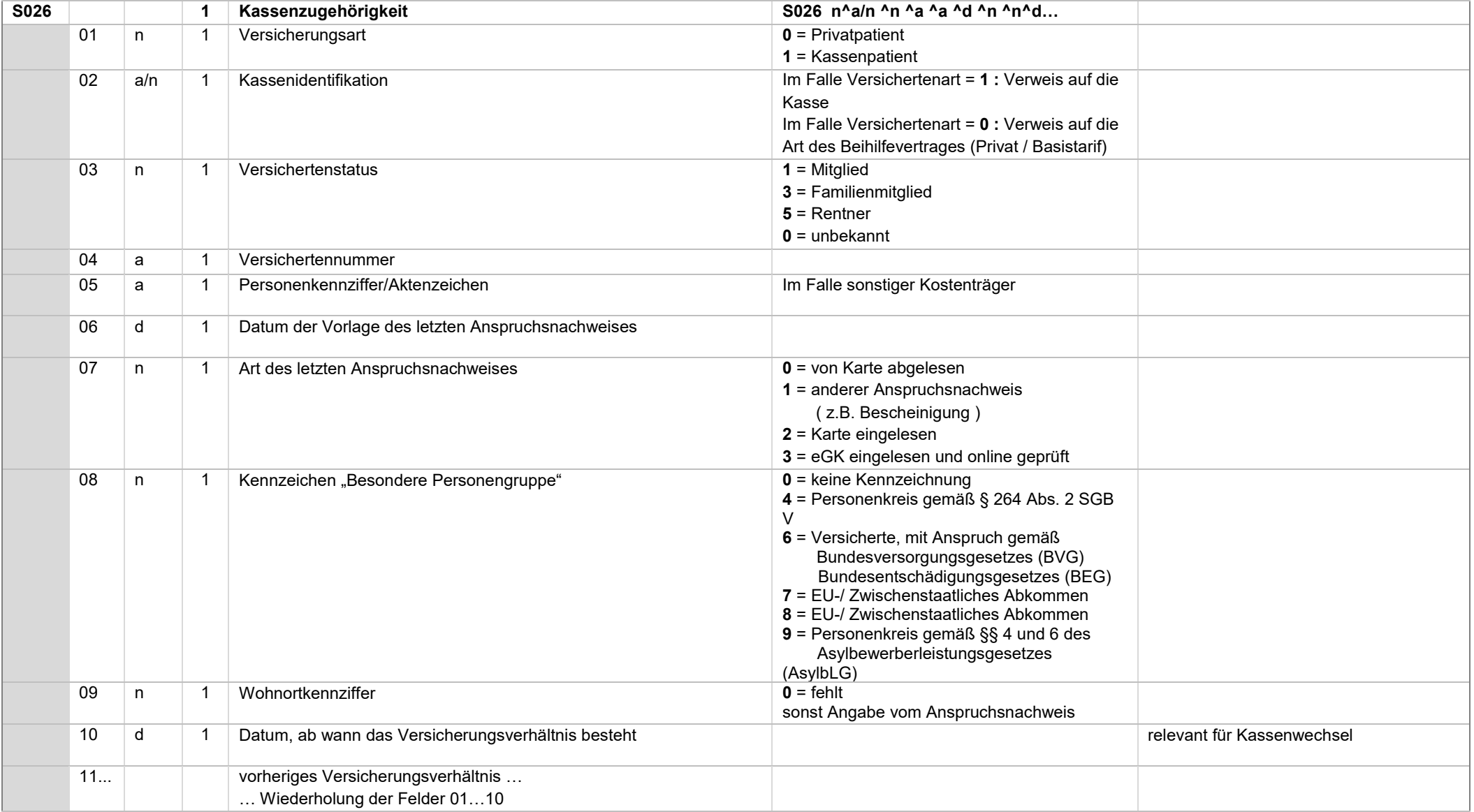

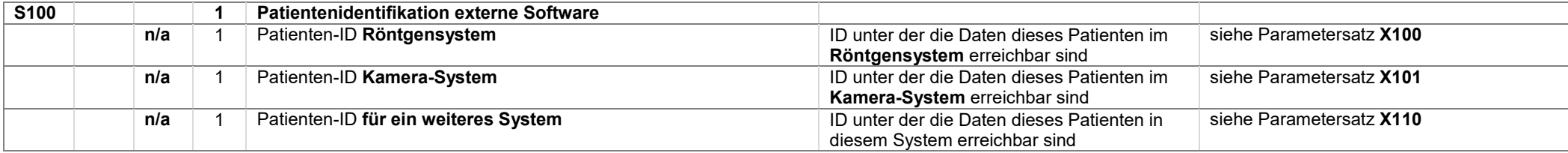

## **Erläuterungen**:

## **Beziehung** *Patient* – *Versicherter* – *Angehöriger*

#### **Beispiel**:

Das Kind K lebt bei Mutter M, ist aber bei dem getrennt lebenden Vater V versichert. K wird behandelt, zahlungspflichtig ist der Vater V. Damit ist nach dieser Definition K der Patient, V der Versicherte und M der Angehörige.

**oder**

Das Kind K des Sozialhilfeempfängers S wird behandelt.

Zahlungspflichtig ist das Sozialamt A.

Damit ist nach dieser Definition K der Patient, A der Versicherte und S der Angehörige.

## **Befund**

- Im Falle eines Erwachsenengebisses sind die Zähne des Milchgebisses als fehlend zu kennzeichnen.
- Im Falle eines Milchgebisses sind die Zähne des Erwachsenengebisses als fehlend zu kennzeichnen.
- Im Falle eines Wechselgebisses sind die nicht vorhandenen Zähne des Milch- und des Erwachsenengebisses als fehlend zu kennzeichnen.

## **Kassenzugehörigkeit**

- Die Kassenzugehörigkeiten sind mit der aktuellen Krankenkasse beginnend zu übertragen.
- Es sind, wenn vorhanden, bis zu 4 weitere Kassenzugehörigkeiten anzugeben.

# **\*1) Kommunikationsmöglichkeiten (Felder S005, S009, S012 und S015)**

Diese Datensätze sind u.U. mehrfach, für jeden vorhandenen Kommunikationskanal, anzugeben.

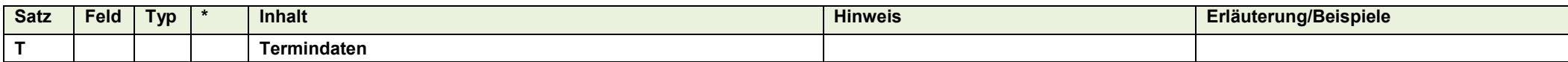

# Folgende Informationen werden für die Übertragung der Termindaten benötigt

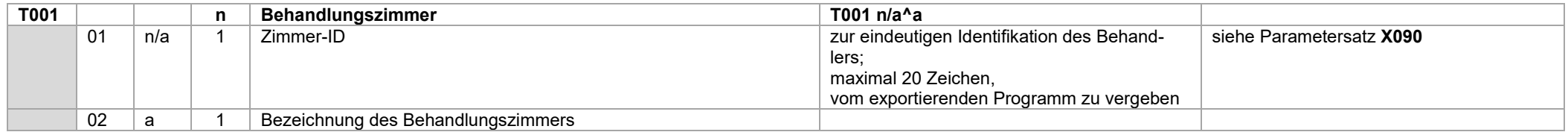

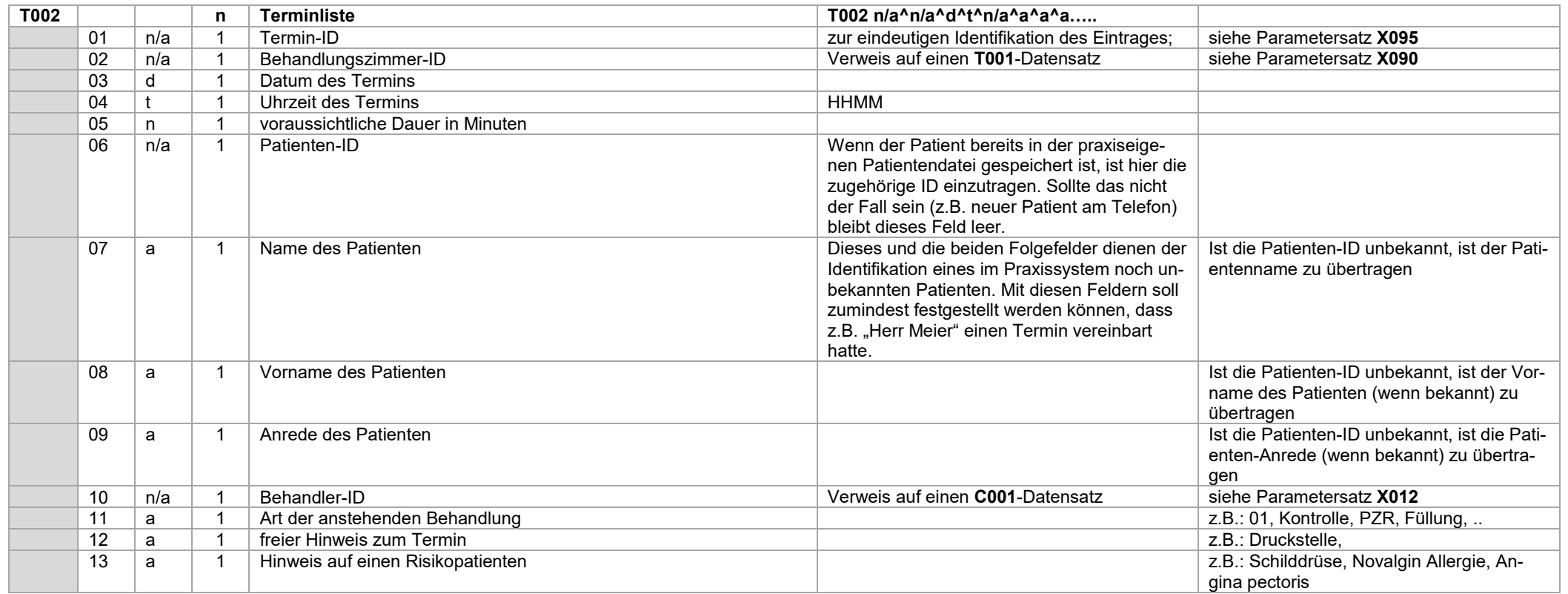

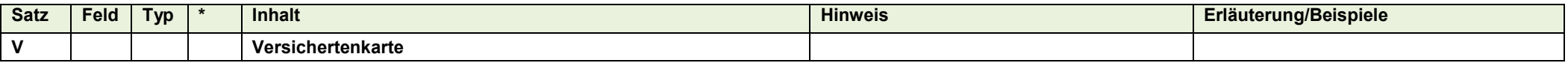

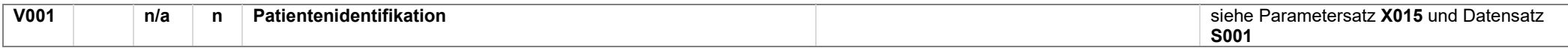

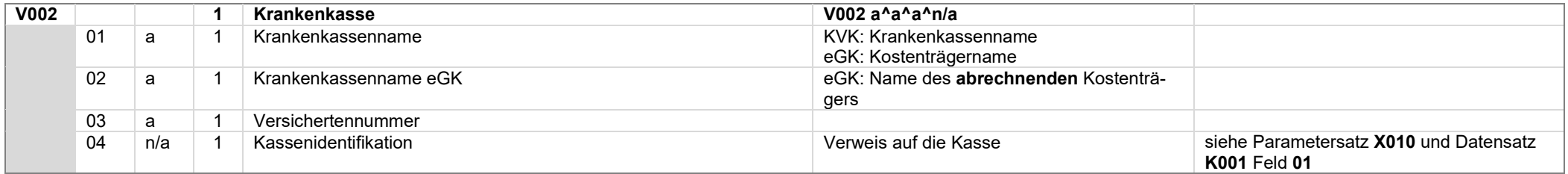

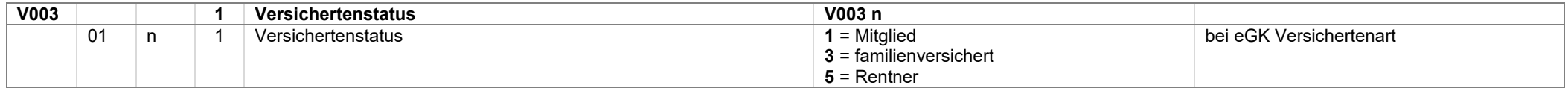

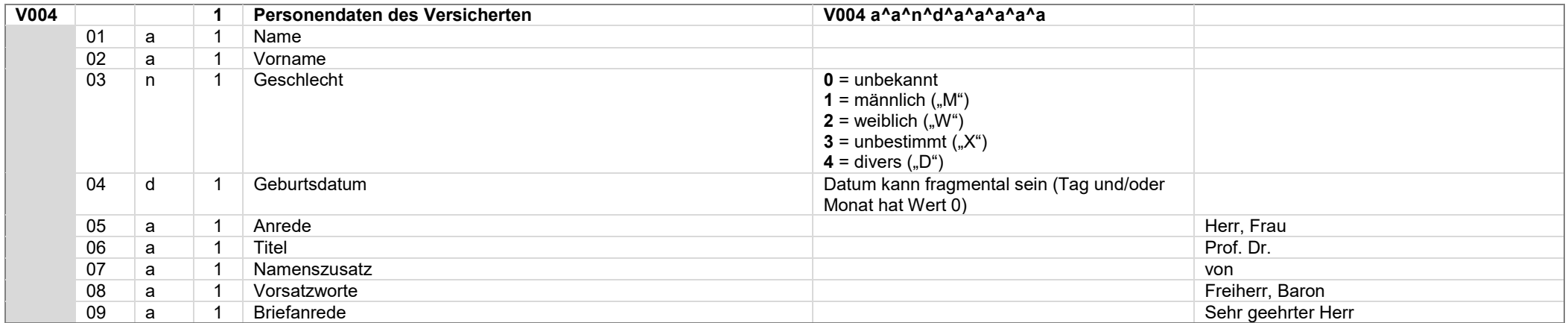

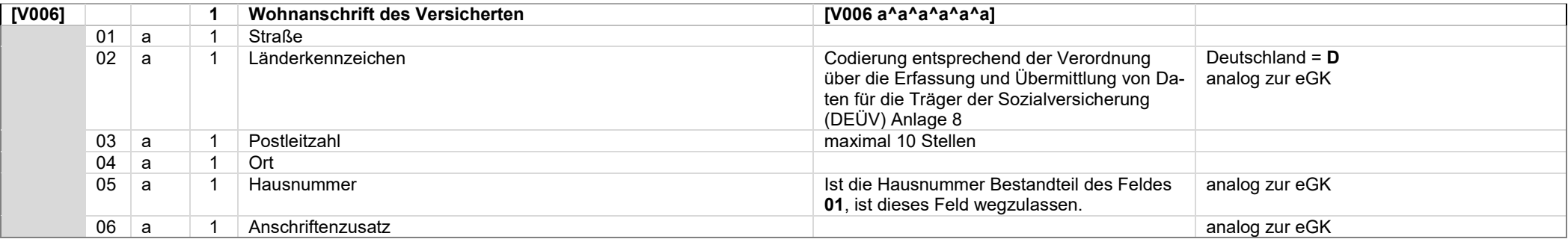

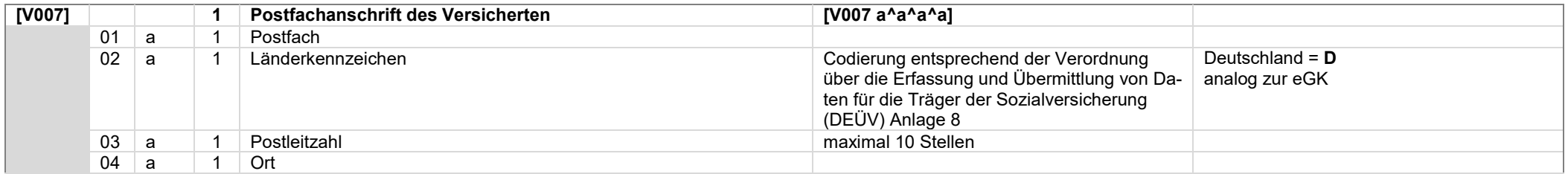

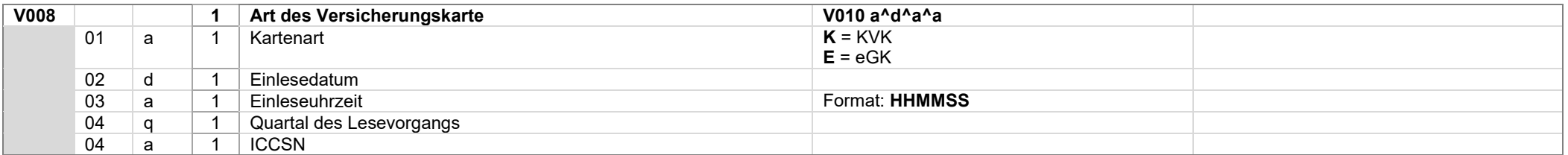

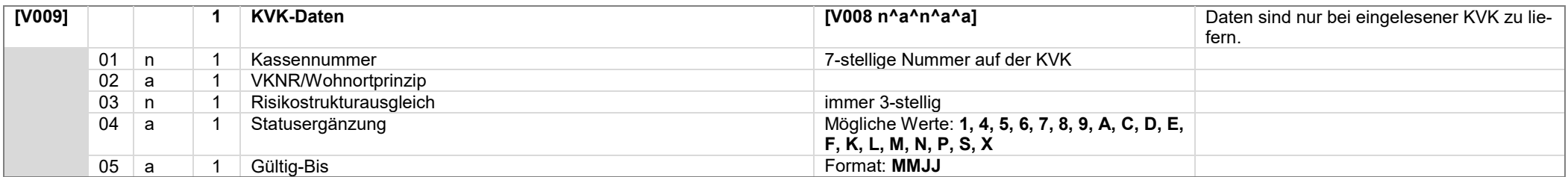
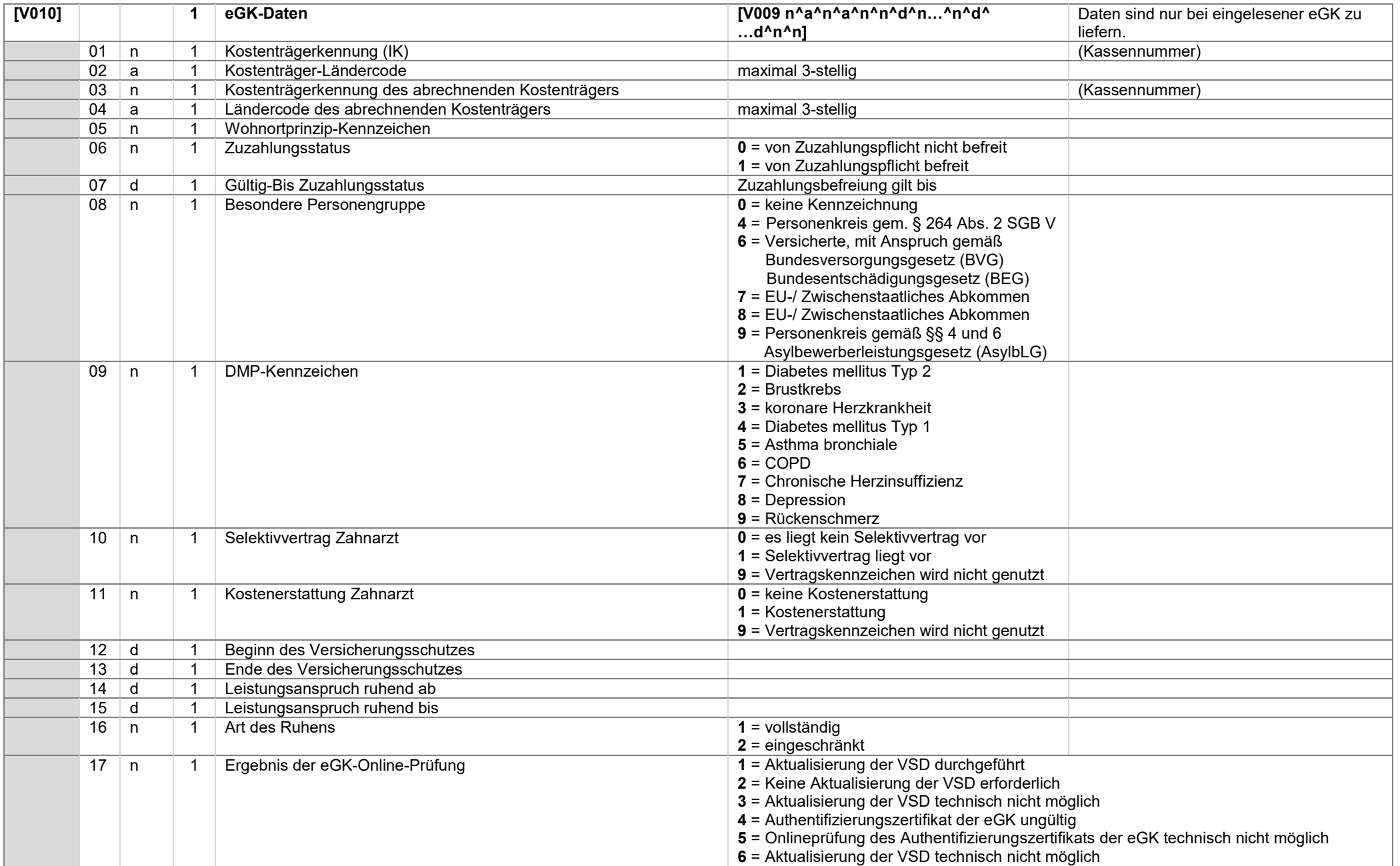

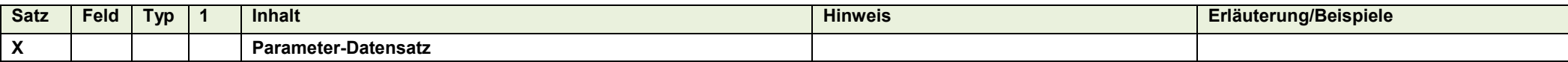

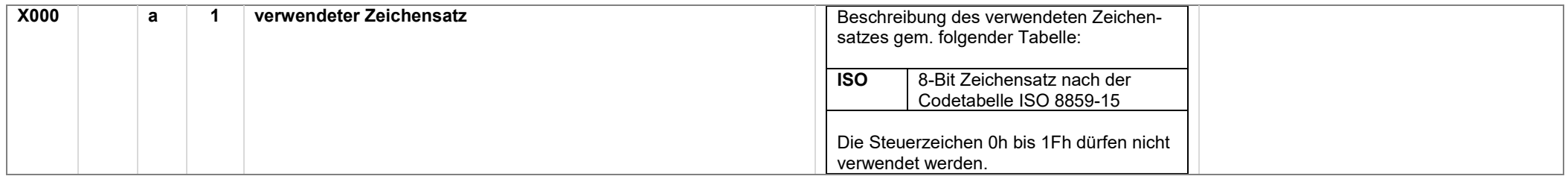

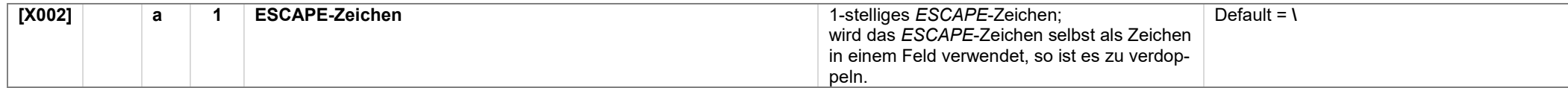

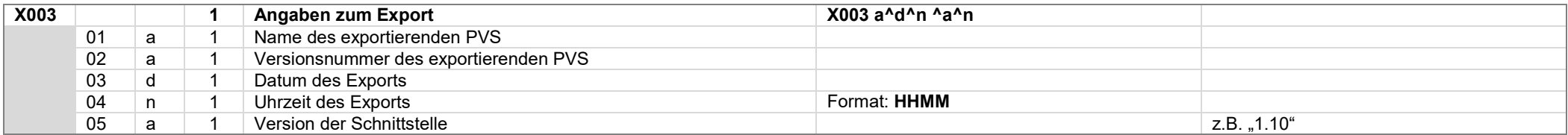

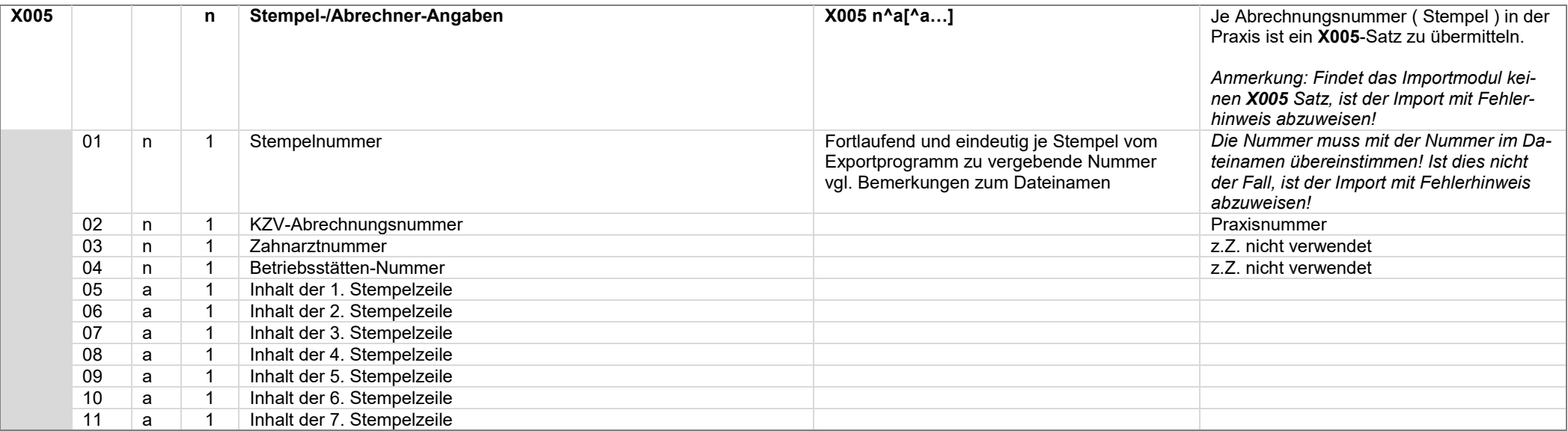

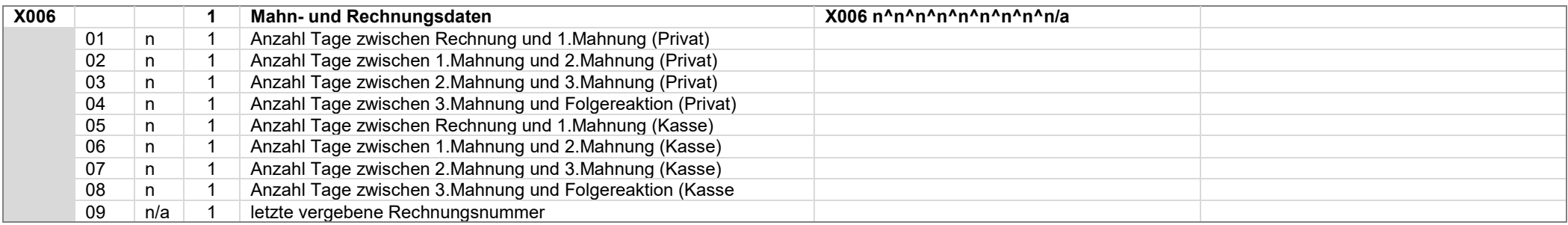

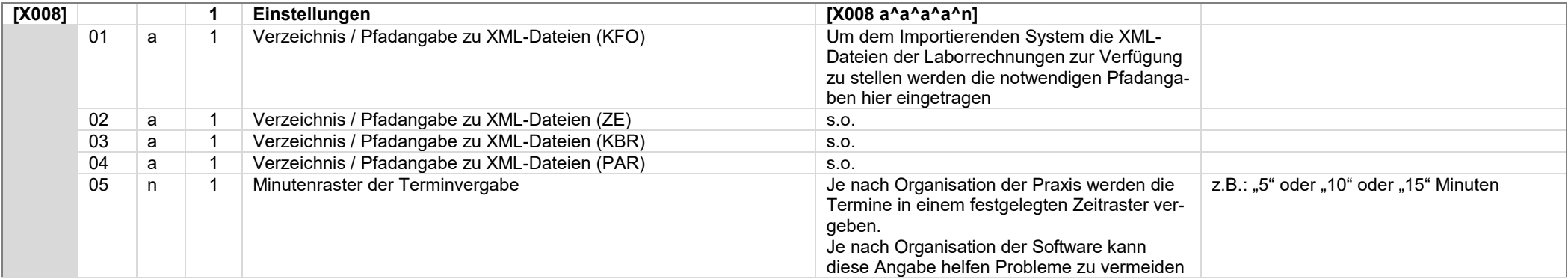

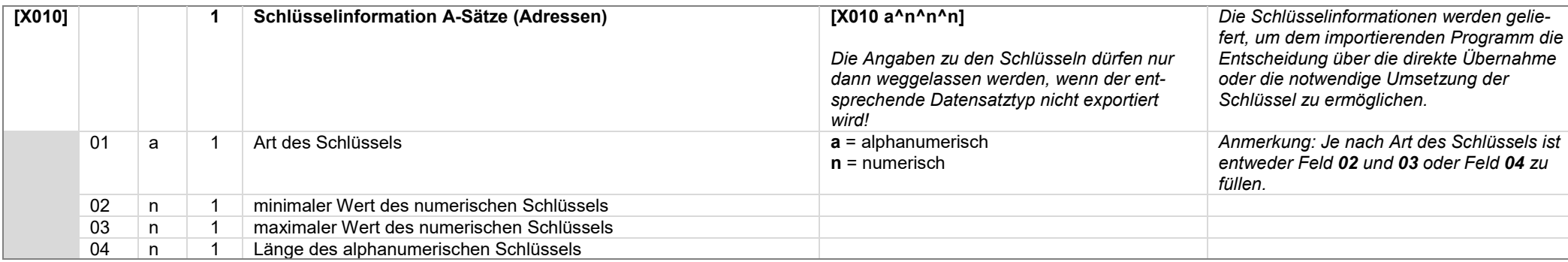

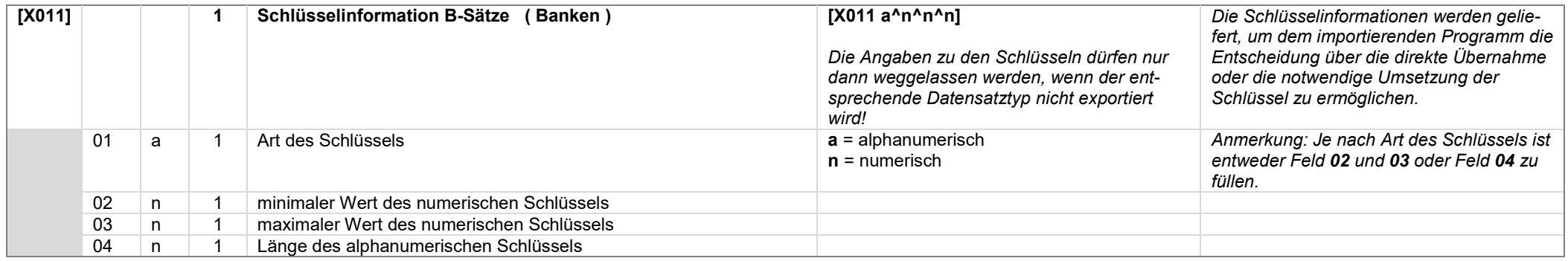

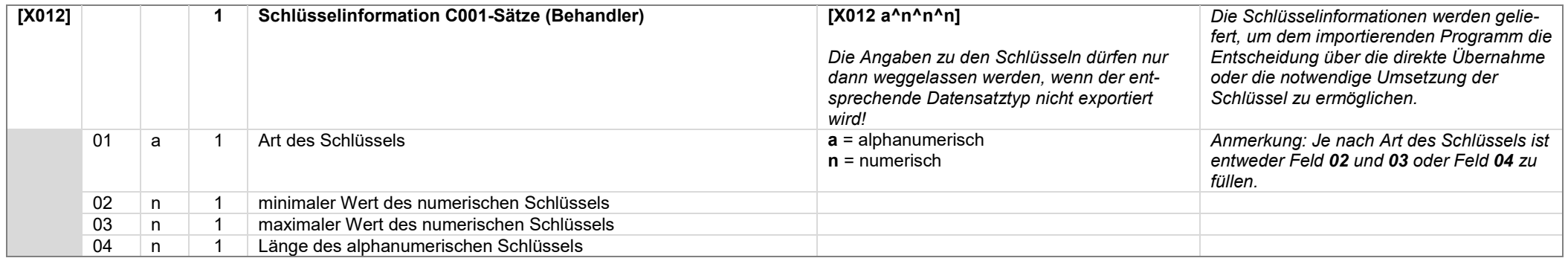

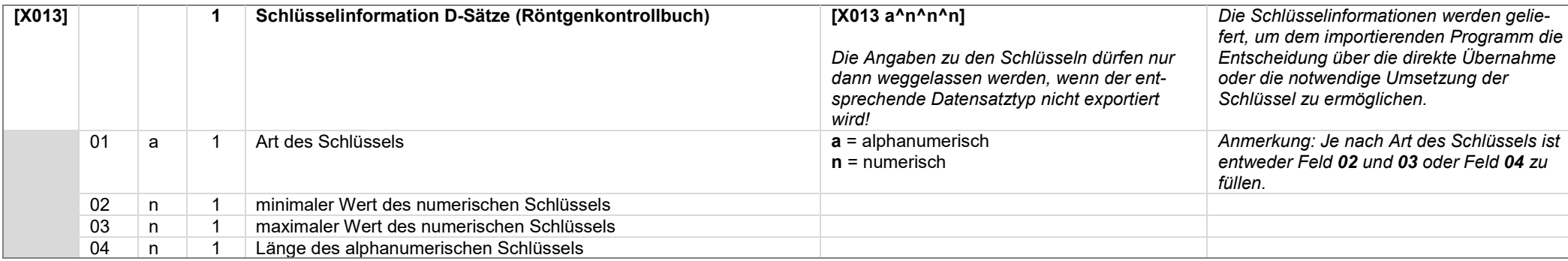

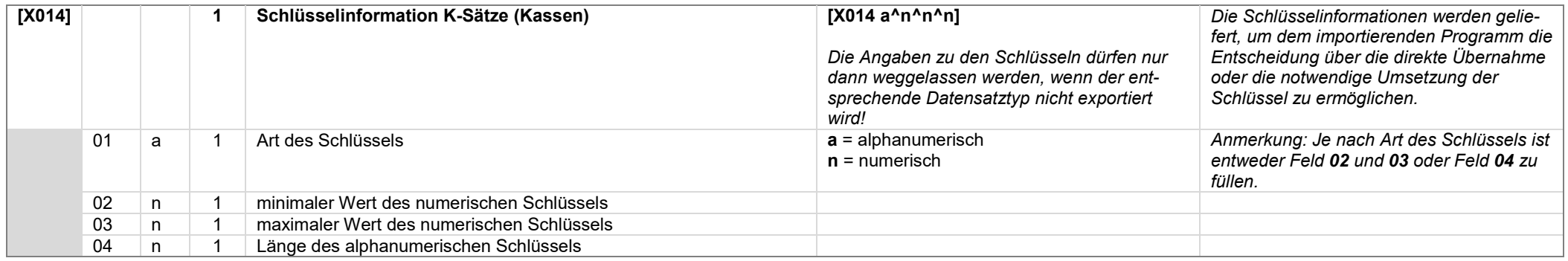

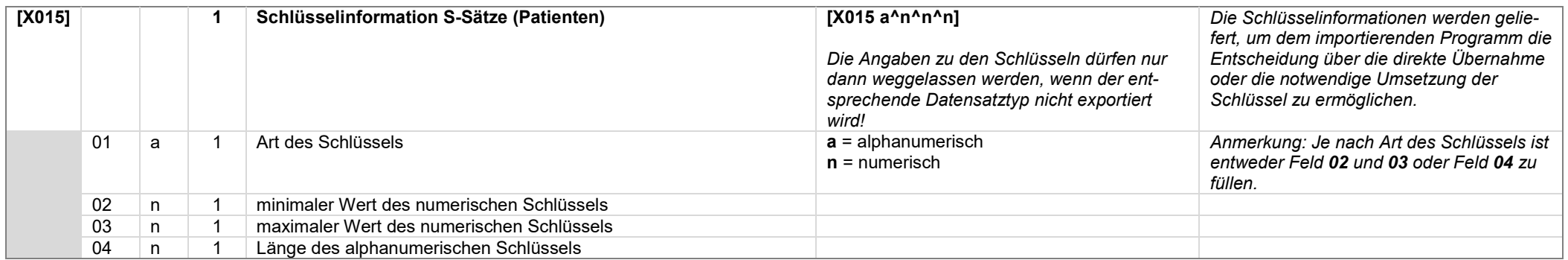

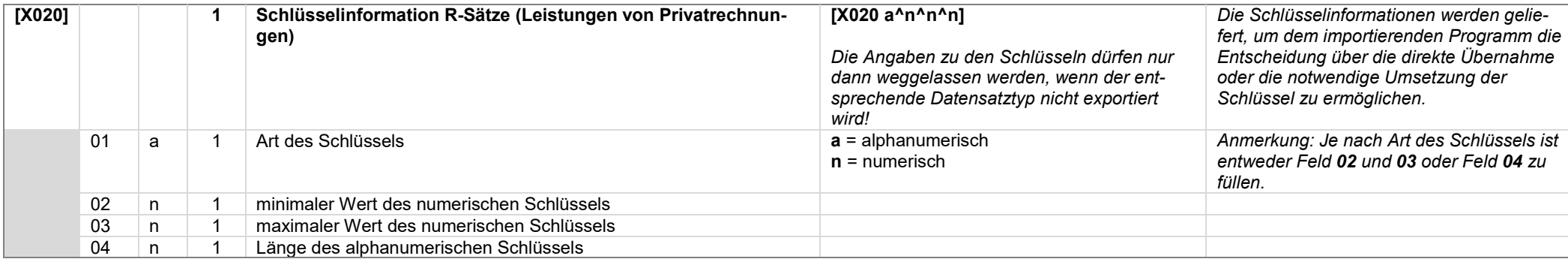

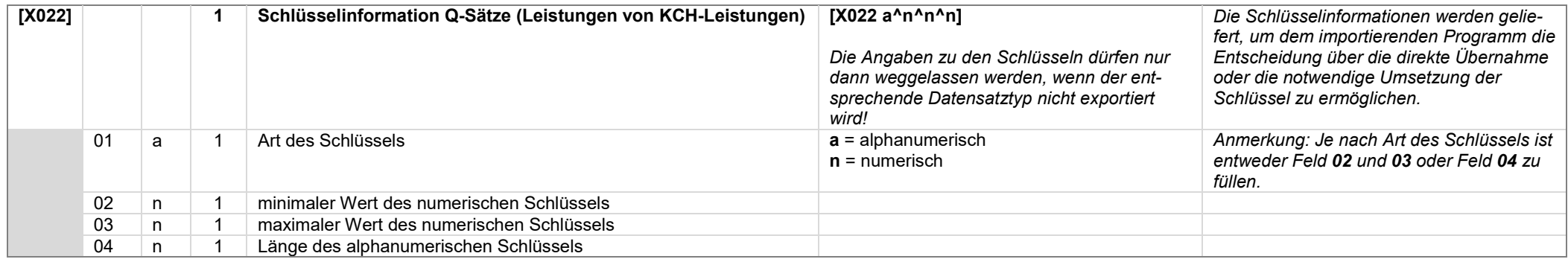

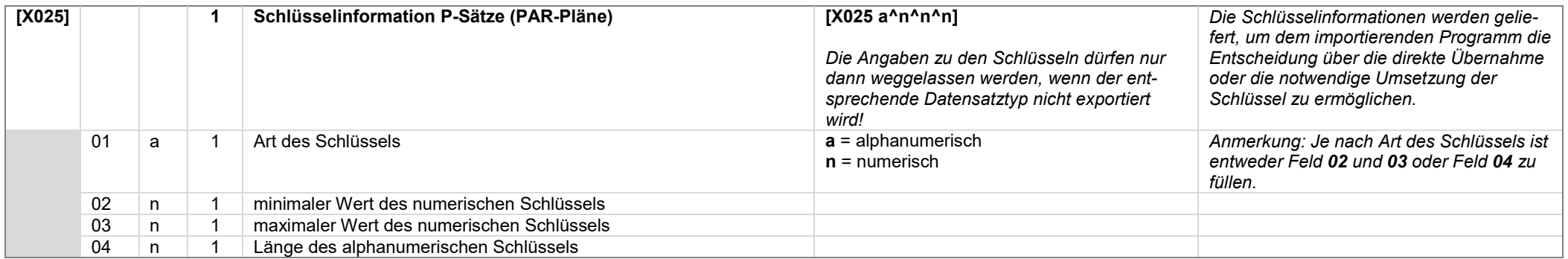

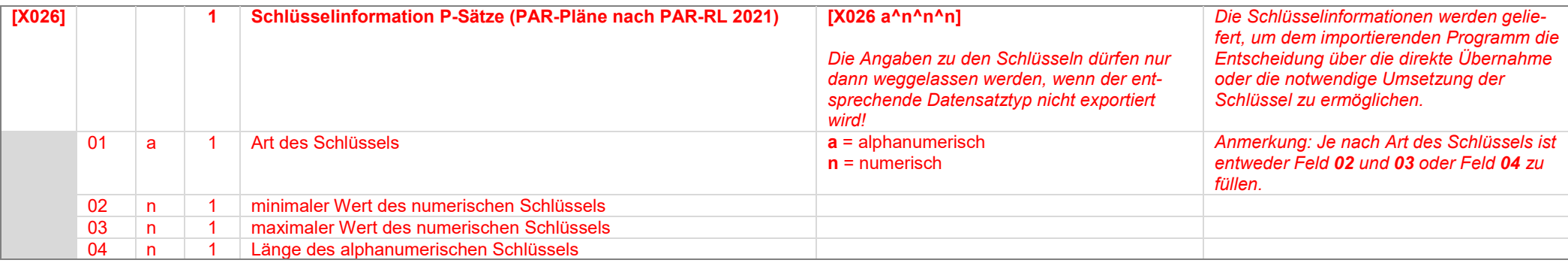

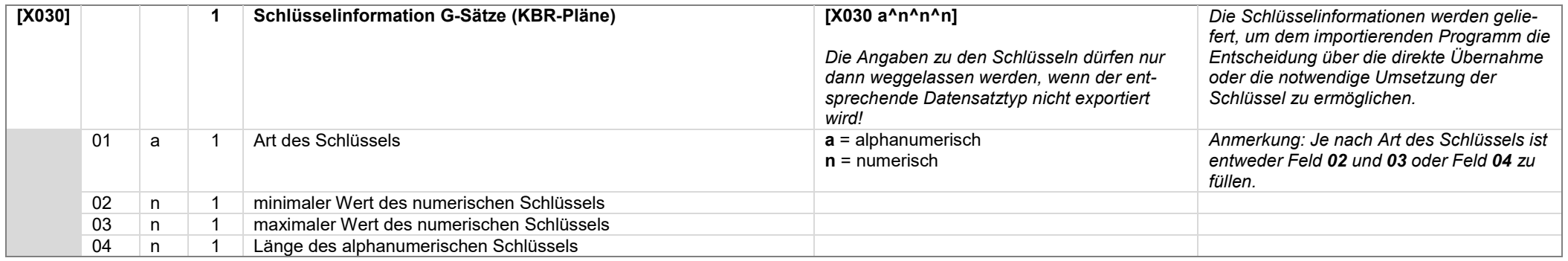

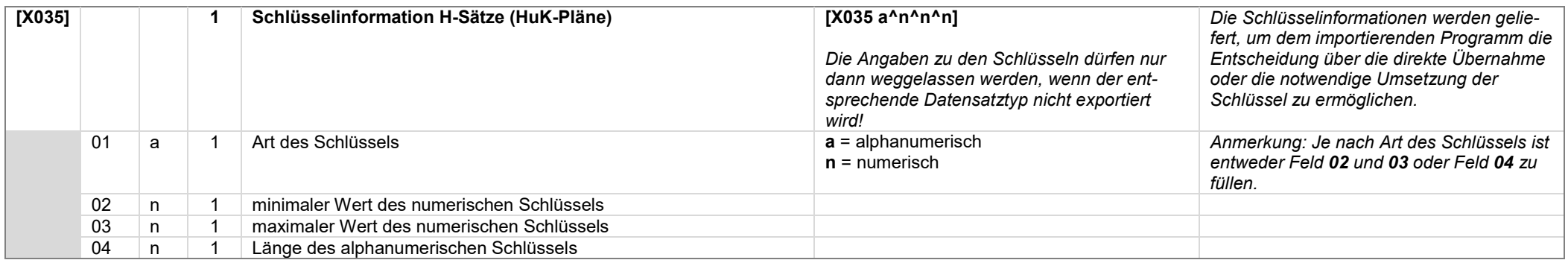

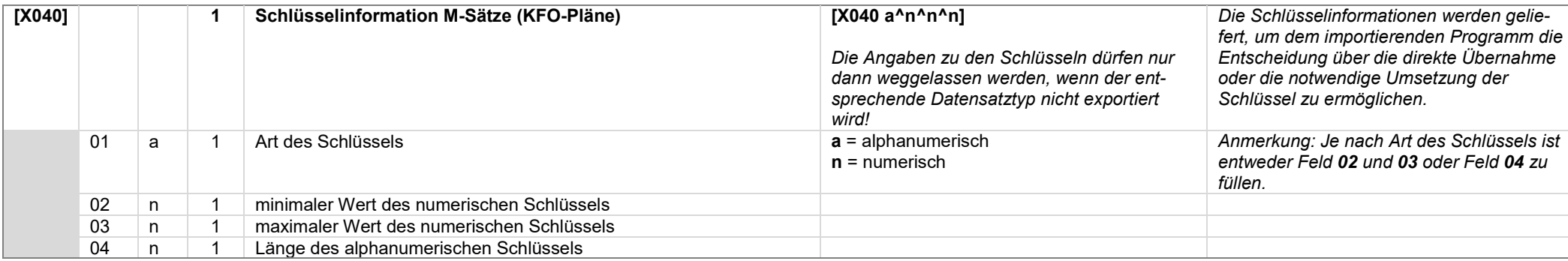

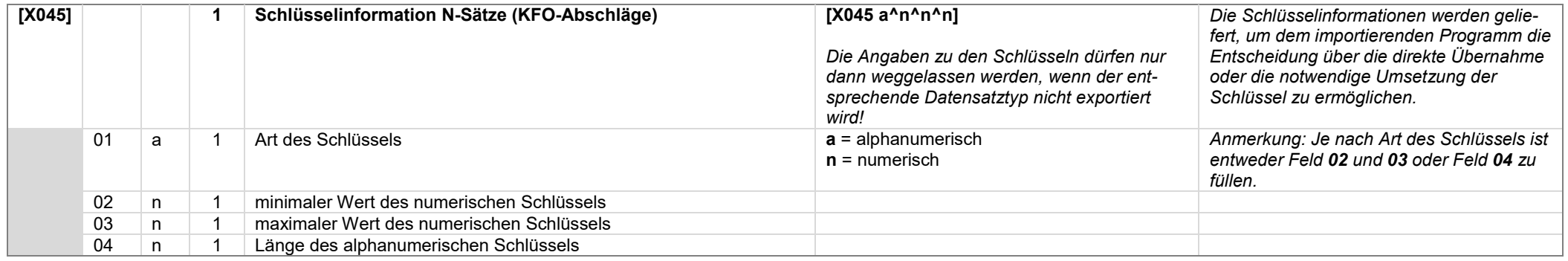

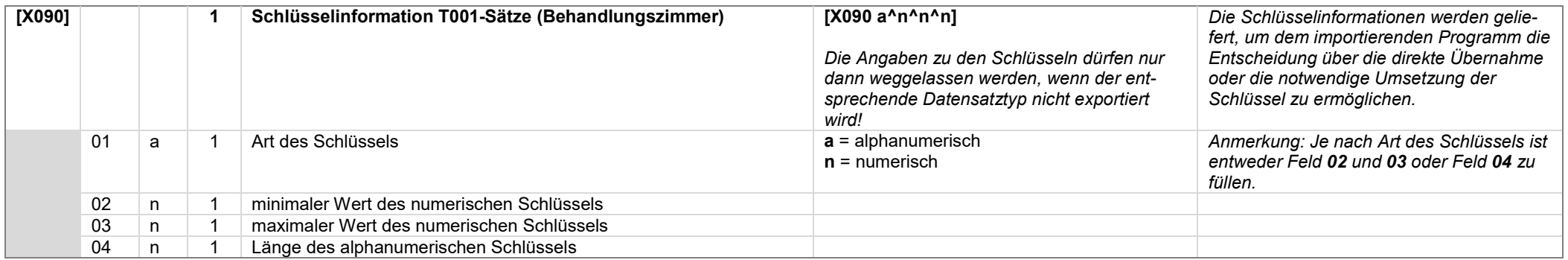

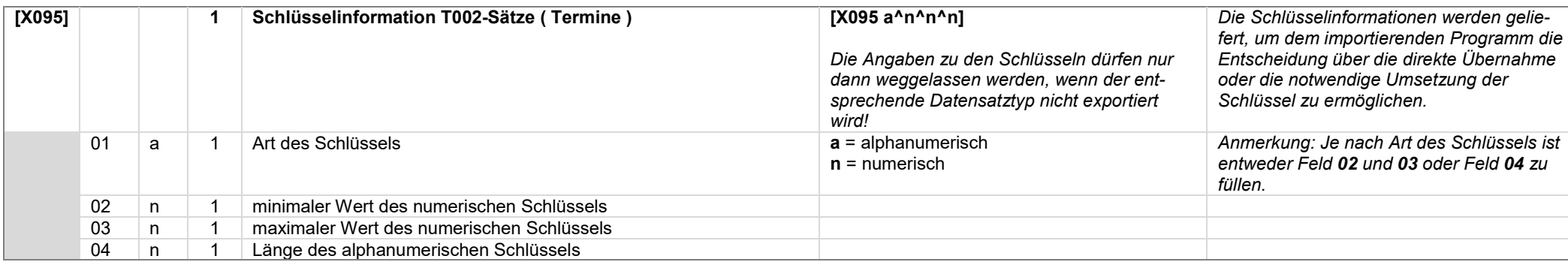

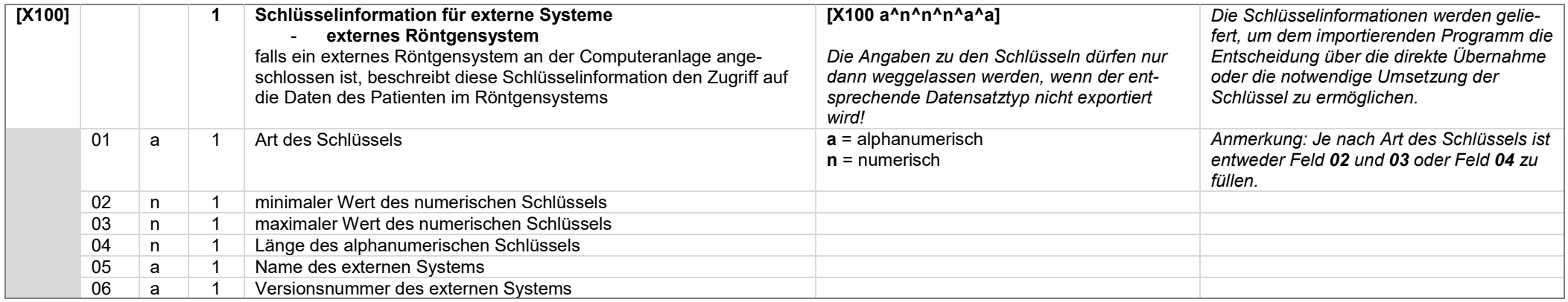

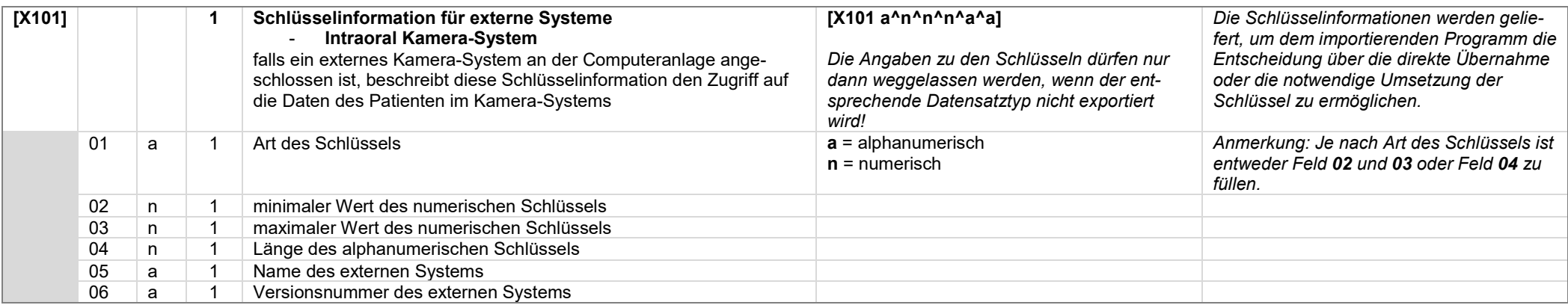

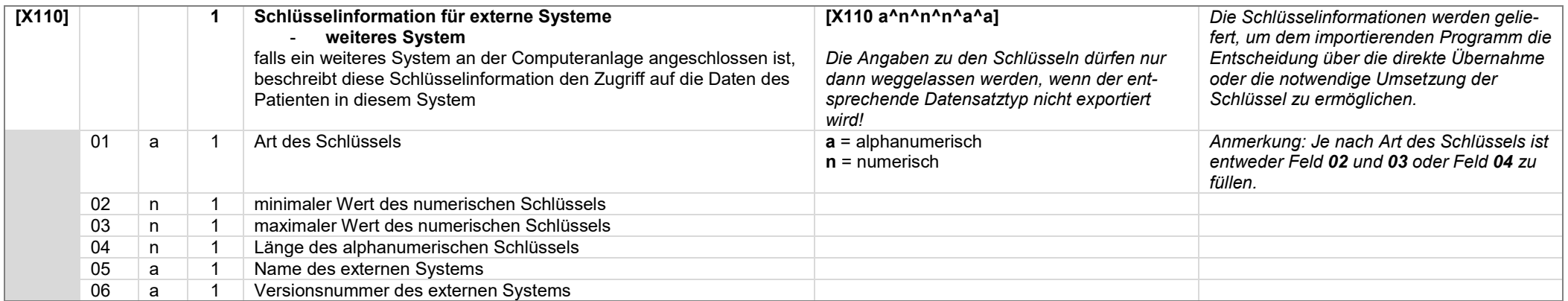

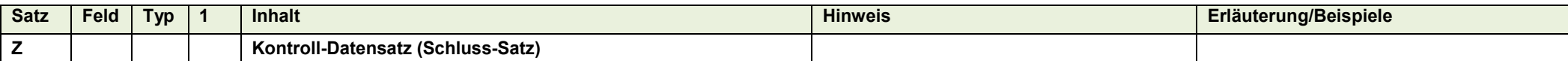

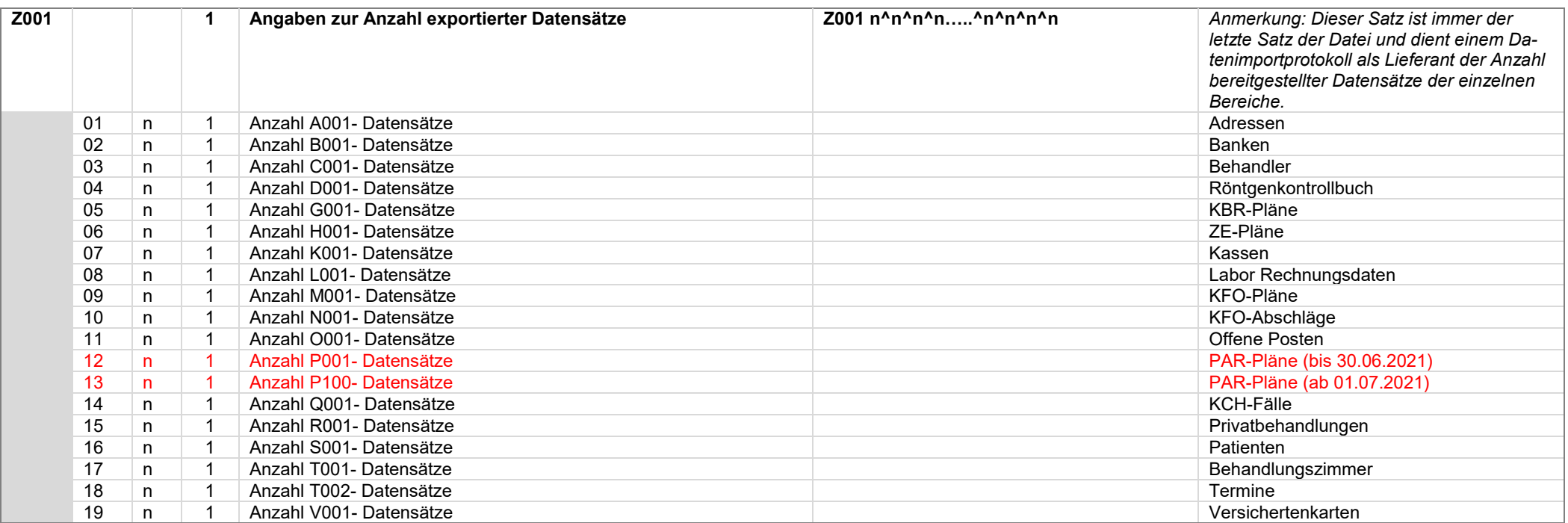